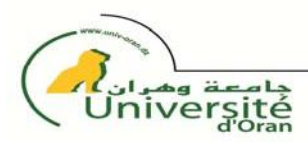

المجمع الموسوري المستعمر المريانية المستعمر المريانية المستعمر<br>République Algérienne Démocratique et Populaire وزارة السنة معلمية من المعمل المسلمين و المستخدمة المعمل المستخدمة<br>Ministère de l'Enseignement Supérieur et de la Recherche Scientifique

كليسة العلسوم<br>Faculté des sciences

# **MEMOIRE**

Présenté par

# **Melle YACHBA Khadidja**

Pour obtenir

# **LE DIPLOME DE MAGISTER**

Spécialité : Informatique Option : Diagnostic, Aide à la Décision et Interaction Humain Machine

Intitulé :

# **Identification des itinéraires et des Flux relatifs aux Risques liés aux Transports Routiers de Matières Dangereuses : Analyse et redéploiement des infrastructures (IFRTRMD)**

**Membres de jury :**

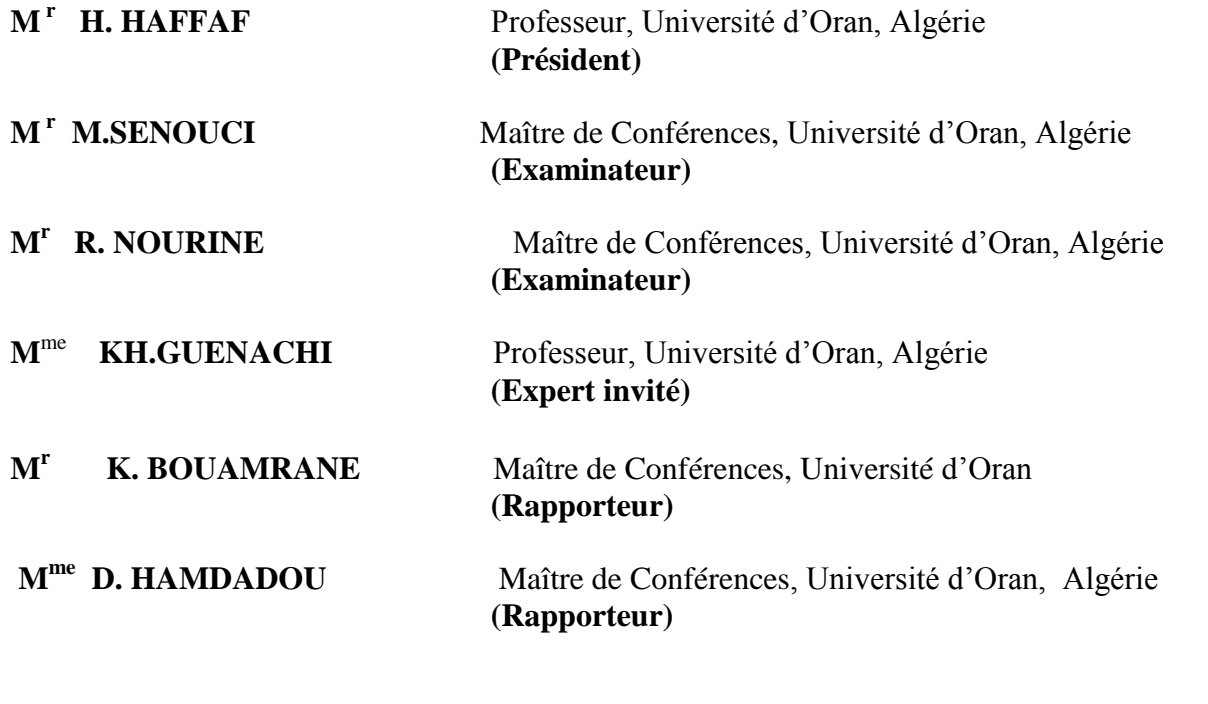

 *2011/2012*

# **Remerciements**

*J'aimerais profiter de ces quelques lignes pour remercier tous ceux qui ont contribué de près ou de loin à ce mémoire. Je souhaite tout d'abord remercier plus particulièrement mon encadreur « M <sup>r</sup> Karim Bouamrane » pour le temps et l'énergie qu'il m'a consacrée. Je lui suis reconnaissante de m'avoir donnée la chance de participer à un projet national de recherche aussi passionnant et motivant. Je remercie ainsi chaleureusement Madame « Djamila Hamdadou » pour ses commentaires et les échanges fructueux tout au long du projet et en particulier pendant la phase de développement du logiciel. Ses connaissances et son expérience ont été très appréciées. À ce titre, je souhaiterais remercier Madame « Khadidja Guenachi » : Directrice de Laboratoire des risques Industriels et Technologiques et Environnement (RITE) pour m'avoir accueillie et permise d'utiliser les ressources du laboratoire lors des étapes cruciales de ce projet.* 

*Je remercie le président du jury « M <sup>r</sup> Hafid Hafaf » pour nous avoir honoré par sa présidence de notre jury, je remercie, également, les membres du jury : « M r Mohammed Senouci » et « M r Rachid Nourine » pour nous avoir fait le plaisir d'accepter d'être les examinatrices de notre travail.*

*Je ne peux passer sous silence l'apport de toutes les personnes qui ont accepté de m'accorder des entrevues et de participer au processus de validation de ce travail. Je souhaiterais aussi remercier les personnels de l'entreprise « Petroser » pour son support dans ce projet.* 

*Pour finir, je tenais à remercier tout spécialement ma mère et toute la famille pour son soutien, sa patience ainsi que ses encouragements dans les moments plus difficiles.*

# **Dédicaces**

*A la mémoire de mon père, à ma mère, à tous ceux qui aiment la paix et l'environnement.*

### **Résumé**

Dans la classification des risques, le transport routier des matières dangereuses (TRMD) fait partie des risques technologiques majeur. Leurs transports exposent la population à la pollution, aux explosions et incendies dont les impacts peuvent se révéler catastrophiques pour la faune et la flore.

Oran, en se développant au fil des ans, a rejoint sa zone industrielle qui s'est urbanisée sans tenir compte des contraintes des risques associés à cette activité. Ainsi, son centre de stockage et de distribution de carburant (CSD) et ses différentes stations services se sont retrouvés en pleine ville. Cette extension un peu aléatoire, a donné pour conséquence des itinéraires TRMD « pénétrant » l'agglomération.

Cette agglomération, caractérisée par des routes étroites, un réseau routier stagnant et une augmentation du trafic dû à un accroissement du parc automobile, se voit vivre des événements accidentels recrudescents de la circulation. Ces risques mécaniques tuent et handicapent à vie des personnes auxquels s'ajoutent des risques technologiques majeurs qui menacent la population, l'écosystème et peuvent affecter la vie des futures générations.

Le travail proposé consiste en une analyse du risque TRMD en agglomération Oranaise. Notre contribution vise la réalisation d'un système multicritère d'aide à la décision dédié aux problématiques liées au transport de matières dangereuses.

**Mots clés :** Mode de transport, transport routier de matière dangereuse (TRMD), itinéraires et flux de matières dangereuses, accident de la circulation, risques majeurs, risques technologiques, agglomération, scénario, risque, système d'aide à la décision, analyse multicritère, information géographique.

#### **Abstract**

.

In risk classification, road transport of hazardous materials (RTHM) is considered as a major technological risk. Their transport exposes the population to pollution, explosion and fire which could have catastrophic impacts on the wildlife.

Over the years; Oran has been developed without looking for the constraints of industrial activities. So center storage and fuel distribution (CSD) and its various service stations are found in the city. The result of this random extension, gave some routes RTHM concerned by this risk in the city.

Oran community, characterized by narrow roads, a stagnant roads network and traffic growth due to the fleet increase, is saw as an accidental traffic recrudescent events. These mechanical hazards kill and cripple people for life and are added to this major technological risks that threat the population, ecosystem and can affect the lives of future generations. The proposed work consists of a risk analysis (RTHM) in Oran city. Our contribution focus, mainly, to the realization of a multi-criteria decision support dedicated to issues related to transportation of hazardous materials.

**Keywords:** Mode of transportation, road transportation of hazardous material (RTHM), routes and flow of hazardous materials, traffic accident, major risks, technological risks, agglomeration, scenario, risk, Decision support system, Multiciteria analysis, Geographic information.

# **Table de matières**

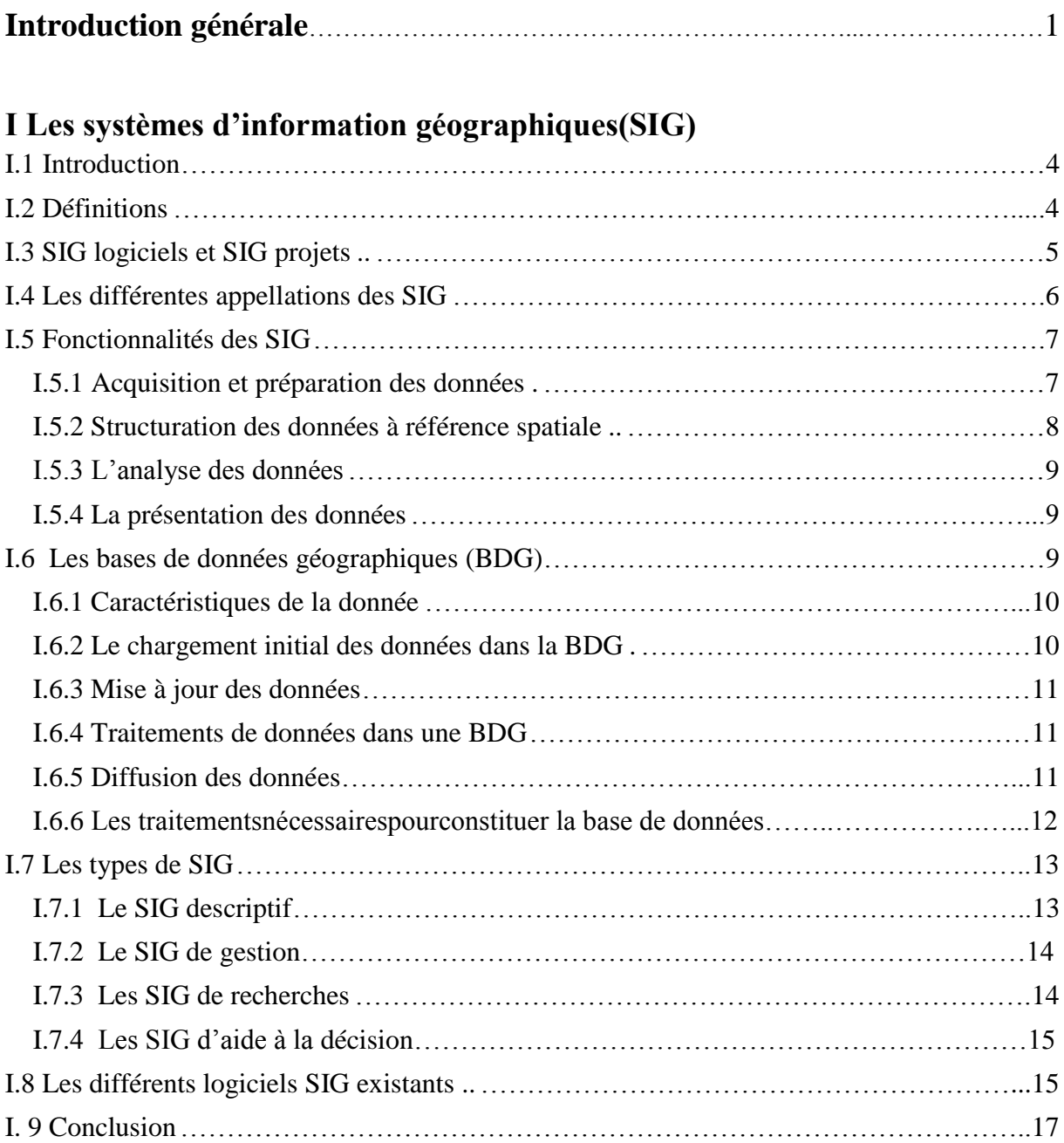

# **II La méthodologie multicritère d'aide à la décision**

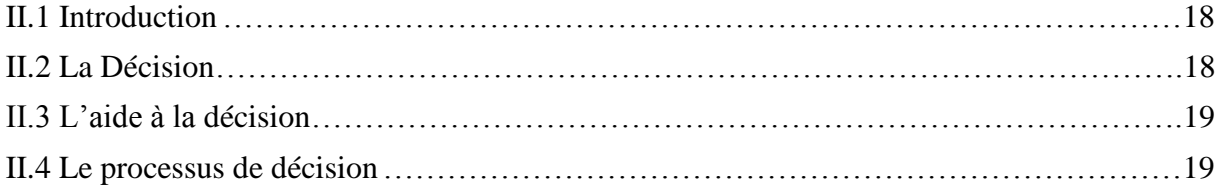

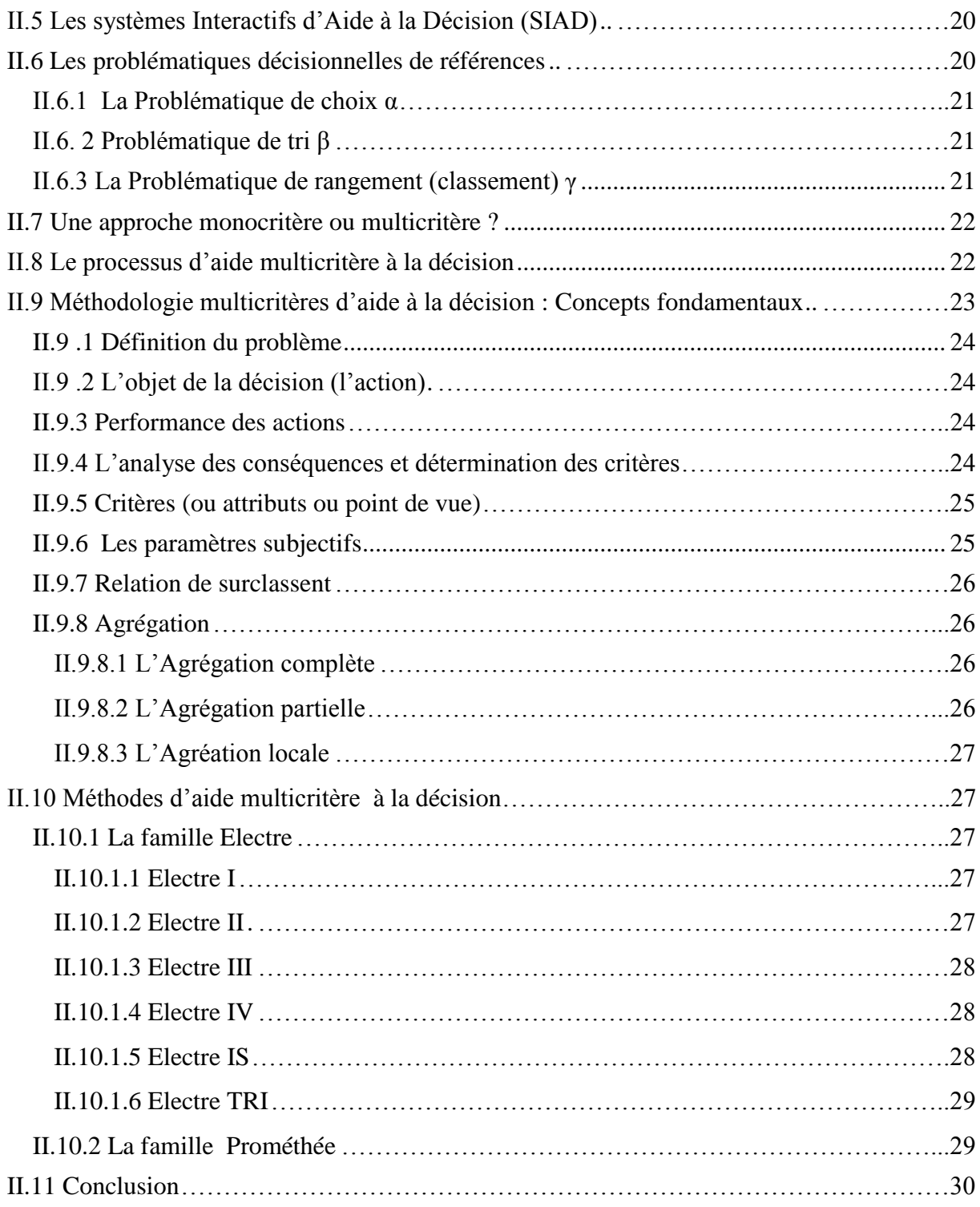

# **III Les méthodes de gestion des risques**

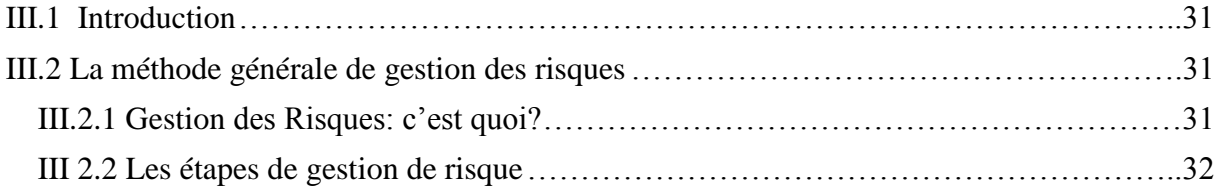

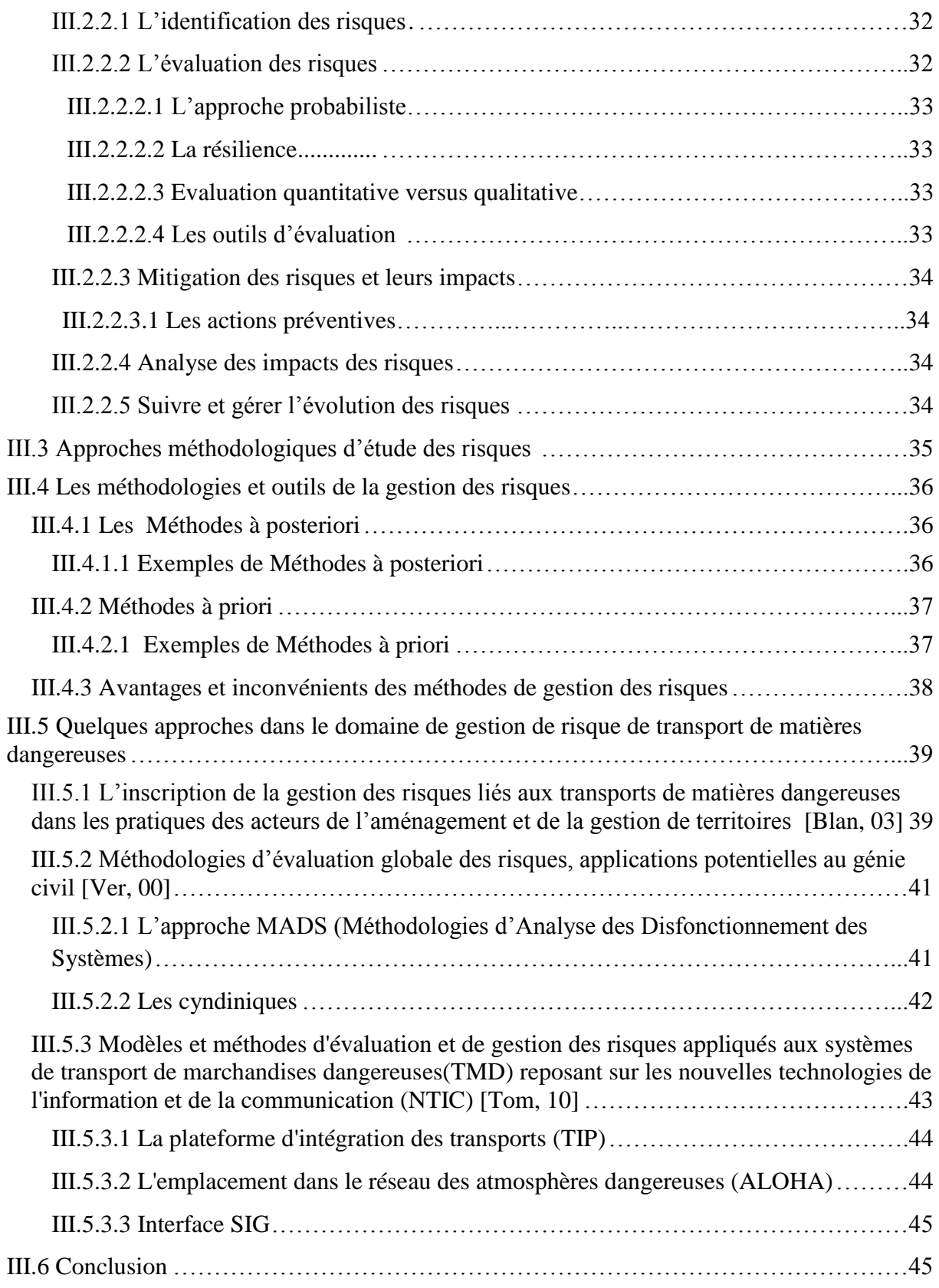

# **IV Conception et modélisation**

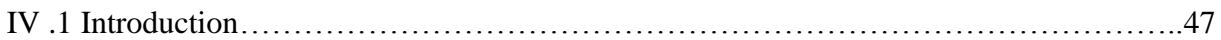

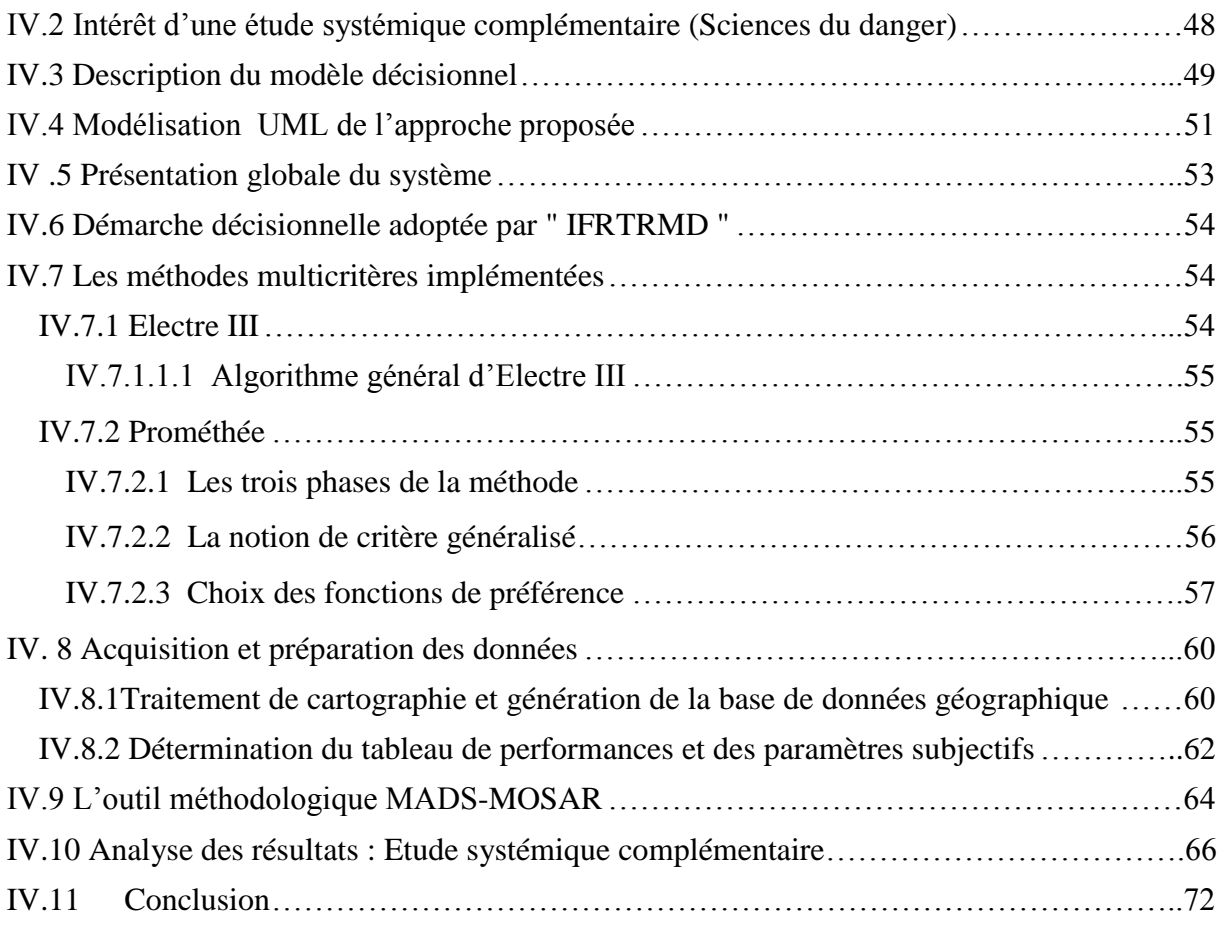

# **V Mise en œuvre**

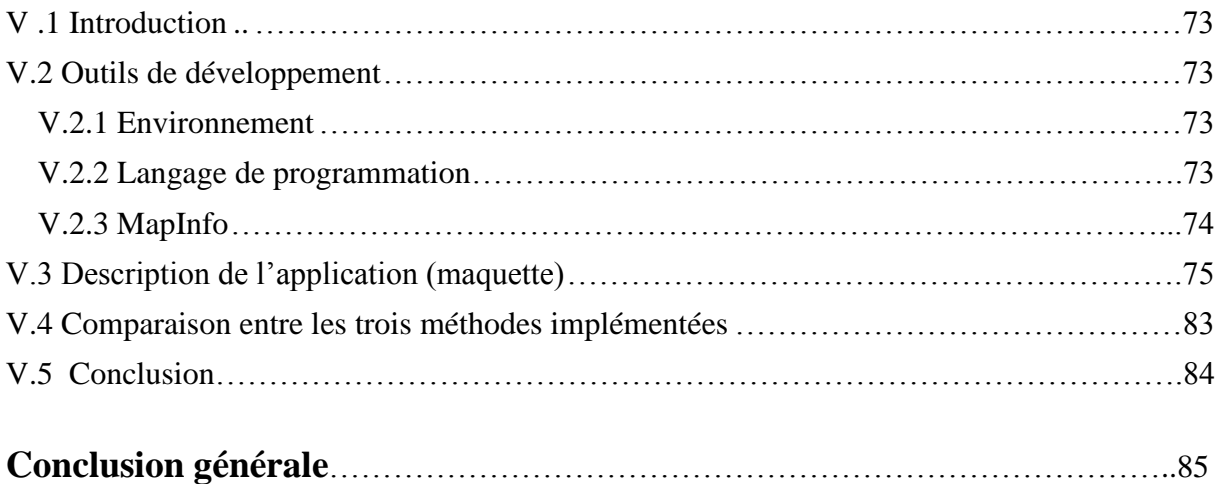

# **Annexe A Le transport de matières dangereuses en ville**

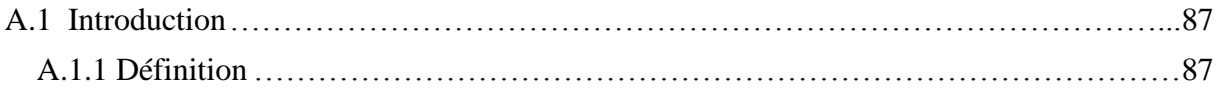

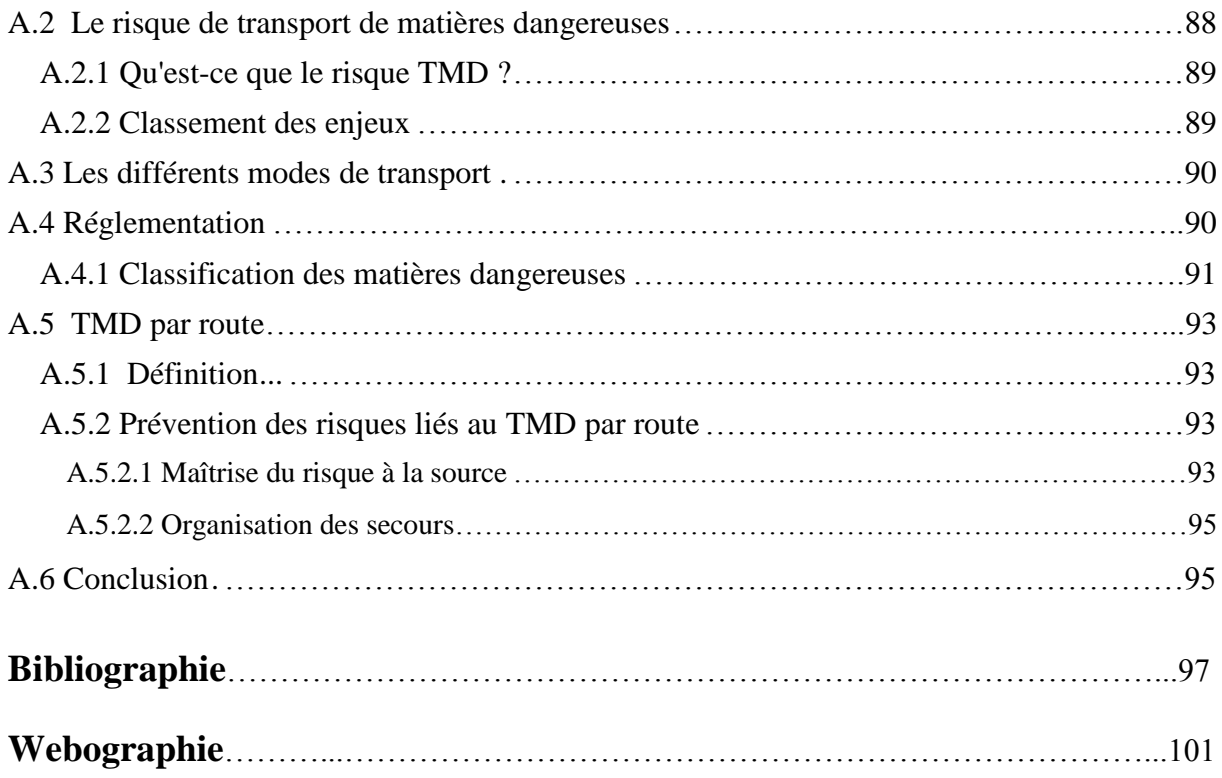

# **Table des figures**

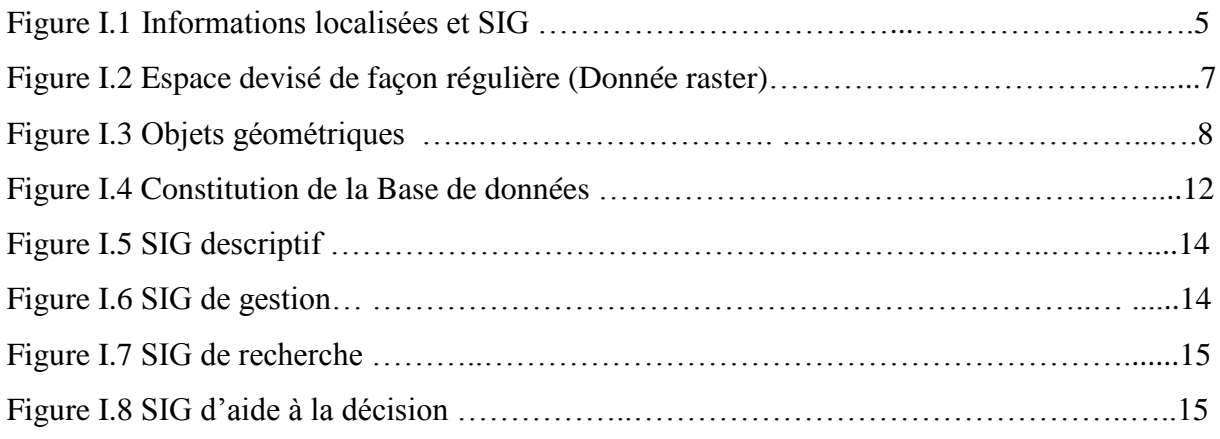

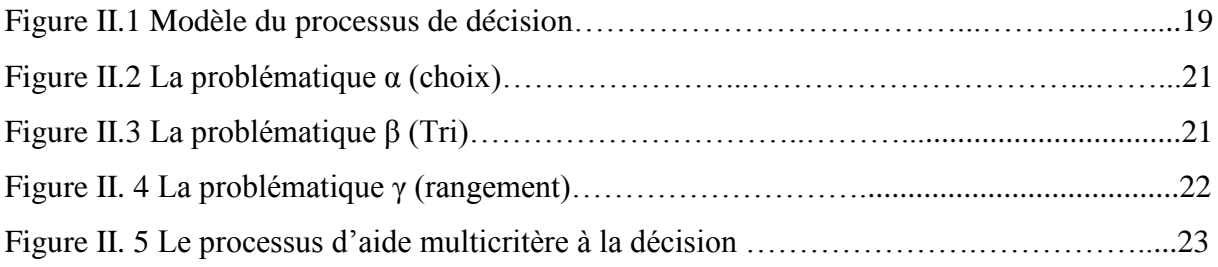

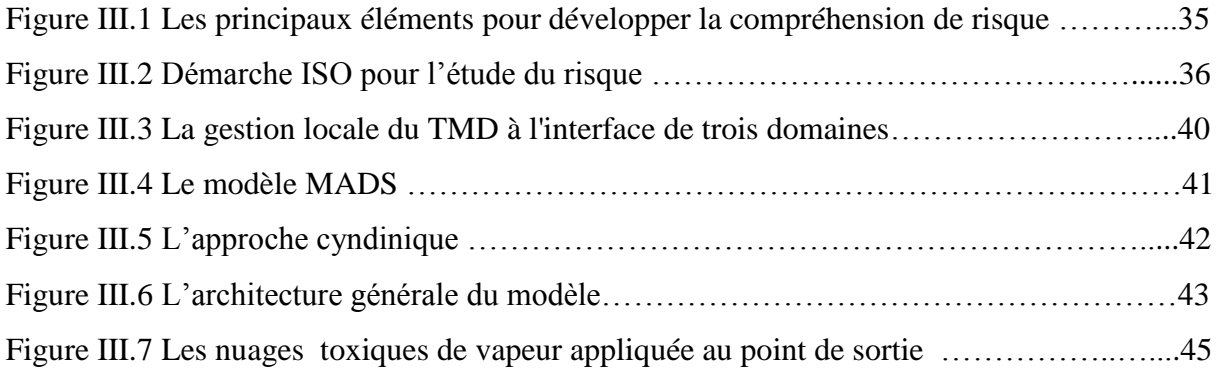

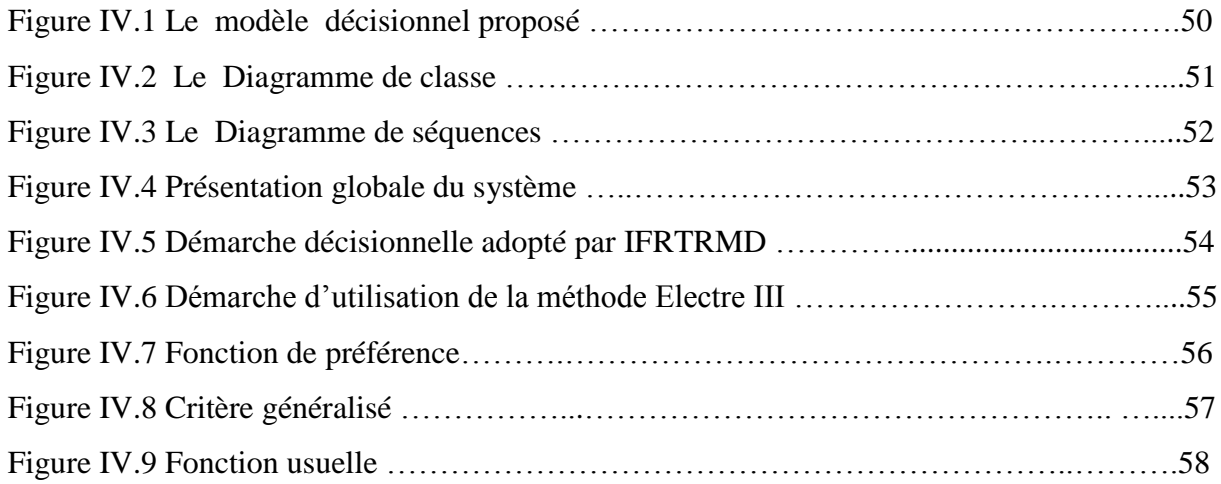

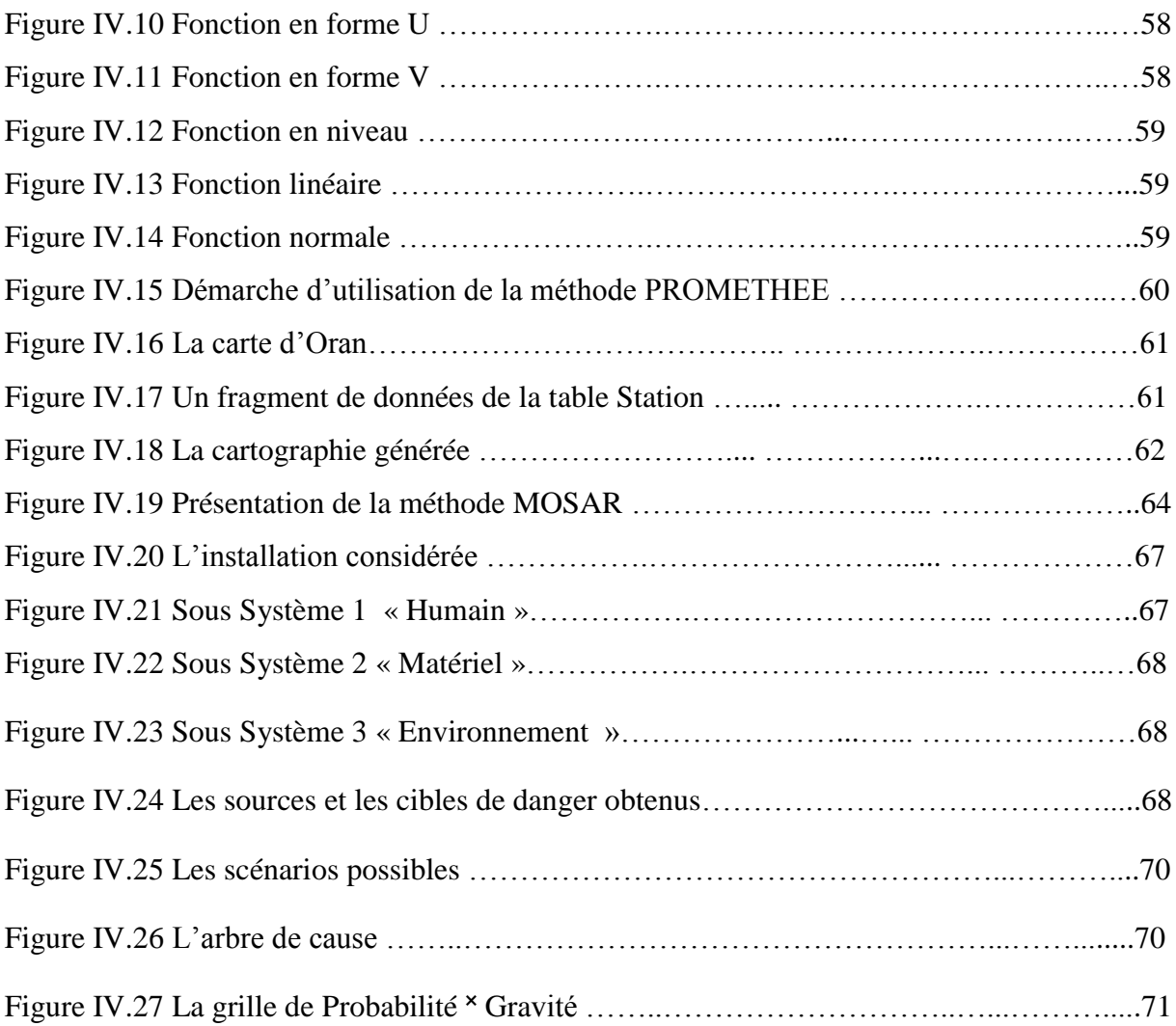

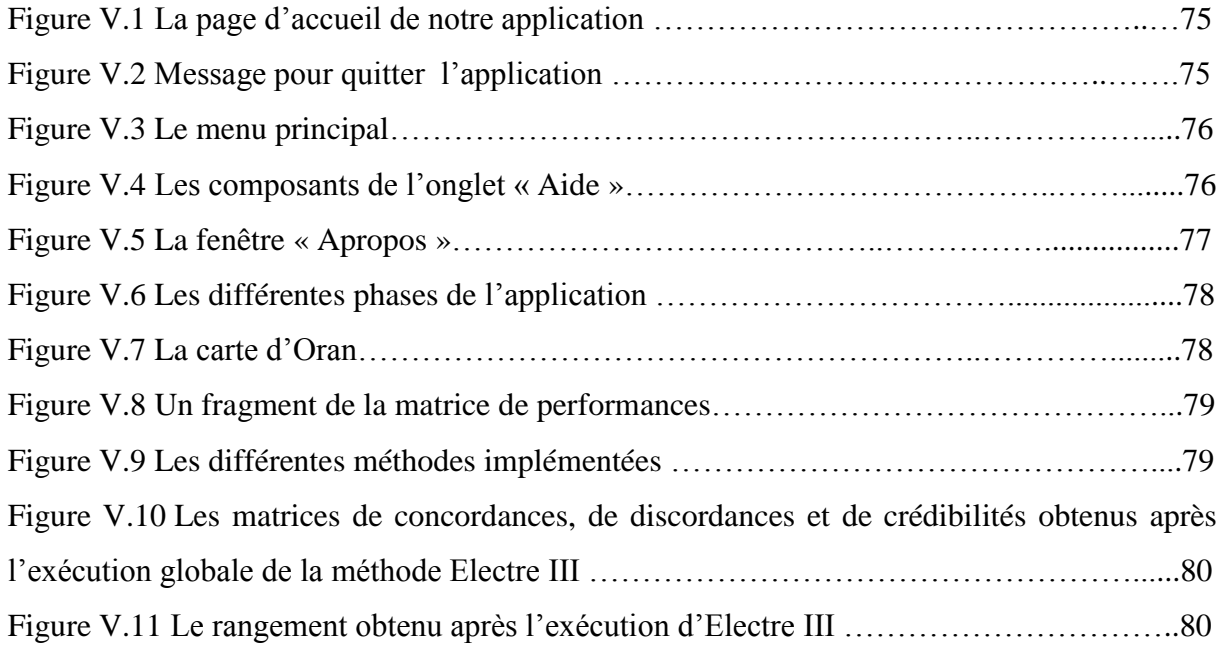

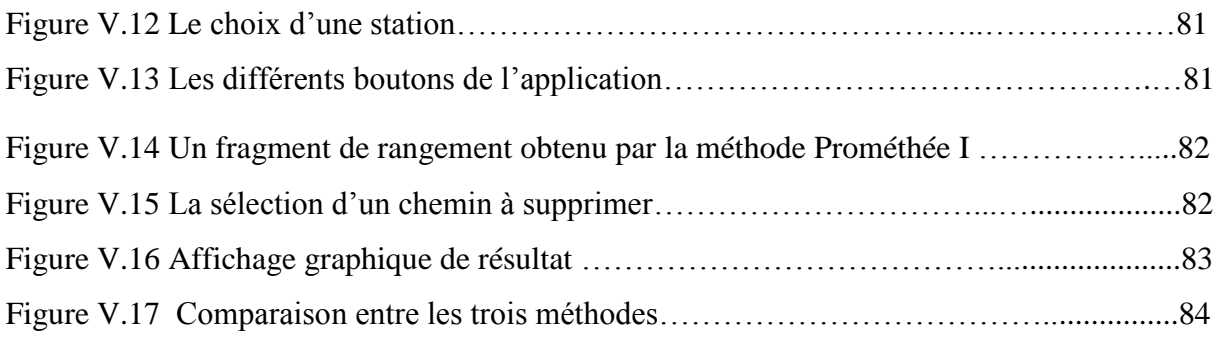

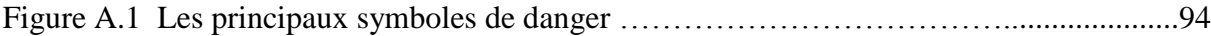

#### **Contexte et Problématique**

La croissance des risques naturels et technologiques est un phénomène mondial préoccupant résultant de l'accroissement de la densité d'occupation des zones à risque (bord de mer, vallées, montagne, pentes volcaniques, régions sismiques…)

La perte des vies humaines et la dégradation de l'environnement pourraient être limitées à condition de consentir des efforts à long terme de prévention notamment par la mise en place de réseaux de surveillance et l'installation des habitations dans des zones sans risques.

Les risques posent donc un défi mondial pour l'avenir et constituent un des problèmes majeurs du développement durable.

L'amélioration de la gestion des risques est considérée parmi les actions définies pour une meilleure protection de l'environnement, la santé humaine et pour un développement durable.

L'évaluation des risques technologiques est une analyse rigoureuse menée pour identifier et quantifier les risques que présentent des activités et installations industrielles pour le public.

Le risque est une mesure qui sert à quantifier le danger. Il comporte deux composantes principales : la probabilité qu'un danger survienne et la conséquence de cet éventuel danger. Des quantités considérables de matières dangereuses circulent sur nos réseaux routiers. Le risque d'accident au cours de tels transports est donc important.

Certes, lors d'un accident, les quantités de matières pouvant être mise en jeu sont bien plus faibles que lors d'un accident sur un site industriel. Le périmètre touché sera donc bien moins grand. Cependant, les accidents pouvant survenir partout sur le territoire, des zones à forte densité de population peuvent être concernées. Ceci est particulièrement vrai pour l'agglomération Oranaise à travers laquelle transite un tonnage important de produits dangereux s'ajoutant aux flux de matières générés par l'activité des sites industriels qui y sont implantés, dans cette étude on s'intéresse au risque de transport de carburant.

Le réseau routier Oranais est emprunté chaque jour par plusieurs millions de véhicules, parmi eux certains sont des TMD (Transports de Matières Dangereuses), ceux-ci ont pour caractéristique de transporter des substances pouvant présenter des risques pour la population, les biens ou l'environnement. La survenue d'un accident impliquant ce type de véhicules engendre une problématique au niveau des conséquences (pollution, toxicité, ...) mais aussi au niveau de la gestion de la crise induite (mesures de sécurité, décision d'évacuation, ...).

1

Oran, en se développant au fil des ans, a rejoint sa zone industrielle qui s'est urbanisée sans tenir compte des contraintes des risques associés à cette activité. Ainsi, son centre de stockage et de distribution (CSD) de carburant et ses différentes stations services se sont retrouvés en pleine ville. Cette extension un peu aléatoire, a donné pour conséquence des itinéraires TRMD « pénétrant » l'agglomération.

Cette agglomération, caractérisée par des routes étroites, un réseau routier stagnant et une augmentation du trafic dû à un accroissement du parc automobile, se voit vivre des événements accidentels recrudescents de la circulation. Ces risques mécaniques tuent et handicapent à vie des personnes auxquels s'ajoutent des risques technologiques majeurs qui menacent la population, l'écosystème et peuvent affecter la vie des futures générations.

### **Contribution**

Le but de notre travail est d'analyser le risque TRMD en agglomération Oranaise, et de définir une cartographie explicite des itinéraires dangereux, en exploitant différentes méthodologies liées à la science des risques.

Notre contribution, par la présente étude, consiste à proposer un système d'aide multicritères à la décision exploitant des différent méthodes multicritères (Electre III, Prométhée I, Prométhée II), en s'appuyant sur une démarche méthodologique, afin d'apporter une aide aux décideurs dans l'identification des différents itinéraires dangereux.

Un objectif spécifique de notre travail consiste à faire une analyse du chemin en exploitant les outils de la science du danger.

### **Organisation du mémoire**

Ce mémoire présente un travail transversal qui se situe au carrefour de plusieurs domaines à savoir: l'Aide Multicritère à la Décision (AMCD), les Systèmes d'Information Géographique (SIG) et la gestion des risques. Il est organisé comme suit :

#### **Chapitre I: Les systèmes d'information géographique (SIG)**

Ce chapitre aborde les systèmes d'information géographique (SIG) d'une manière générale tout en mettant l'accent sur le traitement dans les bases de données géographiques.

#### **Chapitre II : Les méthodes d'analyse multicritère**

Ce chapitre est consacré à la définition des méthodes multicritère d'aide à la décision, les différentes problématiques traitées, les approches d'agrégation ainsi qu'une description abrégée de chacune des méthodes de la famille Electre à savoir : Electre I, Electre II, Electre III, Electre IV, Electre IS, Electre Tri et de la famille Prométhée à savoir : Prométhée I, Prométhée II.

#### **Chapitre III : Les méthodes de gestion des risques**

Ce chapitre présente un état de l'art sur les méthodes de gestion des risques technologiques.

#### **Chapitre IV : Conception et Modélisation**

Dans ce chapitre, nous présentons notre contribution concernant la réalisation d'un module d'évaluation multicritère des risques exploitant les méthodes Electre III, Prométhée I et Prométhée II et utilisant un système d'information géographique (MapInfo) pour l'affichage.

Nous traitons principalement la problématique de gestion des risques liés au transport de matières dangereuses par route, qui consiste en l'identification d'un itinéraire satisfaisant au mieux certains critères.

#### **Chapitre V : Mise en Œuvre**

Ce chapitre est consacré à la présentation de l'application relative à l'identification des chemins les moins risqués dans le transport routier de carburant en agglomération Oranaise.

#### **Annexe A : Le transport de matières dangereuses en ville**

Cette annexe illustre en détails le transport et le stockage des matières dangereuses.

Nous terminons par une conclusion où nous ouvrons des perspectives à notre travail.

# CHAPITRE I Les systèmes d'information géographique (SIG)

*Ce chapitre présente une vue générale sur les systèmes d'information géographique (SIG) ainsi que les bases de données géographiques.*

« L**[e vrai pouvoir, c'est la connaissance](http://www.linternaute.com/citation/14685/le-vrai-pouvoir--c-est-la-connaissance-------francis-bacon/)** »

[Francis Bacon](http://www.linternaute.com/citation/auteur/francis-bacon/17083/)

# **CHAPITRE I**

# Les systèmes d'information géographique(SIG)

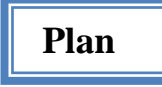

- I.1. Introduction
- I.2. Definition
- I.3. SIG logiciels et SIG projets
- I.4. Les différentes appellations des SIG
- I.5. Fonctionnalités des SIG
	- I.5.1. Aquisition et préparation des données
	- I.5.2. Structuration des données à référence spatiale
	- I.5.3. L'analyse des données
	- I.5.4. La présentation des données.
- I.6. Les bases de données géographiques (BDG)
	- I.6.1. Caractéristique de la donnée
	- I.6.2. Le chargement initial des données dans la BDG
	- I.6.3. Mise à jour des données
	- I.6.4. Traitement des données dans une BDG
	- I.6.5. Diffusion des données
	- I.6.6. Traitement necessaire pour constituer une base de données
- I.7. Les types de SIG
	- I.7.1. Les SIG descriptif
	- I.7.2. Les SIG de gestion
	- I.7.3. Les SIG de recherche
	- I.7.4. Les SIG d'aide à la décision
- I.8. Les différents logiciels SIG existants
- I.9. Conclusion

# **Chapitre I**

# **Les Systèmes d'Information Géographique (SIG)**

# **I.1 Introduction**

Dans les années 70, la production cartographique a été automatisée par ce qui était communément dénommé la cartographie assistée par ordinateur (CAO). Puis dans les années 80, la constitution de bases de données cartographiques devient une préoccupation grandissante, donnant naissance aux premiers Systèmes d'Information Géographique. L'objectif était d'apporter une réponse à deux préoccupations : la complexité de la gestion de l'information urbaine et la difficulté de visualiser le caractère dynamique du territoire. Cela imposait une démarche de rationalisation du stockage et de l'accès aux données localisées.

Les années 90 ont vu une très forte croissance des solutions SIG, de l'ordre de 20 à 30 % par an, dans tous les secteurs gestionnaires d'espaces et des territoires, collectivités locales, régionales, nationales ou supranationales et ce, pour la gestion de l'urbanisme, de l'environnement, des transports, etc.

Aujourd'hui, les SIG tendent à devenir plus des outils d'aide à la décision qu'un simple outil de cartographie assistée par ordinateur, constituant ainsi une des pierres d'angle de l'informatique décisionnelle. C'est pourquoi, l'heure est à la standardisation des différentes couches des SIG, données et restitutions, afin de faciliter l'intégration des sources de données multiples et l'utilisation finale du SIG en entreprise [**Sem et al, 03**].

## **I.2 Définitions**

Un SIG est par définition [**Net 19**]*« un ensemble de matériels informatiques, de logiciels, de données géographiques et de personnel capable de saisir, stocker et mettre à jour, manipuler, analyser et présenter toutes formes d'informations géographiquement référencées » .*

On entend donc par «système d'information géographique», tout système informatisé de stockage, de traitement, d'analyse et d'extraction de données, composé de matériels et de logiciels spécifiquement conçus pour traiter des **données géo référencées** et les informations relatives aux attributs y afférents. En général, les données géo référencées se trouvent sous forme de cartes ou supports physiques représentant diverses caractéristiques telles que : la topographie, la population, la propriété foncière, les limites administratives, les infrastructures (routes, voies ferrées, réseaux électriques, systèmes de communication), etc. Les SIG possède diverses particularités ; telles que : la «superposition», procédé consistant à regrouper plusieurs cartes en une seule, la « modélisation » et la « sélection de sites ». Les domaines d'application des SIG sont aussi nombreux que variés, le domaine du transport en est un des exemples les plus significatifs. En effet, la planification des transports de la matière dangereuse, les optimisations d'itinéraires sont des opérations parfaitement administrées par ce système [**Mis et al, 06**].

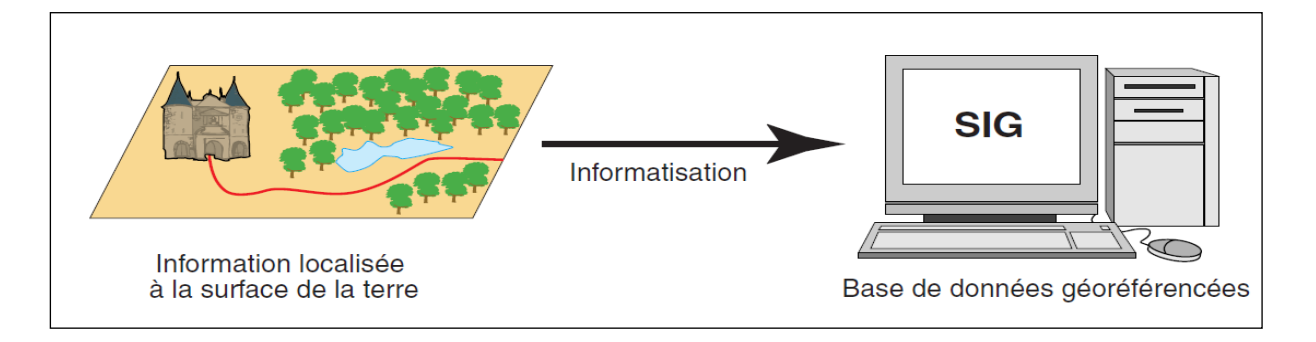

**Figure I.1** Informations localisées et SIG

#### **I.3 SIG logiciels et SIG projets**

Il est souvent difficile pour les utilisateurs non initiés, de distinguer entre les SIG-logiciel et les SIG-projet. Le SIG en tant que logiciel est un instrument capable de collecter, de gérer, de traiter et de représenter des données géographiques, alors que, le SIG envisagé comme un projet dépasse la simple dimension matérielle du logiciel car il étend ses limites à la ressource humaine. Selon cette acception, le SIG implique de mettre en relation raisonnée hommes, données, procédures administratives ou tout autre besoin de gestion des informations [**Car, 02**]. Dans les SIG-logiciels, les données peuvent être gérées selon différents modèles [**Nec, 06**]:

 **Le modèle orienté-objet :** L'approche orienté-objet propose une représentation des objets, plus proche du monde réel, sans limites apparentes liées aux performances des

ordinateurs. Les objets y sont représentés par une structure de données définissant l'ensemble de leurs propriétés ainsi que les opérations qui décrivent leur comportement dans leur entourage. Ce modèle étend sa compatibilité à presque toutes les structures, imaginables et envisageables.

- **Le modèle hiérarchique :** C'est la représentation des objets, en enregistrements reliés entre eux par des liens organisés de manière arborescente. Dans ce modèle, les liens entre les entités sont toujours du type un à plusieurs (père-fils). Une entité admet plusieurs fils mais pas plus d'un père.
- **Le modèle réseau :** Ce modèle possède une structure sous forme de graphe où les entités sont reliées entre elles à l'aide de pointeurs logiques. Considéré comme un modèle hiérarchique amélioré, ce dernier permet de gérer les relations de type M-N.
- **Le modèle relationnel :** Le modèle relationnel est basé sur une organisation des données sous forme de tables. La manipulation des données se fait selon le concept mathématique de relation de la théorie des ensembles, appelée algèbre relationnelle. Les SIG-Logiciel (Arc-Info, Arc-View ou Map-Info) majoritairement diffusé sur le marché, prennent pour base, le modèle relationnel. Ces derniers sont présentés sous forme d'interface graphique, constituée de menus déroulant et de barre d'outils associées à des fonctions conçues pour faciliter le traitement et la mise en forme des données.

## **I.4 Les différentes appellations des SIG**

Le terme Système d'Information Géographique (SIG) souffre de certaines ambiguïtés en raison de la richesse fonctionnelle de ces systèmes et de leur applicabilité à bon nombre de domaines, amenant ainsi à une profusion dans les appellations, le cas par exemple pour :

 Les Systèmes d'Information du Territoire (SIT), ces derniers ayant fait l'objet d'une définition dans les années 1970 par la Fédération Internationale des Géomètres stipulant qu' *"Un système d'information du territoire constitue un instrument de décision dans les domaines juridique, administratif et économique, et une aide pour la planification et le développement ; il comprend d'une part, une base de données se rapportant au sol sur un territoire donné, et d'autre part, les procédures et techniques nécessaires à la mise à jour systématique, au traitement et à la diffusion des données"*[ **Neg, 07**] [**Bru, 11**].

 Les Systèmes d'Information à Référence Spatiale (SIRS) proposés par plusieurs chercheurs québécois, décrivant le SIRS comme « *un ensemble de logiciels, d'ordinateurs et de périphériques graphiques.* Un SIRS, c'est aussi *« un ensemble de ressources humaines et matérielles coordonnées vers l'atteinte d'un objectif : mieux connaître le territoire. Il s'agit en fait d'une structure organisationnelle permettant une meilleure acquisition et communication des données sur le territoire"* [**Gag, 96**] [**Ali et al, 07**].

# **I.5 Fonctionnalités des SIG**

Un SIG comporte quatre grands ensembles de fonctions [**Net 7**]:

- Acquisition des données
- Structuration des données
- Analyse des données
- Présentation des données

#### **I.5.1 Acquisition et préparation des données**

On distingue deux modes d'acquisition des données : Mode direct (Plans, photo, image satellite) et mode indirect (Levers de terrain). Les données acquises se présentent sous deux formats différents : Format Raster et Format Vecteur [**Net 7**].

#### **Cas des données « Raster »**

La donnée raster est décrite comme l'espace divisé de façon régulière en ligne et en colonne; à chaque pixel (ligne / colonne) correspond une valeur décrivant les caractéristiques de l'espace, ce qui reviendrait à dire, que la donnée raster (ou maillée) fournit une information en chaque point du territoire.

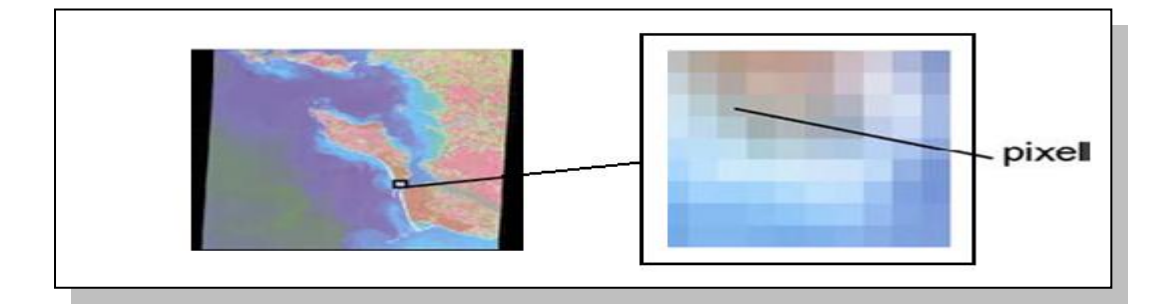

**Figure I.2** Espace divisé de façon régulière (Donnée raster)

#### **Cas des données « vecteur »**

Pour représenter les détails de la surface du globe, les SIG utilisent quatre types d'objets géométriques [**Net 7**]:

- **Le point :** Objet élémentaire, le point symbolise à grande échelle les arbres, les bornes d'incendie…etc. Mais aussi une capitale ou une grande ville à très petites échelles
- **La ligne :** la ligne peut représenter les réseaux de communication, de transport, d'énergie, hydrographique, d'assainissement, etc. Elle peut même être fictive en représentant l'axe d'une route ou virtuelle en modélisant des flux d'information, etc
- La surface : Elle peut matérialiser une entité abstraite comme la surface d'une commune ou des entités ayant une existence géographique comme une forêt, un lac, une zone bâtie, etc.
- **L'objet complexe :** Il se définit par la relation que les objets ont entre eux. Une wilaya peut être représenté par une surface, elle même constituée d'une multitude de surfaces que sont les communes… **Figure I.3** Objets géométriques utilisés dans les SIG.

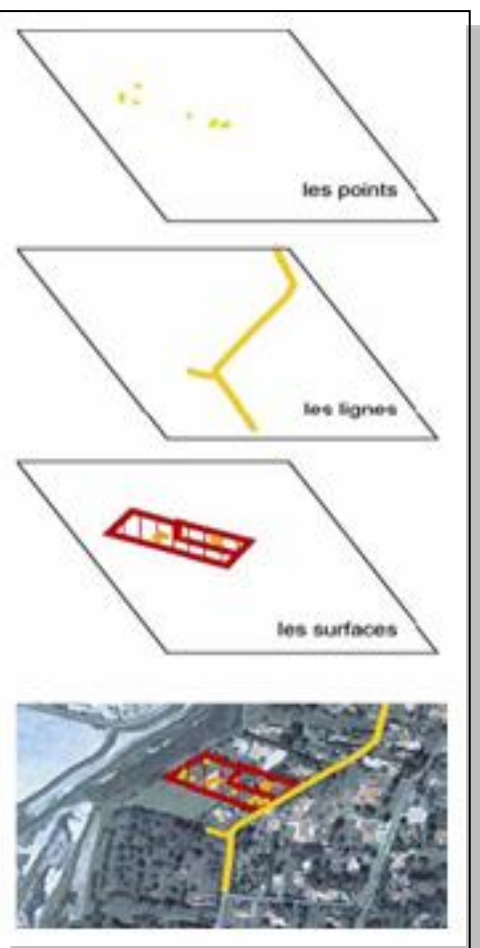

#### **I.5.2 Structuration des données à référence spatiale**

Les systèmes d'information géographique enregistrent les informations spatiales dans une structure de données adaptée, afin de mieux les exploiter, et permettre ainsi [**Net 3**]:

- Une interrogation multiple et efficace de la base de données, grâce à l'exploitation des liens reliant les éléments d'information.
- Une exécution rapide des requêtes.
- Une vérification continue et simultanée des résultats, avec élimination des redondances.

Une mise à jour facile et instantanée de la base de données.

Pour toutes ces raisons, il est important de réfléchir à la structuration des informations au sein des bases de données à référence spatiale. Il existe de nombreuses règles en ce sens, afin d'orienter au mieux les projets de conception de telles structures de données [**Sem et al, 03**].

#### **I.5.3 L'analyse des données**

La raison d'être des systèmes d'information géographique n'est pas la constitution de plan ou de carte ni la seule gestion de données mais d'être un outil au service de l'information géographique. Il existe deux types d'analyse [**Net 3**]:

#### **Analyse spatiale à partir de la sémantique**

Cette analyse prend pour support le plan cartographique. C'est une description qualitative et/ou quantitative d'un espace à partir des données alphanumériques stockées dans une base de données.

#### **Analyse spatiale géométrique**

Cette analyse se base sur la position de l'objet, sa forme, et les relations qui le concernent. La distance entre objets est une des fonctionnalités simples de l'analyse spatiale. On peut aussi considérer les relations entre les objets, tel que la distance, l'intersection, le positionnement, etc.

### **I.5.4 La présentation des données**

Son but est de permettre à l'utilisateur d'appréhender des phénomènes spatiaux dans la mesure où la représentation graphique respecte les règles de la cartographie. L'affichage sert à communiquer :

- Sur un ordinateur lors de l'élaboration d'une étude
- Sur Internet en respectant des contraintes de poids, de couleur, de format.
- Sur papier pour des documents de travail, des rapports, des documents de promotion, etc.

## **I.6 Les bases de données géographiques (BDG)**

L'idée **" Base de données "** est apparue entre 1962 et 1963. Plusieurs définitions (équivalentes) ont été énoncées.

La définition simplifiée d' une base de données selon [**Net 9**] est : *" Une base de données est un ensemble structuré de données enregistrées sur des supports accessibles par l'ordinateur pour satisfaire simultanément plusieurs utilisateurs de façon sélective et en un temps opportun, justifiant les critères d'exhaustivité, de non redondance et de structure "*.

Ensuite, la référence spatiale est venue compléter certaines bases de données particulières, qui ont nécessité la mise en évidence de systèmes de gestions particulièrement adaptés ; tels les Systèmes de Gestion de Données Localisées (SGDL). L'utilisation de la référence spatiale a un impact sur trois composantes d'un système d'information, à savoir, les données, les traitements et la technologie.

#### **I.6.1 Caractéristiques de la donnée**

Les données gérées possèdent souvent des caractéristiques différentes, comme la précision, la date de mise à jour, l'échelle de représentation, la projection cartographique, le système de référence géodésique, la source et la technique de collecte. Ces caractéristiques étant des données qui permettent de décrire d'autres données sont aussi appelées « Métadonnées ».On peut identifier plusieurs groupes de métadonnées dans une BDG, telles que [**Lau, 96**]:

- 1. Les données caractérisant les documents à référence spatiale ;
- 2. Les données caractérisant spécifiquement les données à référence spatiale ;
- 3. Les données sur les résultats de requêtes ou d'analyses spatiales ;
- 4. Les données relatives à la diffusion des données ;

#### **I.6.2 Le chargement initial des données dans la BDG**

De façon générale, dans les systèmes traditionnels, peu de données doivent être chargées initialement en vue de l'implantation du système. Or, dans le domaine de la Géomatique et des BDG, une masse importante de données géométriques et descriptives doivent être introduites pour la mise en opération du système. Par ailleurs, ce chargement massif des données requiert des ressources humaines, techniques et équipements spécialisés du fait que :

- Certaines données sont acquises à partir de levés de terrains, de levés satellitaires, etc.
- Certaines données sont numérisées à partir de documents papiers.
- Certaines données numériques sont converties dans un format différent.

En outre, l'organisation doit souvent acquérir des données provenant d'organismes différents. En définitive, les coûts initiaux de préparation, d'acquisition, de conversion et d'intégration représentent, en général, de 40 % à 70 % de l'ensemble des coûts d'implantation du Système.

Dans la stratégie d'implantation, l'organisation devra tenir compte de la disponibilité ou non de données sous format numérique. C'est le cas, notamment, des données thématiques comme celles qui se retrouvent sur les cartes géologiques, pédologiques, forestières, d'occupation du sol…. [**Mis et al, 06**].

#### **I.6.3 Mise à jour des données**

Certaines données contenues dans une BD sont très stables et évoluent peu. C'est le cas des données relatives à la topographie, au réseau hydrographique, à la géologie et des sols (sauf dans le cas d'intervention humaine ou de manifestations naturelles). Par contre, certaines données, comme l'utilisation du sol, changent et évoluent rapidement. Afin de permettre aux utilisateurs de prendre des décisions justes et basées sur des conditions réelles, on doit posséder des mécanismes efficaces de mise à jour des données qui tiennent compte du type de données, des besoins exprimés et des coûts afférents. Les données d'une BD peuvent être mises à jour selon deux modes distincts, **continu ou périodique**.

#### **I.6.4 Traitements de données dans une BDG**

Les données d'une BDG, de par leur nature, sont relativement diverses et complexe. Par conséquent, leurs traitements peuvent aussi être diversifiés et complexe. Les traitements des données à référence spatiale correspondent aux opérations de manipulation, transformation, analyse ou production de données à partir des données existantes. Ces opérations combinent des données de divers types dans le but d'obtenir des renseignements spécifiques, de faire des prédictions et d'arriver à des conclusions sur des problèmes d'intérêt. Les traitements font intervenir, à la fois, les relations géométriques et les relations descriptives entre les entités. Leur complexité peut varier d'une simple opération booléenne à des reclassifications et création de nouveaux thèmes.

#### **I.6.5 Diffusion des données**

La diffusion des données à référence spatiale comporte plusieurs enjeux autant techniques, informationnels, organisationnels que juridiques. Du point de vue technique, plusieurs choix s'offrent à une organisation pour la diffusion de ses données. Elle peut les diffuser sous forme de cartes produites des imprimantes à ligne, imprimantes /traceuses à laser, traceurs vectoriels

(à tambour, à plat) ou de moyens photographiques. Elle peut aussi diffuser ses données dans un format numérique à l'aide de disquettes, rubans, disques à laser, etc. Plusieurs questions seront posées, concernant le contenu informationnel des produits diffusés, du type :

- 1. Quelles sont les données à diffuser ?
- 2. Quel est le niveau de détail des données ?
- 3. Faut-il ou pas simplifier et généraliser certaines données ?

De plus, on doit se préoccuper des normes reconnues dans le domaine cartographique, telles que les normes de représentation des documents cartographiques, les normes de qualité des données à référence spatiale et celles pour le format d'échange de données. Finalement, l'organisation doit aussi se préoccuper des enjeux juridiques reliés à la diffusion de données à référence spatiale, comme les droits d'auteur et les responsabilités du producteur de données.

#### **I.6.6 Les traitements nécessaires pour constituer la base de données**

La constitution de la base de données nécessite plusieurs traitements ou travaux particuliers, dont la préparation des données, leur acquisition, leur conversion et leur intégration.

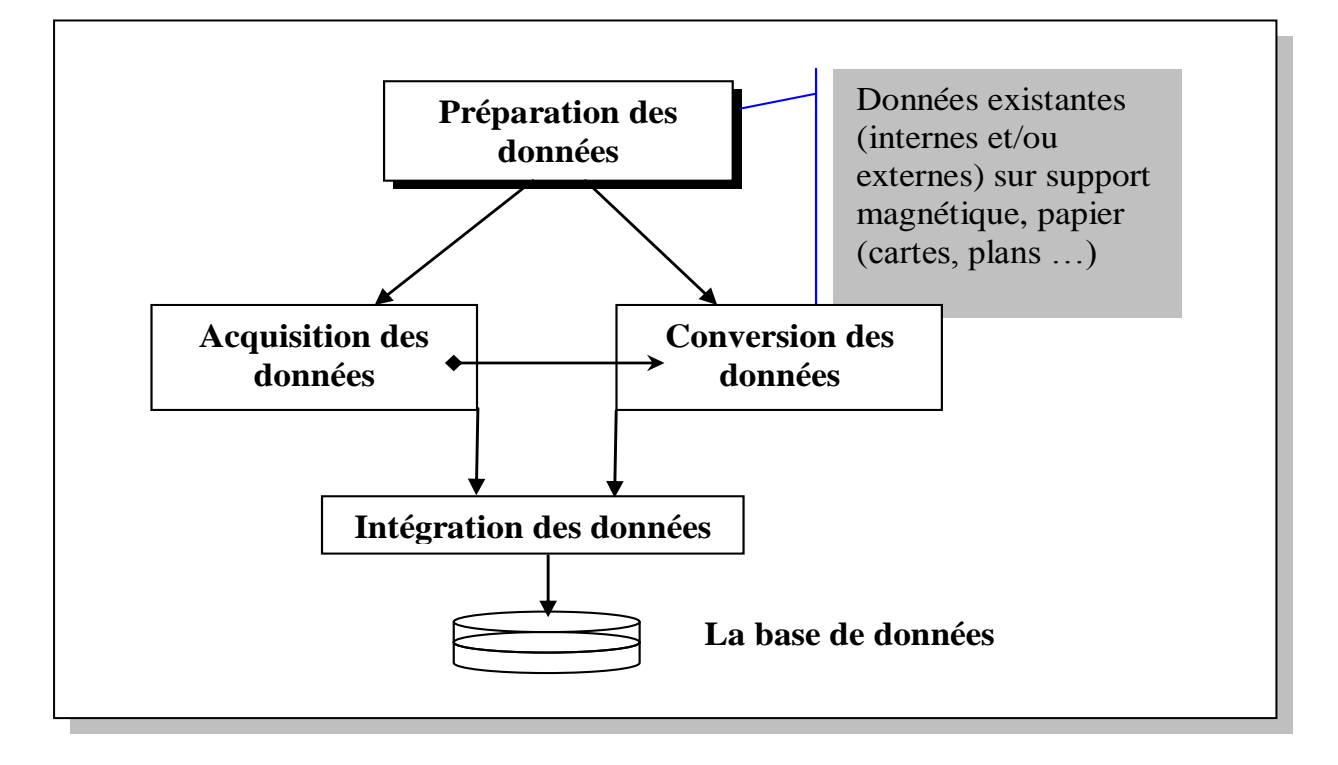

**Figure I.4** Constitution de la Base de données

 **La préparation des données :** consiste à rassembler les documents à références spatiales pertinents au système, qu'ils soient des documents existant dans l'organisation (sous forme papier ou sous forme numérique) ou des documents provenant d'organismes externes. Cette étape consiste aussi à planifier les travaux d'acquisition ou de conversion des données [**Net 18**].

 **L'acquisition des données :** comporte les opérations visant à collecter de nouvelles données à partir de levés de terrain, photogrammétriques, satellitaires, ou d'interprétation de photographies aériennes, etc.

L'acquisition d'information géographique à partir d'images d'observation de la terre représente un potentiel important, qu'il s'agisse d'images aériennes ou d'images satellites. Les deux dernières décennies ont vu le développement de l'utilisation de données satellites.

L'Algérie se met au niveau requis dans ce domaine, avec le lancement du satellite AlSat1, et l'avènement prochain de satellites plus performants, les solutions seront à niveau, et la gestion des traitements plus adéquate [**Dev, 97**].

- **La conversion de données :** consiste à transformer dans un format numérique des données à référence spatiale représentées sur des cartes ou des plans. Elle permet aussi de transformer le format ou la structure des données d'un document numérique (passage d'un format ASCII à un format binaire, conversion de données vectorielles simples en données vectorielles topologiques, etc.) [**Net 18**].
- **L'intégration des données :** permet de réunir, dans un ensemble cohérent, les données converties, les données acquises ainsi que les données existantes en vue de leur chargement dans la base de données à référence spatiale. La préservation de l'intégrité des données dans une BDG représente un enjeu majeur (que ce soit pour les développeurs ou les utilisateurs) [**Net 14**].

## **I.7 Les types de SIG**

Les objectifs associés à l'utilisation du SIG peuvent être nombreux. Les plus communs sont les suivants **[Seb et al, 08]** :

#### **I.7.1 Le SIG descriptif**

Le SIG fournit une image synthétique du territoire. Son utilisation fut à l'origine largement tournée vers l'exploitation de ses capacités cartographiques et d'inventaire. L'influence des finalités liées à la DAO (Dessin animé par Ordinateur) et à la CAO (Conception Assistée par Ordinateur) ont dicté le nombre de leurs utilisations

| D GF LA                                     | - ProjetMap - Carte1<br>Fichier Edition Attichage Fendine 7 |                                             |                    |          |                  |          |          |           | <b>FILLER</b>       |
|---------------------------------------------|-------------------------------------------------------------|---------------------------------------------|--------------------|----------|------------------|----------|----------|-----------|---------------------|
|                                             | ■ 中 ● ?<br>13C                                              |                                             |                    |          |                  |          |          |           |                     |
|                                             |                                                             |                                             |                    |          |                  |          |          |           |                     |
|                                             |                                                             | <b>GO ON WE WE WANT A BOOK KED I BAD BY</b> |                    |          |                  |          |          |           |                     |
| <b>UP Contract</b>                          |                                                             |                                             |                    |          |                  |          |          |           | $-101 \times$       |
|                                             | Pays                                                        | Capitale                                    | Continent          | Pop. 94  | Pop_Evol Pop_Hom |          | Pop: Fem | Pop. 0.14 | TPop_15.64 F =      |
| Action 1                                    | Afghanistan                                                 | V. about                                    | Auto               | 15513267 | 5.2              | 7962397  | 7550870  | 7146575   | 7791404             |
| <b>Action 2</b>                             | Albares                                                     | Tieana                                      | Europe             | 1626315  | 1.0              | 035294   | 791021   | 1626315   | o                   |
| <b>Action 3</b>                             | Algérie                                                     | Aliger                                      | Atriquée           | 22600957 | 2.5              | 11425492 | 11175465 | 9946100   | 11750841            |
| <b>Autor</b> 4                              | Andore                                                      | Andone La Vella                             | Europe             | 61599    | 2.4              | 32736    | 2006.4   | 10037     | 45559               |
| Action 5                                    | Arvaola                                                     | Luarda                                      | Allique            | 4030449  | 2.7              | 2459015  | 2371434  | 2011278   | 2689498             |
| Action 6                                    | Anguilla                                                    | The Valley                                  | Amérique du Nord   | 9200     | 0.6              | $\alpha$ | o        | $\circ$   | $\Omega$            |
| <b>Authors 7</b>                            | Arkarchique                                                 |                                             | Arkarchisan        | o        | $\alpha$         | o        | ø        | <b>o</b>  | o                   |
| Action 9                                    | Antiqua et Balticuta                                        | Saint-Jean                                  | Amérique du Nord   | 64794    | 0.4              | 30509    | 34205    | 20523     | 32678               |
| Action 3                                    | Argentine                                                   | <b>Buenos Aires</b>                         | Amérique du Sud    | 32712930 | 1.1              | 16190719 | 16522211 | 9792035   | 19944106            |
| Action 10                                   | Aznalinio                                                   | Estivan                                     | Europe             | 3611700  | $\alpha$         | 1751600  | 1860100  | 1100700   | 2294400             |
| Autom 11                                    | Andre                                                       | <b>Oranaestad</b>                           | América e du Nord  | 66687    | O.S.             | 32621    | 33066    | 16262     | 45567               |
| Action 12                                   | <b>Australie</b>                                            | Carbena                                     | <b>Assistantin</b> | 17661468 | 1.5              | 9797423  | 0064045  | 3931140   | 11769378            |
| Action 13                                   | Autriche                                                    | Vienne                                      | Europe             | 7914127  | 0.3              | 3795129  | 4000515  | 1301401   | 5302430             |
| Action 14                                   | Azerbaidan                                                  | Bakou                                       | Europe             | 7021178  | $\Omega$         | 3423793  | 3557365  | 2302009   | 4304054             |
| Action 15                                   | <b>Bes des Agores</b>                                       | Ponta Delgada                               | Europe             | 236000   | $\alpha$         | 744      | 200      | <b>O</b>  | $\Omega$            |
| $\frac{\text{A}-\text{A}}{2}$ <sup>16</sup> | Elishamas                                                   | National                                    | América e du Nord  | 264175   | 1.4              | 120939   | 135236   | 84956     | 166720<br>$101 - 1$ |
|                                             |                                                             |                                             |                    |          |                  |          |          |           |                     |
|                                             |                                                             | $\sim \frac{e^2}{\nu_0}$ to                 |                    |          |                  |          |          |           |                     |

**Figure I.5** SIG descriptif

### **I.7.2 Le SIG de gestion (planification, réalisation, entretien, exploitation)**

Les finalités du SIG sont étroitement liées aux finalités du SGBD (conception, organisation, supervision et utilisation). Le SIG ici constitue un excellent medium d'étude, de structuration et d'interrogation des données géo référencées.

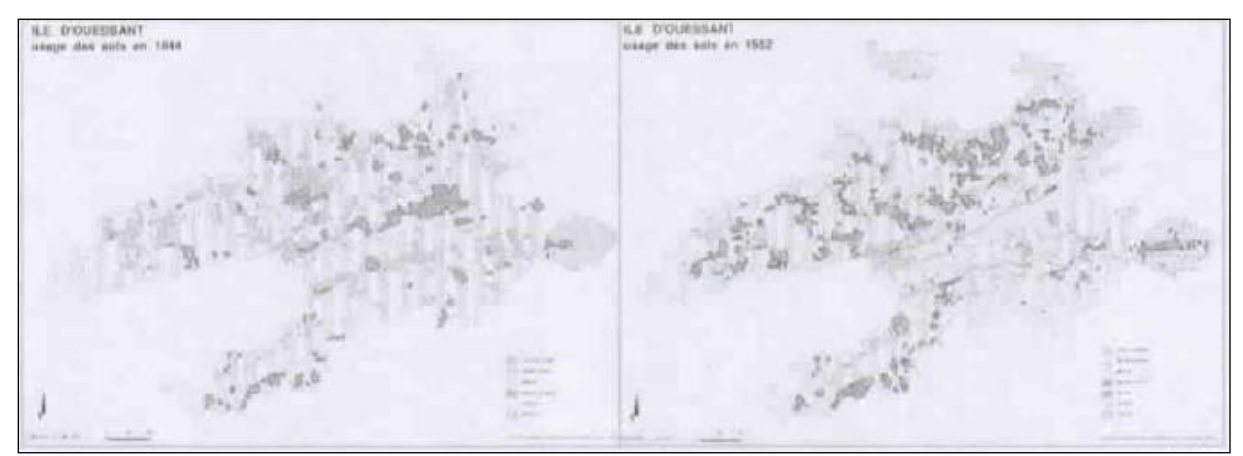

**Figure I.6** SIG de gestion

### **I.7.3 Les SIG de recherches**

Le SIG prend, dans ce cas, la forme d'un outil d'aide à la compréhension du fonctionnement des phénomènes étudiés. Cette étape tend d'avantage à exploiter les capacités analytiques (traitement, interprétation et analyse) du SIG vers l'établissement de pronostics.

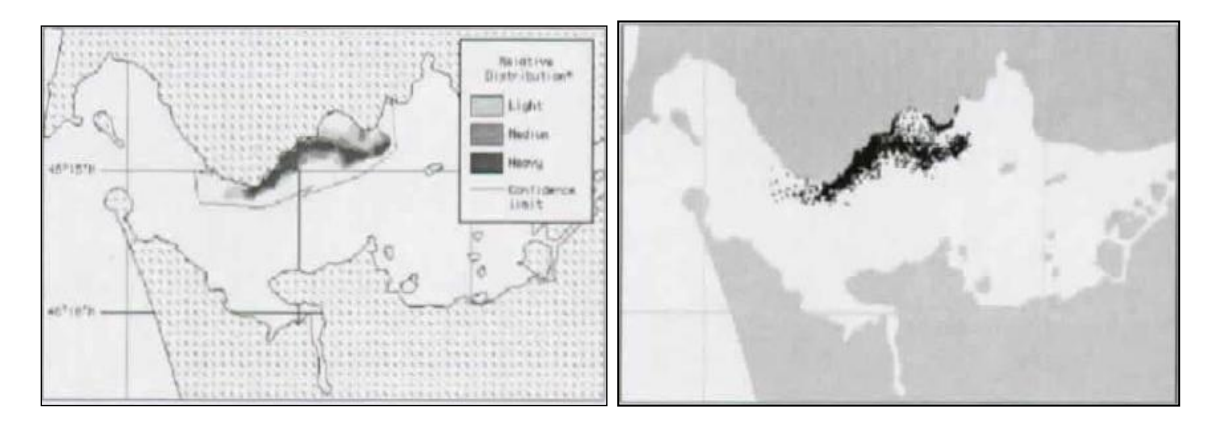

**Figure I.7** SIG de recherche

#### **I.7.4 Le SIG d'aide à la décision (communication, concertation, sélection)**

L'utilisation commune des techniques d'analyse multicritères, des systèmes experts et des SIG offre des voies d'exploitation intéressantes.

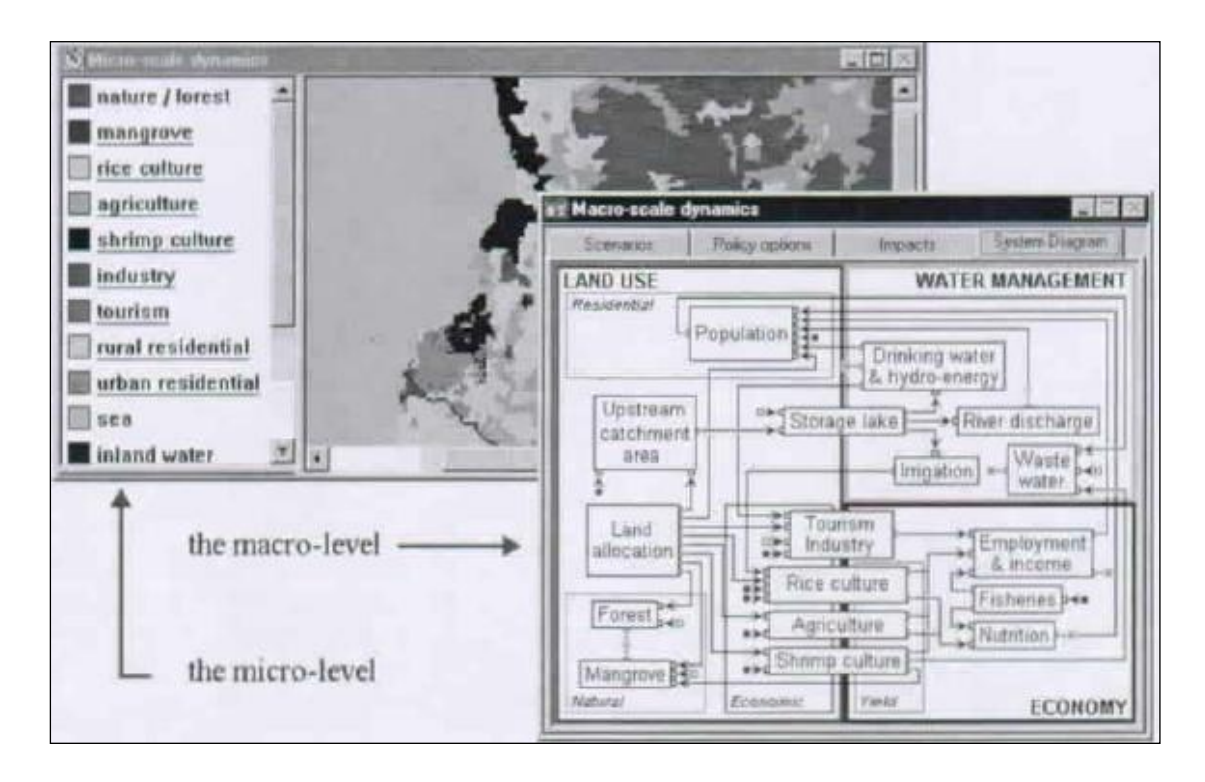

**Figure I.8** SIG d'aide à la décision

## **I.8 Les différents logiciels SIG existants**

A l'heure actuelle, il existe plus d'une centaine de logiciels SIG commerciaux et l'on assiste à la segmentation de ce marché en différentes catégories de produits allant de données spatiales aux outils de consultation **[Seb et al, 08]**, tableau (I.1) :

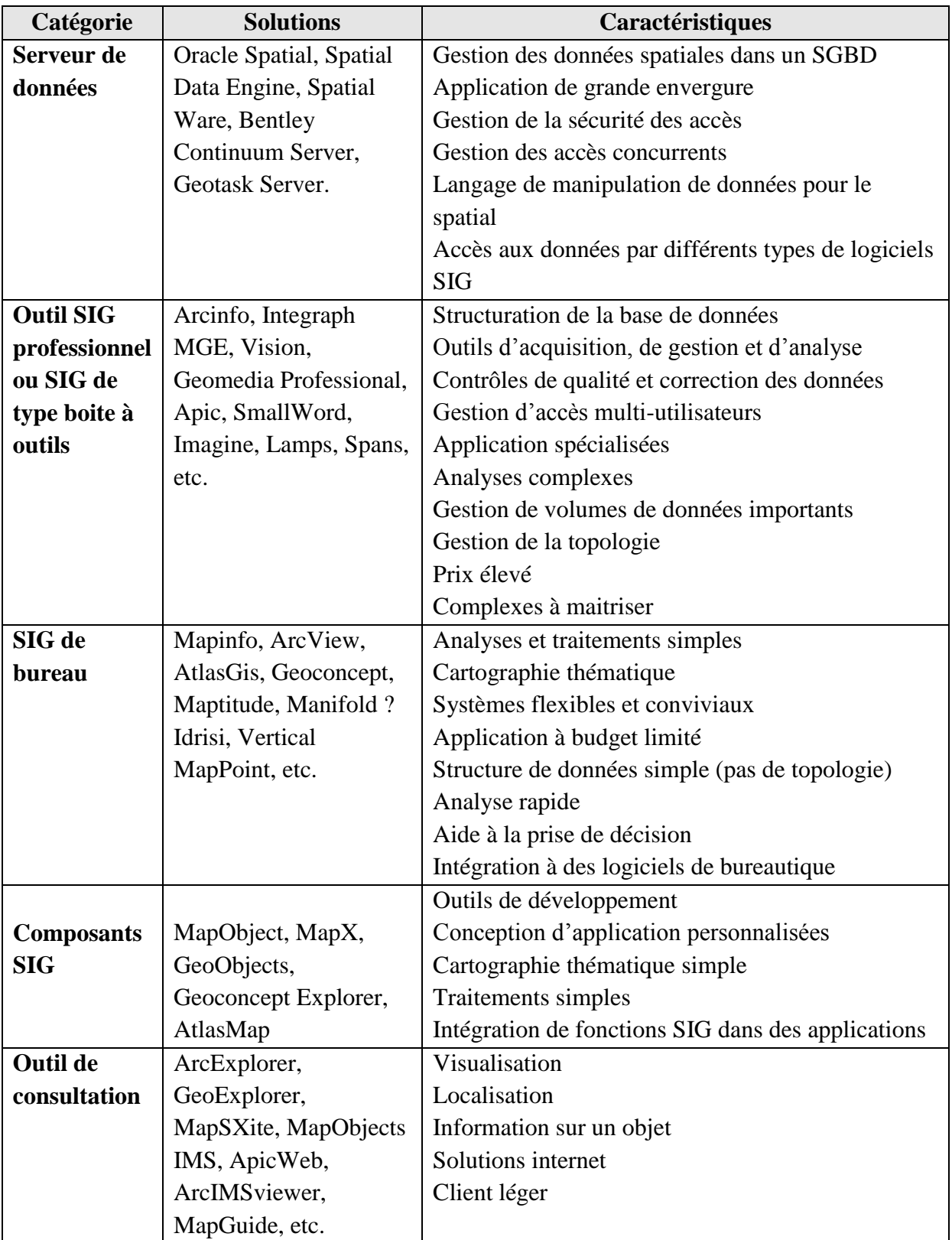

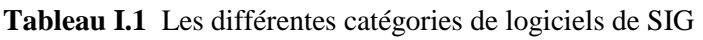

## **I. 9 Conclusion**

Les systèmes d'information géographique (SIG) sont à la croisée de quatre disciplines techniques : les bases de données, la cartographie automatique, le dessin assisté par ordinateur (DAO) et la télédétection (analyse d'imagerie satellitaire).

Les logiciels SIG allient aujourd'hui les capacités de stockage, de gestion, de traitement et d'analyse d'une base de données avec une représentation cartographique des données et des résultats des traitements donnant du relief aux bases de données.

Un système d'information géographique permet donc de gérer des données, que l'on a placées géographiquement sur un fond de carte. Ces bases de données peuvent ensuite être interrogées pour effectuer des analyses statistiques, avec l'avantage supplémentaire d'une visualisation synthétique et spatiale propre aux cartes.

Le chapitre suivant abordera, d'une manière détaillée, la méthodologie multicritère d'aide à la décision.

# CHAPITRE II

# La méthodologie multicritère d'aide à la décision(MMCAD)

*Ce chapitre aborde, en détails, les concepts fondamentaux relatifs à l'aide à la décision, le processus d'aide à la décision, les systèmes interactifs d'aide à la décision (SIAD), ainsi que les méthodes multicritères d'aide à la décision.*

**[«C'est ce que nous pensons déjà connaître qui nous empêche souvent d'apprendre](http://www.linternaute.com/citation/5693/c-est-ce-que-nous-pensons-deja-connaitre-qui-nous-empeche--gaston-bachelard/) »**

[Gaston Bachelard](http://www.linternaute.com/citation/auteur/gaston-bachelard/17119/)

# **CHAPITRE II**

## **La méthodologie multicritère d'Aide à la Décision**

# **Plan**

- II.1. Introduction
- II.2. La décision
- II.3. L'aide à la décision
- II.4. Le processus de décision
- II.5. Les systémes interactifs d'aide à la décision(SIAD)
- II.6. Les problématiques decisionelles de réferences
	- II.6.1. La problématique de choix α
	- II.6.2. La problématique de tri β
	- II.6.3 La problématique de rangement (classement) γ
- II.7. Une approche monocritére ou multicritéres
- II.8. Le processus d'aide multicritéres à la decision
- II.9. Méthodologie multicritéres d'aide à la decision : Concepts fondamentaux
	- II.9.1. Definition du probléme
	- II.9.2. La'objet de la decision (l'action)
	- II.9.3. Performance des actions
	- II.9.4. L'analyse des conséquences et determination des critéres
	- II.9.5. Critéres (ou attribut ou point de vue)
	- II.9.6. Laes parametres subjectifs
	- II.9.7. Relation de surclassement
	- II.9.8. Agrégation
	- II.9.8.1. L'agrégation compléte
	- II.9.8.2. L'agrégation partielle
	- II.9.8.3. L'agrégation locale
- II.10. Méthodes d'aide multicritéres à la décision
	- II.10.1. La famille Eletre
	- II.10.1.1. Eletre I
	- II.10.1.2. Eletre II
	- II.10.1.3. Eletre III
	- II.10.1.4 Eletre IV
	- II.10.1.5. Eletre IS
	- II.10.1.6. Eletre TRI
	- II.10.2. La famille Prométhée
- II.11. Conclusion

# **Chapitre II**

# **La Méthodologie Multicritère d'Aide à la Décision (MMCAD)**

# **II.1 Introduction**

Avant l'apparition de l'analyse multicritère, les problèmes de décision se ramenaient le plus souvent à l'optimisation d'une fonction économique. Cette approche avait le mérite de déboucher sur des problèmes mathématiques bien posés mais qui n'étaient pas toujours représentatifs de la réalité car :

- La comparaison de plusieurs actions possibles se fait rarement suivant un seul critère ;
- Les préférences sur un critère sont, dans bien des cas, difficilement modélisables par une fonction ;
- Lorsqu'il y a plusieurs objectifs, il est impossible de les atteindre tous à la fois.

**L**'**aide multicritère à la décision** constitue une branche d'étude majeure de la [recherche](http://fr.wikipedia.org/wiki/Recherche_op%C3%A9rationnelle)  [opérationnelle](http://fr.wikipedia.org/wiki/Recherche_op%C3%A9rationnelle) impliquant plusieurs écoles de pensée, principalement américaine avec les travaux de [Thomas L. Saaty](http://fr.wikipedia.org/w/index.php?title=Thomas_L._Saaty&action=edit&redlink=1) et européenne avec ceux de [Bernard Roy](http://fr.wikipedia.org/wiki/Bernard_Roy) et du [LAMSADE](http://fr.wikipedia.org/wiki/Laboratoire_d%27analyse_et_mod%C3%A9lisation_de_syst%C3%A8mes_pour_l%27aide_%C3%A0_la_d%C3%A9cision) (Laboratoire d'analyse et modélisation de systèmes pour l'aide à la décision).

Il s'agit de méthodes et de calculs permettant de choisir la meilleure solution ou la solution optimale parmi tout un ensemble de solutions, l'alternative de type « oui-non » n'étant qu'un cas particulier du cas général.

## **II.2 La Décision**

Pour la plupart des écoles rationalistes-analytiques, la décision est définie comme un choix entre plusieurs alternatives [**Sch, 94**]. Pour d'autres, la décision concerne aussi le processus de sélection de buts et d'alternatives. Les approches cognitives [**Sch, 94**], finalement, traitent la décision comme le résultat d'un processus global de résolution de problèmes.

Le terme décision a plusieurs définitions. Il est assimilé à : *« un acte, une action ou un processus de résolution de problème »* **[Adl, 10].**

### **II.3 L'aide à la décision**

Pour introduire la notion d'aide à la décision, nous utilisons la définition proposée par [**Roy et al, 93**]. L'aide à la décision est définie comme étant *« l'activité de celui (homme d'étude) qui, prenant appui sur des modèles clairement explicités mais non nécessairement complètement formalisés, cherche à obtenir des éléments de réponses aux questions que pose un intervenant (décideur) dans un processus de décision, éléments concourant à éclairer la décision et normalement à prescrire, à recommander ou simplement à favoriser un comportement de nature à accroître la cohérence entre l'évolution du processus d'une part, les objectifs et le système de valeurs au service duquel cet intervenant se trouve placé, d'autre part* ». Cette définition traduit le fait qu'on ne "résout" pas un problème, on aide le décideur à construire une représentation pertinente de la situation.

#### **II.4 Le processus de décision**

H.A. Simon **[Sim, 77]**, l'un des pionniers de la décision en organisation, a proposé une vision cognitive non séquentielle du processus de décision matérialisé par un schéma de la prise de décision suffisamment général pour pouvoir être reconnu comme un véritable modèle canonique de la décision où les phases d'information et de conception jouent un rôle majeur.

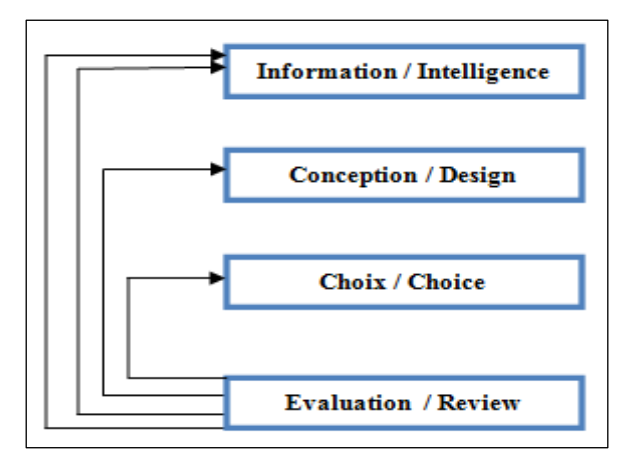

**Figure II.1** Modèle du processus de décision selon Simon

La figure (II.1) donne la représentation habituelle du modèle cognitif de Simon pour le processus de décision. Ce modèle distingue quatre phases dans le processus de décision, non obligatoirement distinctes [**Adl, 10**],**[Ham, 08]**:
**a) La recherche d'information (***Intelligence***):** Cette phase vise à recenser l'ensemble des informations utiles et prioritaires dont le décideur aura besoin lors de sa prise de décision. Il s'agit d'identifier les objectifs ou priorités du décideur et de définir le problème à résoudre.

**b) La conception (***Design***):** Cette phase comprend la génération, le développement et l'analyse des différentes suites possibles d'actions. Le décideur construit des solutions, imagine des scénarios, ce qui peut l'amener à rechercher des informations complémentaires.

**c) Le choix (***Choice***):** Pendant cette phase, le décideur choisit entre les différentes suites d'actions (solutions) qu'il a été capable de construire et d'identifier pendant la phase précédente.

**d) L'évaluation (***Review***):** Cette phase conduit à la recommandation d'une solution appropriée au modèle. Elle peut amener à la réactivation de l'une des trois phases précédentes ou, au contraire, à la validation de la solution.

# **II.5 Les systèmes Interactifs d'Aide à la Décision (SIAD)**

Keen et Scott-Morton [**Kee et al, 78**] présentent les Systèmes Interactifs d'Aide à la Décision (SIAD) comme des systèmes conçus pour résoudre des problèmes de décision peu ou mal structurés. Ces problèmes possèdent les ou l'une des caractéristiques suivantes [**Kle, 97**] :

- Les préférences, jugements, intuitions et l'expérience du décideur sont essentiels.
- La recherche d'une solution implique un mélange de recherche d'information, de formalisation ou définition et structuration du problème, du calcul et de la manipulation de données.
- La séquence des opérations de recherche d'une solution n'est pas connue à l'avance parce qu'elle peut être fonction des données, être modifiée, peut ne donner que des résultats partiels, ou encore peut être fonction des préférences de l'utilisateur.
- Les critères pour la décision sont nombreux, en conflit et fortement dépendant de la perception de l'utilisateur.
- La solution doit être obtenue en un temps limité.
- Le problème évolue rapidement.

# **II.6 Les problématiques décisionnelles de références**

L'aide à la décision distingue trois types de problématiques : une problématique de choix, une problématique de tri, une problématique de rangement, ces types de problématiques sont décrits ci-après [**Ham, 08**]:

#### **II.6.1 La Problématique de choix α**

Le problème est de **choisir** une seule "meilleure" Alternative ou, à tout le moins, orienter le processus vers la sélection d'un ensemble 'A' d'alternatives aussi réduit que possible tel que les alternatives de 'A' soient jugées équivalentes entre elles et meilleures que les autres du point de vue du système de valeurs (initiaux ou découlant de la recherche de compromis) ou encore difficilement comparables à cause de facteurs d'imprécision, d'incertitude ou d'indétermination.

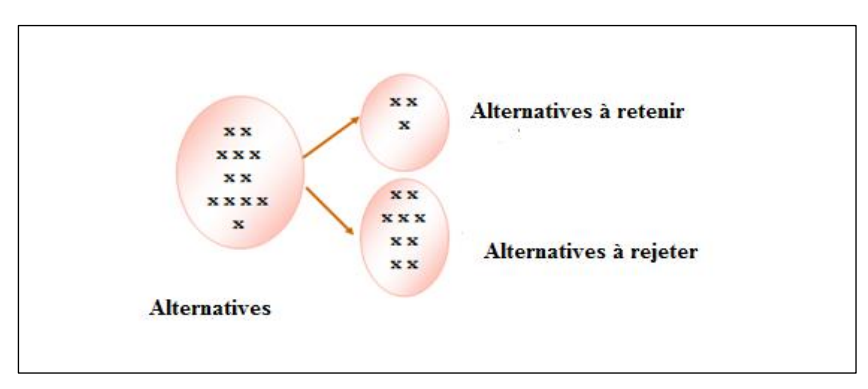

**Figure II.2** La problématique α (choix)

#### **II.6. 2 Problématique de tri β**

Cette problématique consiste à **trier** les alternatives en catégories d'après des normes ou à élaborer une procédure d'affectation à des catégories mutuellement exclusives, figure (II.3). L'exemple classique est celui qui conduit à préconiser l'acceptation ou le rejet d'un dossier ou encore de recommander un complément d'étude ou un ré-examen après modifications.

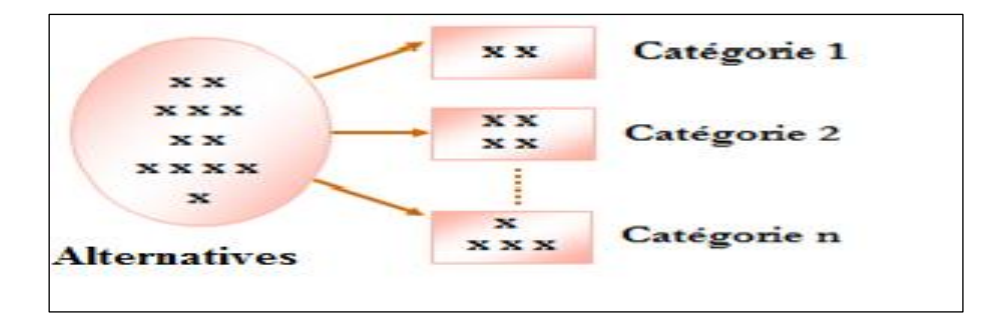

**Figure II.3** La problématique β (Tri)

#### **II.6.3 La Problématique de rangement (classement) γ**

Le but est d'aider à **ranger** les alternatives selon un ordre de préférence décroissante ou à élaborer une procédure de classement. Chaque alternative reçoit un rang, deux alternatives ont le même rang si rien ne permet de les départager. Les alternatives de même rang constituent des classes d'équivalence qu'une étude plus approfondie permettra éventuellement de

décomposer plus finement. Notons que l'on peut ou que l'on doit parfois, voire souvent, se contenter d'un rangement partiel symbolisé par un graphe de préférences, a priori quelconque.

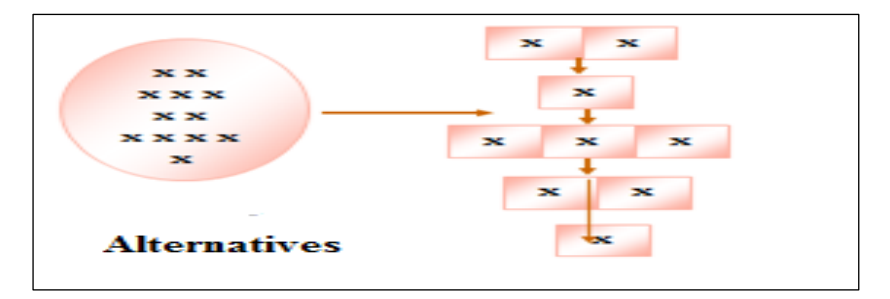

**Figure II.4** La problématique γ (rangement)

#### **II.7 Une approche monocritère ou multicritère ?**

On définit un problème décisionnel comme **monocritère** lorsque la prise de décision se base sur un **seul critère** (objectif ou fonction économique à optimiser dans la programmation linéaire par exemple). Dès que le décideur prend en compte la complexité de la réalité et se base sur **plusieurs critères***,* de son point de vue, le problème devient alors **multicritère**. Ces critères sont généralement conflictuels et antagonistes, il n'est plus question de chercher une solution optimale mais il s'agit alors de construire ou de calculer une solution satisfaisante de consensus [**Ham, 08**].

SIMON appelle **le principe de la rationalité limitée** : les décideurs, au lieu de chercher la solution optimale (la meilleure), se contentent d'une solution satisfaisante.

Selon Roy [**Gin, 00**], l'approche monocritère se justifie si le nuage des conséquences n'est pas trop complexe, c'est à dire que lorsque les dimensions à prendre en compte ne sont pas trop hétérogènes. Il s'agit alors de déterminer une unité de base facilement compréhensible (bénéfice, chiffre d'affaires, etc.) et de contrôler la possibilité de mesurer toutes les conséquences avec une seule échelle.

Le fait de transformer les échelles des différents critères en une échelle commune au moyen de taux de conversion ne consiste pas en une analyse monocritère, mais bien multicritère. En effet, le monocritère présuppose que toutes les dimensions de la décision soient mesurées selon un critère existant [**Gin, 00**].

# **II.8 Le processus d'aide multicritère à la décision**

Les outils d'aide à la [décision](http://fr.wikipedia.org/wiki/D%C3%A9cision) permettent d'apporter des réponses pertinentes à des problématiques diverses mettant en œuvre plusieurs choix possibles (implantation de sites

industriels, stratégie de dépollution d'un lac, constitution de portefeuilles de valeurs, etc.), d'aider au diagnostic et, plus généralement, de faciliter la [prise de décision](http://fr.wikipedia.org/wiki/Prise_de_d%C3%A9cision) stratégique ou opérationnelle en environnement imprécis et/ou incertain.

Le processus d'aide multicritère à la décision est décrit par la figure (II.5). Il est caractérisé par plusieurs étapes [**Naf et al, 09**] :

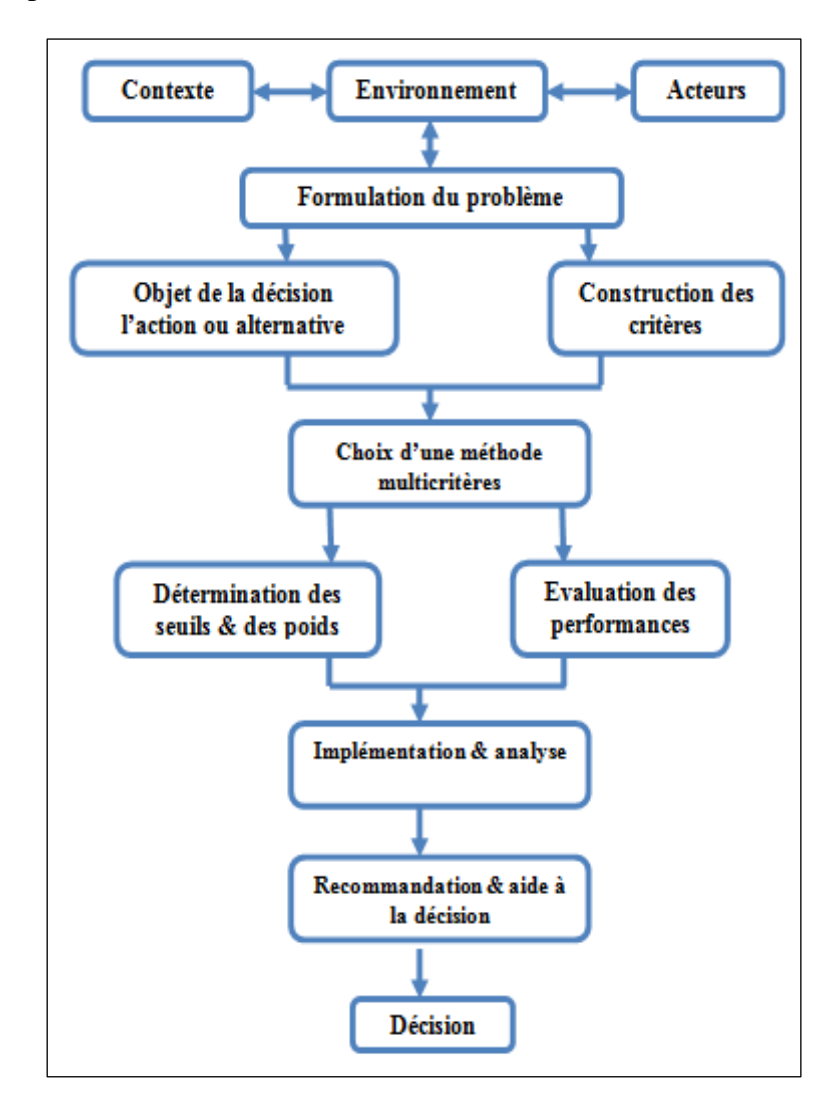

**Figure II.5** Le processus d'aide multicritère à la décision

# **II.9 Méthodologie multicritères d'aide à la décision : Concepts fondamentaux**

Les concepts fondamentaux de l'analyse multicritère pour l'aide à la décision sont décrits dans cette section.

# **II.9 .1 Définition du problème**

La définition du problème requiert une compréhension de la situation étudiée, du contexte et des acteurs impliqués dans la prise de décision. L'interaction avec les différents acteurs permet de comprendre le processus de décision, les enjeux, l'objet de la décision et la nature de la décision à prendre. Il s'agit donc de définir la nature du problème posé en le formulant soit en une problématique de choix, de tri ou de rangement.

# **II.9 .2 L'objet de la décision (l'action)**

La détermination de l'objet de la décision consiste à identifier l'ensemble des actions ou alternatives sur lesquelles va porter la décision.

*« Une action a est la représentation d'une éventuelle contribution à la décision globale susceptible, eu égard à l'état d'avancement du processus de décision, d'être envisagée de façon autonome et de servir de point d'application à l'aide à la décision»* [**Net 17**]. C'est l'objet de la décision.

Une action est dite **globale**, si, dans sa mise en exécution, elle est exclusive de toute action introduite dans le modèle ; dans le cas contraire, elle est dite fragmentaire. Une action **potentielle** est une action réelle ou fictive provisoirement jugée réaliste par un acteur au moins. On note « *A* » l'ensemble des actions potentielles.

# **II.9.3 Performance des actions**

Lorsque l'analyse des actions a conduit à la construction d'un seul critère, on peut réaliser une optimisation sur ce critère, ce qui peut être simple lorsque le nombre d'action est faible, sinon il faut avoir recours à des outils plus ou moins compliqués.

Dans le cas fréquent, où l'analyse des conséquences des actions potentielles a conduit à construire plusieurs critères, c'est l'analyse multicritère qui permet de donner des réponses au problème posé. Pour chaque action considérée, et pour chaque critère un seuil de préférence *p*, d'indifférence *q* et un seuil de veto *v* sont estimés. Chaque critère se voit attribué un poids *k* traduisant sa contribution dans la décision finale. Le résultat de l'analyse des conséquences est présenté dans un tableau de performances**.**

# **II.9.4 L'analyse des conséquences et détermination des critères**

Il s'agit en effet d'identifier et mesurer les conséquences des actions sur lesquelles va porter la décision. Les critères découlent des conséquences des actions. Souvent, une action a plusieurs conséquences, ainsi la conséquence d'une action selon un critère donné est évaluée par une fonction *g* (à valeurs réelles) définies sur l'ensemble *A* des actions potentielles de telle sorte qu'il soit possible de raisonner ou de décrire le résultat de la comparaison de deux actions *a* et *b* relativement à partir des nombres *g*(*a*) et *g*(*b*). L'évaluation de l'action sera donc effectuer sur un ensemble de critères.

#### **II.9.5 Critères (ou attributs ou point de vue)**

Aspects suivant lesquels les alternatives sont examinées ; qualitatifs ou quantitatifs. Les critères représentent les paramètres de décision et circonscrivent les objectifs du décideur [**Nja, 06**]. On distingue:

**• Vrai critère :** la structure de préférence sous-jacente est un préordre total (relation d'ordre qui admet plusieurs éléments équivalents.)

**• Quasi-critère :** la structure de préférence sous-jacente est un quasi ordre.

- **Critère d'intervalle :** la structure de préférence sous-jacente est un ordre d'intervalle.
- **Pseudo-critère :** la structure de préférence est un pseudo-ordre.

La construction des critères est une étape délicate qui nécessite une compréhension du problème posé et une interaction avec les acteurs impliqués dans la prise de décision. Il s'agit d'identifier les enjeux et la nature des conséquences possibles sur l'objet de la décision, c'est à dire les actions considérées. La définition des critères nécessite par la suite une évaluation de la contribution et l'influence de chaque critère dans la décision finale. Ceci ce traduit par des pondérations qui sont définies par les acteurs impliqués ou bien obtenus par un processus itératif suite à l'interaction avec les acteurs concernés.

#### **II.9.6 Les paramètres subjectifs**

**Poids (des critères) :** importance attribuée aux critères ; subjectifs ; normalisation

**Indifférence:** elle correspond à l'existence de raisons claires et positives qui justifient une équivalence entre les deux actions.

**Préférence stricte:** elle correspond à l'existence de raisons claires et positives qui justifient une préférence significative en faveur de l'une (identifiée) des deux actions.

**Préférence faible:** elle correspond à l'existence de raisons claires et positives qui infirment une préférence stricte en faveur de l'une (identifiée) des deux actions mais ces raisons sont insuffisantes pour en déduire soit une préférence stricte en faveur de l'autre soit une

indifférence entre ces deux actions (ces raisons ne permettent donc pas d'isoler l'une des deux situations précédentes comme étant la seule appropriée).

**Incomparabilité:** elle correspond à l'absence de raisons claires et positives justifiant l'une des trois situations précédentes.

**Seuil Véto:** valeur à partir de laquelle la différence des performances entre deux actions a et de b est considérée comme trop criarde pour accepter un surclassement de b par a.

**Indice de concordance:** la somme des critères où une action est supérieure ou égale à une autre multiplié par la pondération de ce critère le tout divisé par la somme des pondérations.

**Indice de discordance :** le maximum pondéré des écarts entres les critères défavorable à l'action étudiée par rapport à une autre action.

#### **II.9.7 Relation de surclassent**

Une relation de surclassèrent est définit comme suit [**Gin, 00**]:

*"Une relation de surclassèrent est une relation binaire S définie dans A telle que aSb si, étant donné ce que l'on sait des préférences du décideur et étant donné la qualité des évaluations des actions et la nature du problème, il y a suffisamment d'arguments pour admettre que a est au moins aussi bon que b, sans qu'il y ait de raison importante de refuser cette affirmation".*

#### **II.9.8 Agrégation**

Il s'agit d'établir un modèle des préférences globales, c'est-à-dire une représentation formalisant de telles préférences relativement à un ensemble A d'actions potentielles, que l'homme d'étude juge approprié au problème d'aide à la décision **[Ouf, 09].** On distingue trois types d'agrégations **[Haf et al, 11]**:

#### **II.9.8.1 L'Agrégation complète**

Connue aussi sous le nom approches du critère unique de synthèse évacuant toute incomparabilité. Il s'agit d'évacuer toute situation d'incomparabilité et introduire toutes les performances dans une seule fonction d'utilité ou d'agrégation **[Roy, 85]**, ce qui conduit à une compensation totale entre les différents critères. Nous distinguons les méthodes MAUT (Multiple Attribut Utility Théorie)**,** UTA (utilité additives).

#### **II.9.8.2 L'Agrégation partielle**

Connue aussi sous le nom approche du surclassement de synthèse acceptant l'incomparabilité. Contrairement aux méthodes d'agrégation complète, ces méthodes

comparent les actions deux à deux puis vérifient qui surclasse l'autre **[Ben, 00],** cette comparaison s'effectue en considérant critère par critère. Parmi les méthodes d'agrégation partielle, nous citons les méthodes des familles **Electre** et **Prométhée**.

#### **II.9.8.3 L'Agréation locale**

La technique qui consiste à partir d'une solution de départ (supposée aussi bonne que possible) et de voir "dans les alentours" s'il n'y en a pas une meilleure. Les principales méthodes d'agrégation locale itérative existantes sont : PLM (programmation linéaire multicritère), Stem (Pop), Uta interactive, Prefcalc **[Sch 85] [May et al 94]**.

#### **II.10 Méthodes d'aide multicritère à la décision**

L'aide multicritère à la décision vise, comme son nom l'indique, à fournir à un décideur des outils lui permettant de progresser dans la résolution du problème de décision où plusieurs critères souvent contradictoires, doivent être pris en compte, elle permet de modéliser de la manière la plus fidèle possible les préférences d'un expert, une telle modélisation permet ensuite la construction d'outils adaptés et capables d'assister ou de remplacer un décideur sur des problèmes complexes.

Il existe des méthodes et algorithmes qui permettent de résoudre des problèmes d'aide à la décision multicritères, tels que la famille de méthodes [Electre](http://fr.wikipedia.org/wiki/ELECTRE) et la famille de méthodes [Prométhée.](http://fr.wikipedia.org/wiki/PROMETHEE)

#### **II.10.1 La famille Electre**

Les méthodes Electre (**El**imination **e**t **c**hoix **t**raduisant la **ré**alité) ont été développées par Bernard ROY au courant des années 70 [**Nja, 06**]. Elles ont évolué en une famille de méthodes dites de surclassèrent basées sur la comparaison des actions deux par deux.

#### **II.10.1.1 Electre I**

Elle est utilisée pour des problématiques de sélection. Le but étant de déterminer un sous ensemble des actions qui surclasse le reste des actions. On constitue pour ce faire un noyau d'action qui surclasse les autres. Ce noyau n'existe pas nécessairement et n'est pas nécessairement unique.

#### **II.10.1.2 Electre II**

Elle relève des problématiques de classement. Elle vise à classer les actions depuis les meilleurs jusqu'aux moins bonnes. En se basant sur un principe de préordre total, Electre II postule que toutes les actions sont comparables (l'incomparabilité est exclue, en d'autre termes, le décideur peut toujours opérer un choix entre une action a et une action b).

#### **II.10.1.3 Electre III**

Elle relève aussi des problématiques de classement. Le but est de classer les actions des meilleures aux moins bonnes. L'originalité de cette méthode est d'admettre une part de flou dans les choix du décideur. Cet aléa est pris en compte par la définition de seuils de préférence et de surclassement, et par l'introduction d'un seuil véto qui, pour un critère donné, défini la marge au-delà de laquelle une action b ne saurait être préférée à une action a quelque soit sa performance sur les autres critères.

La méthode s'appuie sur la définition d'une relation de sur-classement *S* permettant de comparer deux actions *a* et *b* distinctes.

En considérant un ensemble d'actions *A*= {*a1, a2, a3,…,am*}, il s'agit de classer les actions en les comparants par pairs. Chaque action est donc comparée aux autres sur la base des critères considérés. L'évaluation des actions est effectuée par une fonction réelle, pour chaque critère on définit l'ensemble *G*={*g1,g2,…,gn*} contenant l'évaluation de l'action sur l'ensemble des critères. L'importance des critères dans la prise de décision est évaluée par un ensemble de poids *K*={*k1,k2,…,kn*}. Pour cette méthode, les seuils d'indifférence, de préférence et de veto sont fonction de l'évaluation de l'action pour chaque critère. Pour une action *a,* évaluée par *gj*(*a*) pour le critère *j,* dans ce cas le seuil d'indifférence est noté *qj*(*gj*(*a*)), le seuil de préférence par  $p_i(g_i(a))$  et le seuil de veto par  $v_j(g_j(a))$ .

En conclusion, Electre III est une méthode très complète et "élégante" (surtout le logiciel qui possède une interface agréable), qui a le mérite d'exploiter l'information en sauvant un maximum de nuances et d'avancer des conclusions bien fondées.

#### **II.10.1.4 Electre IV**

Relève des problématiques liées aux procédures de classement. Comme Electre III, elle associe à chaque critère des seuils de préférences, mais l'originalité réside dans le fait de supprimer la pondération attachée à chaque critère.

#### **II.10.1.5 Electre IS**

C'est une adaptation de la méthode Electre I à la logique floue, permettant d'utiliser des pseudo-critères (Le S veut dire seuil) **[May et al, 94]**. Comme dans Electre I, l'ensemble des actions potentielles A est divisé en deux sous ensembles :

Le noyau N, qui comprend les actions non surclassées, et le reste A\N qui contient les actions surclassées. C'est dans le noyau que se trouve la meilleure action. La construction de ces partitions nécessite l'utilisation de la relation de surclassement.

En effet, il est nécessaire de comparer toutes les actions, l'une par rapport à l'autre. Le résultat du calcul des degrés de crédibilité peut prendre la forme d'un graphe où chaque action est représentée par un disque et les flèches reliant l'ensemble des actions expriment le surclassement de l'action origine vers l'action cible. Les degrés de crédibilité de ce surclassement sont associés à chaque flèche [**Joe, 97**].

#### **II.10.1.6 Electre TRI**

Relève des problématiques d'affectation. Ici, des actions de références sont classées par catégorie; Chaque catégorie est bornée inférieurement et supérieurement par des actions. Le but du jeu est de classer les actions qui seront proposées au décideur dans une des catégories prédéfinies.

#### **II.10.2 La famille Prométhée**

Prométhée est l'acronyme de **P**eference **R**anking **O**rganisation **METH**od for **E**nrichment **E**valuations. La méthode Prométhée [**Ham, 08**] relève de la problématique γ. Tout comme les méthodes de la famille Electre, Prométhée construit une relation de surclassement valuée, en s'appuyant sur la comparaison des actions deux à deux, son but est donc de ranger les actions de le meilleure à la moins bonne.

Il en existe quatre versions assez proches dont les deux premières rencontrent assez bien de succès grâce, notamment, à la disponibilité d'un logiciel commercial qui comporte une interface réussie.

Prométhée se distingue d'Electre par le fait qu'elle construit une relation de surclassement valuée traduisant une *intensité de préférence* : on peut considérer que les méthodes Prométhée sont à mi-chemin entre l'approche de surclassement dont elles conservent la relation S et les méthodes de MAUT dont elles utilisent les méthodes de construction des fonctions d'utilité partielles  $g_i$ . Le logiciel intègre des représentations graphiques permettant de construire les fonctions g<sup>i</sup> .

Prométhée compare les actions deux à deux et mesure **l'intensité de préférence P (a, b)** de l'une par rapport à l'autre sur chaque critère au moyen d'une fonction p(d) où d représente la différence des évaluations g(a)-g(b) sur le critère.

Pour un critère donné, une valeur P (a, b) = 0 traduit la non préférence de a sur b, une valeur P  $(a, b) = 1$  traduit la préférence forte de a sur b, les valeurs intermédiaires croissantes entre 0 et 1 traduisant une préférence d'abord faible puis de plus en plus marquée pour a. La fonction p(d) peut prendre différentes formes :

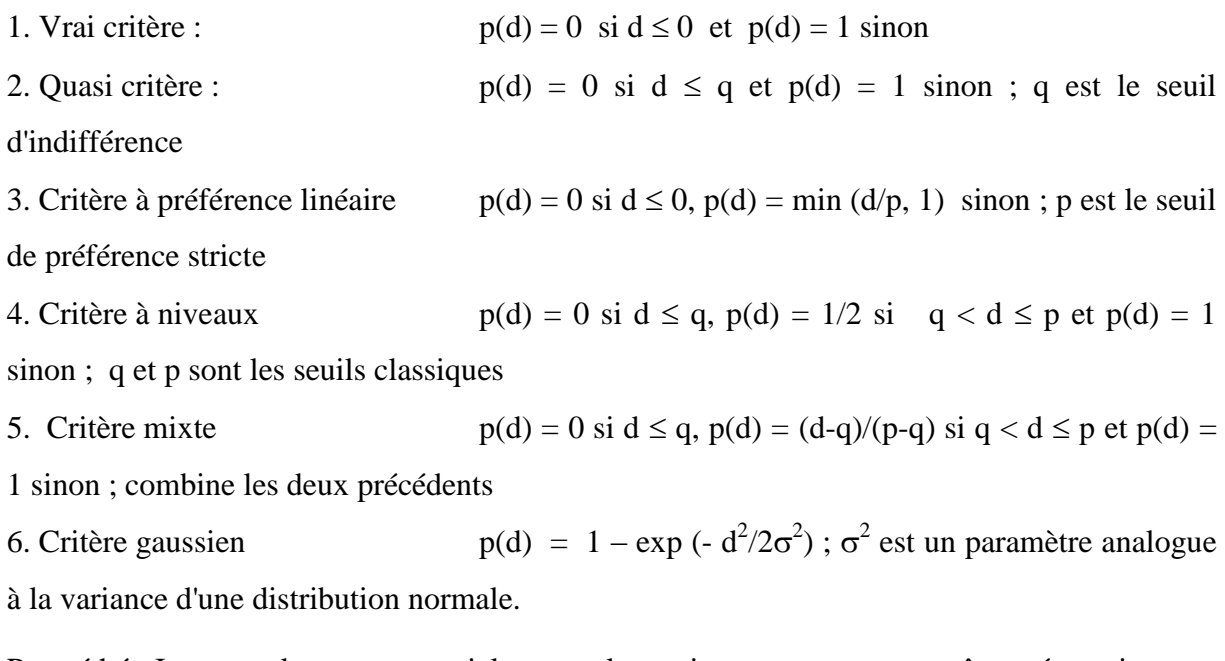

Prométhée I est un classement partiel, toutes les actions ne peuvent pas être nécessairement comparées les unes aux autres. Il existe des incomparabilités.

Prométhée II est un classement complet ; toutes les actions sont classées de la meilleure à la pire et il n'y a pas d'incomparabilité. Ce classement est plus direct que le classement partiel de Prométhée I et plus facile à utiliser. En revanche, il peut contenir des informations moins fiables, car on force la méthode à comparer toutes les actions, même lorsque la comparaison est difficile.

# **II.11 Conclusion**

L'aide à la décision multicritère a pour but de donner à un *décideur* les outils lui permettant de résoudre un problème de décision à plusieurs points de vue. Ces points de vue sont souvent contradictoires. En général, il n'existe pas de solution qui soit la meilleure pour tous les critères. Il n'y a donc pas de solution optimale contrairement aux techniques classiques de Recherche Opérationnelle. C'est pour cela qu'on parle d'apporter une aide à la décision et non la solution.

Dans le chapitre qui suit, nous abordons les différents concepts liés aux méthodes de gestion des risques.

# CHAPITRE III Les méthodes de gestion des risques

*Dans ce chapitre, nous présentons les méthodes de gestion des risques, le processus de gestion des risques, ainsi que les travaux réalisés dans la gestion le transport routier de matières dangereuses.*

**« [On se lasse de tout, sauf de comprendre](http://www.linternaute.com/citation/4092/on-se-lasse-de-tout--sauf-de-comprendre------virgile/) »**

**[Virgile](http://www.linternaute.com/citation/auteur/virgile/32975/)**

# **CHAPITRE III**

# **Les méthodes de gestion des risques**

# **Plan**

III.1. Introduction

III.2. La méthode générale de gestion des risques

III.2.1. Gestion des risques : c'est quoi ?

III.2.2. Les étapes de gestion des risques

III.2.2.1. L'identification des risques

III.2.2.2. L'évaluation des risques

III.2.2.2.1. L'approche probabiliste

III.2.2.2.2. La résilience

III.2.2.2.3. Evaluation quantitative versus qualitative

III.2.2.2.4. Les outils d'évaluation

III.2.2.3. Mitigation des risques et leurs impacts

III.2.2.3.1. Les actions préventives

III.2.2.4. Analyse des impacts des risques

III.2.2.5. Suivre et gérer l'évolution des risques

III.3. Approche méthodologique d'étude des risques

III.4. Les méthodologique et outils de gestion des risques

III.4.1. Les méthodes à postériori

III.4.1.1. Exemple des méthodes à postériori

III.4.2. Les méthodes à priori

III.4.2.1. Exemple des méthodes à priori

III.4.3. Avantages et inconvenients des méthodes de gestion des risques.

III.5. Quelques approches dans le domaine de gestion des risques dans le transport routier de matieres dangereuses

III.5.1. L'inscription de la gestion des risques liés aux transports de matières dangereuses dans les pratiques des acteurs de l'aménagement et de la gestion de territoires III.5.2. Méthodologies d'évaluation globale des risques, applications potentielles au

génie civil

 III.5.2.1. L'approche MADS (Méthodologies d'Analyse des Disfonctionnement des Systèmes)

III.5.2.2. Les cyndiniques

III.5.3. Modèles et méthodes d'évaluation et de gestion des risques appliqués aux systèmes de transport de marchandises dangereuses(TMD) reposant sur les nouvelles technologies de l'information et de la communication (NTIC)

III.5.3.1. La plateforme d'intégration des transports (TIP)

III.5.3.2. L'emplacement dans le réseau des atmosphères dangereuses (ALOHA)

III.5.3.3. Interface SIG

III.6. Conclusion

# **Chapitre III**

# **Les méthodes de gestion des risques**

# **III.1 Introduction**

Les risques liés au transport de marchandises dangereuses (TMD) (Annexe A) se distinguent des autres risques technologiques par leur nature mobile et multiple. L'approche « transport » jusqu'à maintenant mise en œuvre a permis d'énormes avancées en matière de sécurité. Cependant, un risque résiduel persiste inévitablement, notamment en ville, là où les espaces traversés par les flux de matières dangereuses présentent à priori une forte vulnérabilité qu'il convient d'évaluer, de modéliser en fonction de différents scénarios d'accidents [**Man, 03**].

Un cadre pour la concertation et pour l'action à l'échelle locale devrait être défini, afin que les pouvoirs publics soient en mesure de prendre des mesures durables, améliorant encore la prévention et la gestion de crise en cas d'accidents.

# **III.2 La méthode générale de gestion des risques**

La gestion des risques consiste à explorer les différentes solutions possibles et leurs conséquences, et le cas échéant, à mettre en œuvre les mesures (d'ordre réglementaire, économique, juridique et/ou informatif) permettant, selon les cas et l'ampleur des dommages potentiels ou avérés, de prévenir, réduire, réparer ou compenser les risques identifiés. Elle devrait en principe s'appuyer sur des objectifs clairement définis et résulter d'une appréciation des avantages et des inconvénients de toutes les options disponibles et d'une explicitation des éléments qui partent à choisir l'option retenue [**Ver, 06**].

#### **III.2.1 Gestion des Risques: c'est quoi?**

La gestion des risques est un ensemble d'actions entreprises ayant pour objectif de réduire les risques [**Jou, 10**].

#### **III 2.2 Les étapes de gestion de risque**

Le processus de gestion de risque se distingue par cinq différentes étapes, soit l'identification des risques, l'évaluation, la planification de la prévention des risques, la gestion et l'intervention durant la crise et finalement le rétablissement. Chaque étape doit être adaptée au contexte et à son environnement. La communication est une partie intégrante de ce processus [**Net 12**].

#### **III.2.2.1 L'identification des risques**

Avant de procéder à l'identification des risques, il est nécessaire d'établir le contexte de risque. Il y a le contexte stratégique qui réfère aux opérations de l'organisation. Ensuite, il y a le contexte organisationnel qui met en relief les objectifs et les politiques internes. Finalement, il y a le risque spécifique aux risques majeurs. Il faut savoir qu'on ne peut appeler risque majeur que les aléas se produisant dans des zones vulnérables affectant du même coup les activités humaines, économiques et l'environnement.

- **Risque majeur :** Selon la définition du conseil d'Europe, une faible fréquence combinée à de nombreuses victimes, d'importants dégâts matériels ou des impacts significatifs sur l'environnement caractérisent le risque majeur. Cette description inclut le risque naturel et les risques technologiques [**Ben, 09**].
- a) **Risque naturel :** Tout risque lié aux phénomènes naturels tels que les avalanches, feux de forêts, inondations, mouvements de terrain, cyclones, tempêtes, séismes, éruptions volcaniques, …
- b) **Risque technologique [Net 10]**: Tout risque d'origine anthropique, regroupant les risques industriels, nucléaires, biologiques

#### **III.2.2.2 L'évaluation des risques**

L'évaluation des risques est une étape cruciale dans le processus de gestion de risque. C'est à cette étape que nous pouvons établir les priorités de chacun des risques et ainsi poursuivre le processus en mitigeant ceux que nous priorisons. Pour ce faire, l'évaluation se base sur l'état actuel, les évènements passés et de toute l'information disponible. Il s'agit en quelque sorte d'une modélisation basée sur des hypothèses. L'analyse se base entre autres sur les conséquences d'un aléa et des probabilités que cet aléa survienne.

#### **III.2.2.2.1 L'approche probabiliste**

L'approche probabiliste permet d'avoir une meilleure idée des probabilités d'occurrence et ainsi pondérer les conséquences des risques. Donc, on ne peut exclure l'analyse d'un risque s'il représente de faibles chances de se produire. La probabilité servira de poids pour mesurer l'espérance mathématique des conséquences. Subséquemment, les probabilités permettront d'établir les priorités afin de planifier la préparation [**Net 6**].

#### **III.2.2.2.2 La résilience**

Bien qu'utilisés dans plusieurs domaines, le terme et la notion de résilience sont très récents dans le domaine de la gestion des risques. La résilience consiste à évaluer jusqu'à quel point nous sommes en mesure d'absorber certains impacts et de nous remettre sur pied rapidement [**Net 8**]. La résilience est ce qui nous permet de laisser des situations se détériorer jusqu'à un certain niveau sans que les impacts soient trop importants. Afin d'être résilientes, les organisations doivent connaître leurs dépendances externes et interdépendances internes, gérer rapidement les défaillances et être proactives vis-à-vis les conséquences.

#### **III.2.2.2.3 Évaluation quantitative versus qualitative**

Une problématique de l'évaluation des risques consiste à mettre en relation les éléments quantitatifs et qualitatifs. Or, les éléments qualitatifs ne se basent sur rien de précis si ce n'est que l'expertise de spécialiste dans le domaine. Par contre, l'évaluation quantitative est beaucoup plus précise, mais ne permet pas toujours de mesurer les conséquences de sinistre. Le défi repose dans l'habileté de combiner l'utilisation de ces deux variables de façon optimale [**Net 6**].

#### **III.2.2.2.4 Les outils d'évaluation**

Il existe une panoplie d'outils d'évaluation et d'aide à la décision. Voici la définition de deux outils d'évaluation souvent utilisés en gestion de risque [**Net 5**].

Un arbre de décision est un outil d'aide à la décision et à l'exploration de données [**Net 4**]. Il permet de modéliser simplement, graphiquement et rapidement un phénomène mesuré plus ou moins complexe. Sa lisibilité, sa rapidité d'exécution et le peu d'hypothèses nécessaires a priori expliquent sa popularité actuelle.

La méthode Delphi [**Net 4**] a pour but de mettre en évidence des convergences d'opinion et de dégager certains consensus sur des sujets précis, grâce à l'interrogation d'experts, à l'aide de questionnaires successifs. L'objectif le plus fréquent des études Delphi est d'apporter l'éclairage des experts sur des zones d'incertitude en vue d'une aide à la décision.

#### **III.2.2.3 Mitigation des risques et leurs impacts**

L'étape de la prévention et mitigation des risques demande au « Risk Manager » de les réduire à un niveau acceptable. Aussi nommée l'étape de traitement du risque, elle consiste à sélectionner et mettre en œuvre des mesures afin de réduire le risque. Ils doivent évaluer leur résilience à différent risque pour ensuite les mitiger jusqu'au seuil de résilience [**Net 8**].

#### **III.2.2.3.1 Les actions préventives**

Après avoir priorisé les risques que nous désirons gérer, la question est de savoir comment pouvons-nous contrôler ou diminuer le risque de survenance. Si le risque de survenance est impossible à contrôler, par exemple un tremblement de terre, nous devons établir des mesures pour en contrôler les impacts. Quelle que soit l'organisation, conscientiser les gens à certains risques en les informant et les conseillant sur les meilleures pratiques est un très bon moyen de mitiger les risques. Améliorer le processus de transmission de l'information vers les décideurs favorise également un meilleur contrôle des risques. Ils seront en mesure de prendre les meilleures décisions en ayant une bonne qualité d'information [**Net 6**].

#### **III.2.2.4 Analyse des impacts des risques**

La gestion des risques engendre des coûts importants. C'est pourquoi plusieurs organisations hésitent toujours à y accorder de l'importance. Il est vrai qu'une partie des risques peut être transférée aux assureurs, mais ces derniers ne feront que remettre la valeur des biens perdus. La gestion des risques est beaucoup plus large qu'une valeur de remplacement. Néanmoins, ceux qui y adhèrent s'évitent des situations impossibles à gérer. Nous devons percevoir les coûts reliés à la gestion des risques comme un investissement qui rapportera en cas de crise. Ces coûts semblent élevés à première vue, car la valeur ajoutée est difficilement percevable lorsqu'aucun sinistre ne survient. Par contre, lorsque sinistre il y a, l'impact est majeur sur l'organisation. Cette planification peut faire la différence entre la continuité des affaires et la faillite. Il est donc essentiel de considérer ces coûts sur le long terme. Lorsque l'organisation est fixée sur les risques qu'elle désire prévenir, il lui reste à planifier les mesures de contrôle, ensuite exécuter le plan et former le personnel en conséquence.

#### **III.2.2.5 Suivre et gérer l'évolution des risques**

Un tableau de bord est nécessaire lorsque l'on veut suivre l'évolution des risques et favoriser la prise de décision rapidement. Il permet de réduire le degré d'incertitude grâce à des indicateurs prédéterminés. Un bon « Risk Manager » saura développer un « tableau de bord » et des indicateurs pertinents. Pour l'alimenter, il développera également un réseau d'échange d'information [**Net 8**].

# **III.3 Approches méthodologiques d'étude des risques**

Le risque est un problème multiface et doit être étudié avec des méthodes appropriées pour aider à la prise de décision. Pour évaluer les risques, les professionnels de management de risque utilisent des processus très systémiques.

Dans ce genre d'approche, ou les ressources sont limitées, comme c'est souvent le cas, peuvent être efficacement appliquées pour réduire le risque. Ça peut concerner les risques d'accident, risque naturel, des risques d'interruption d'affaires, les risques de projet, et les risques financiers. Il est préférable de commencer par comprendre le risque avant de passer à l'évaluation, figure (III.1). La phase de compréhension est décisive. Les sources et les impacts de ou des événements indésirables ainsi leurs fréquences, permettent d'approcher le risque à sa juste valeur [**Bou, 06**].

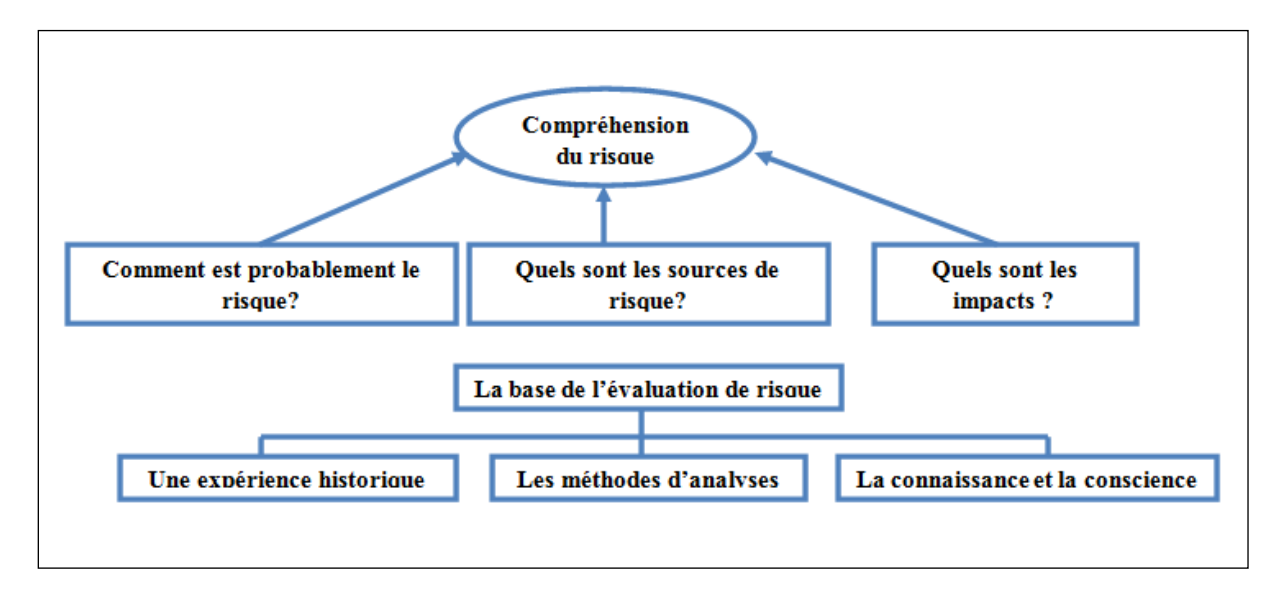

**Figure III.1** Les principaux éléments pour développer la compréhension de risque [**Mit et al, 04**]

D'autres approches similaires ont été proposées. Elles sont recommandées surtout quand les conséquences sont catastrophiques. Dans ces cas, une attention particulière est exigée, surtout quand des vies humaines sont en jeu.

Dans la démarche ISO (International Organization for Standardisation), l'appréciation du risque est une étape importante. C'est elle qui permet l'orientation du management. Soit le risque est accepté soit, il est maîtrisé ou réduit. La démarche ISO, est présentée schématiquement dans la figure (III.2) ci-dessus.

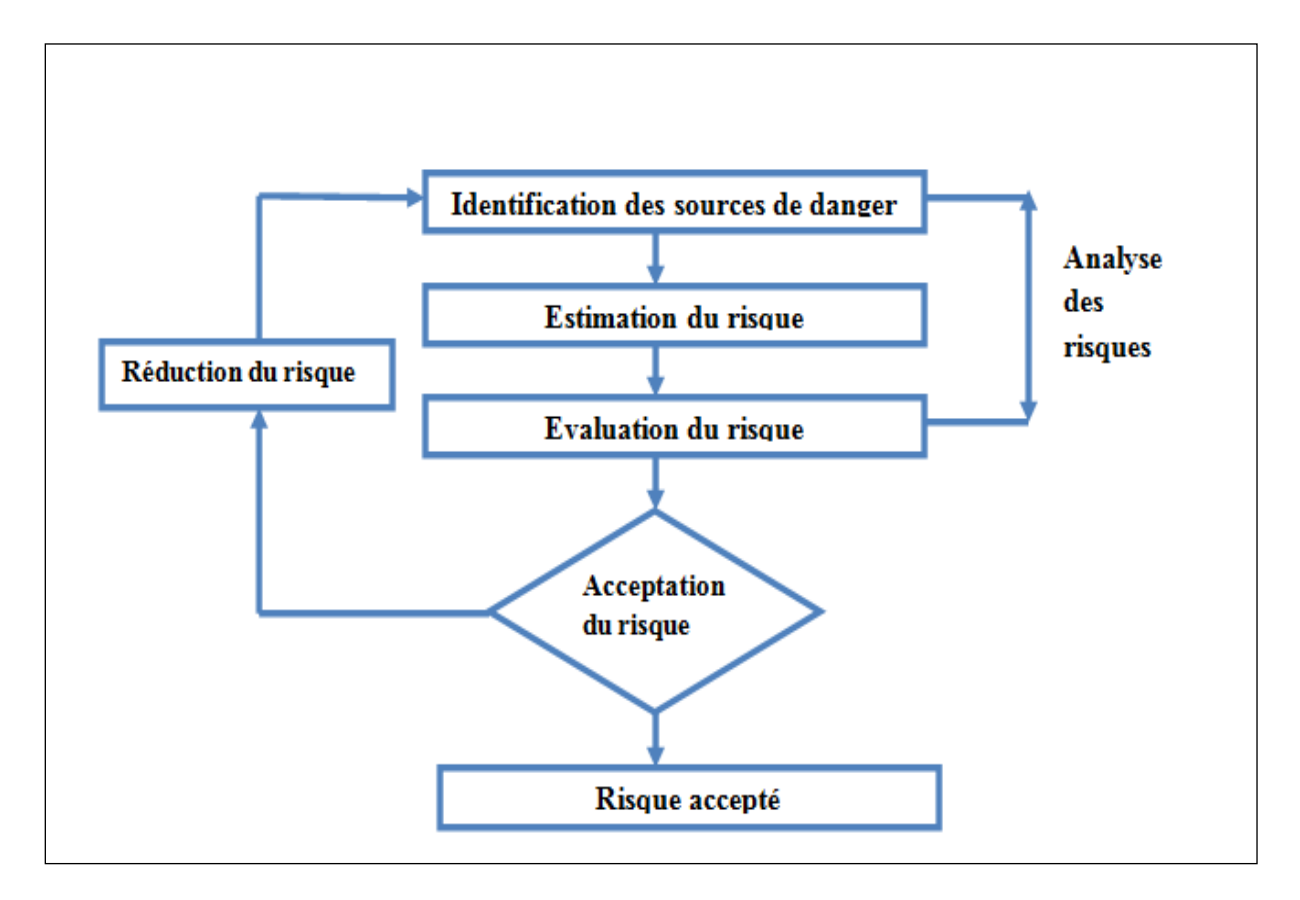

**Figure III.2** Démarche ISO pour l'étude du risque

# **III.4 Les méthodologies et outils de la gestion des risques**

On distingue deux classes de méthodes de gestion de risque : les méthodes à posteriori et les méthodes à priori.

#### **III.4.1 Les Méthodes à posteriori**

Ces méthodes consistent à faire une gestion des risques après la survenue d'évènements indésirables [**Jou, 10**], elles sont caractérisées par les étapes suivantes :

- Organiser la remontée d'informations \_ déclaration
- Rechercher les causes des évènements jugés inacceptables
- Organiser le retour d'expérience pour mettre en place les actions correctives et préventives

#### **III.4.1.1 Exemples de Méthodes à posteriori**

Le tableau (IV.1) présente des exemples des méthodes à posteriori.

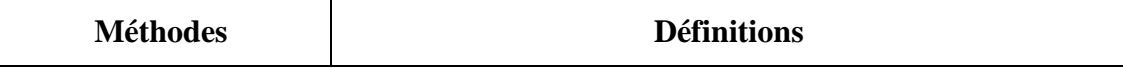

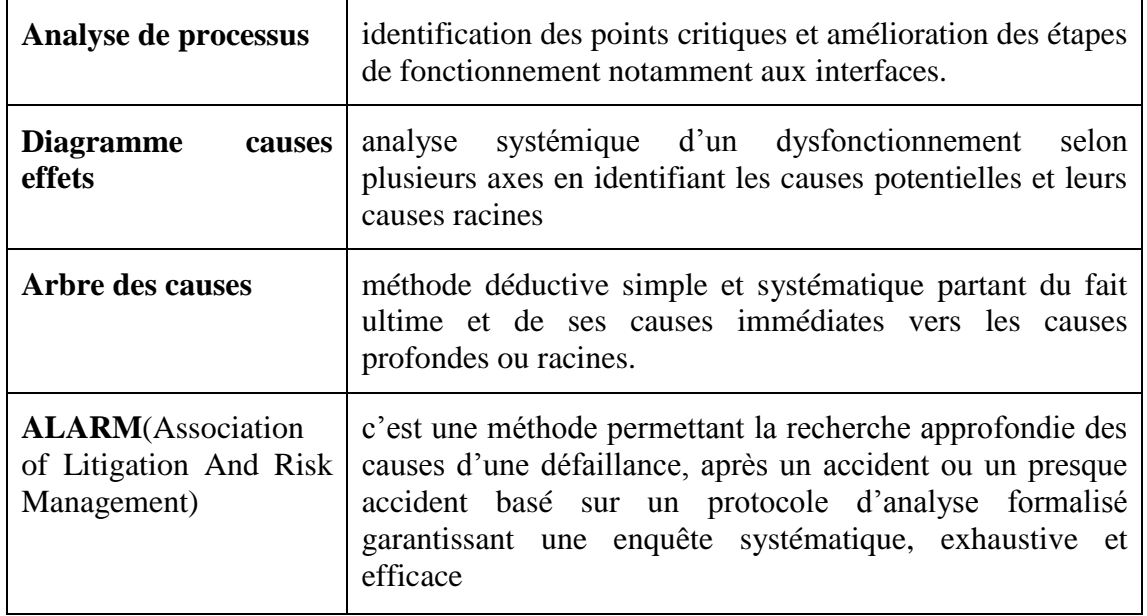

**Tableau III.1** Exemples de méthodes à *posteriori*

#### **III.4.2 Méthodes à priori**

C'est la gestion des risques prévisibles d'une activité, les étapes de ces méthodes sont comme suit [**Jou, 10**] :

- Repérer les processus potentiellement à risques
- Identifier les étapes dangereuses (personnes, biens)
- Réduire l'occurrence de ces risques par des actions de prévention visant à supprimer les causes ou la gravité par des actions de protection mises en œuvre pour limiter les conséquences

#### **III.4.2.1 Exemples de Méthodes à priori**

Parmi les méthodes à priori on cite :

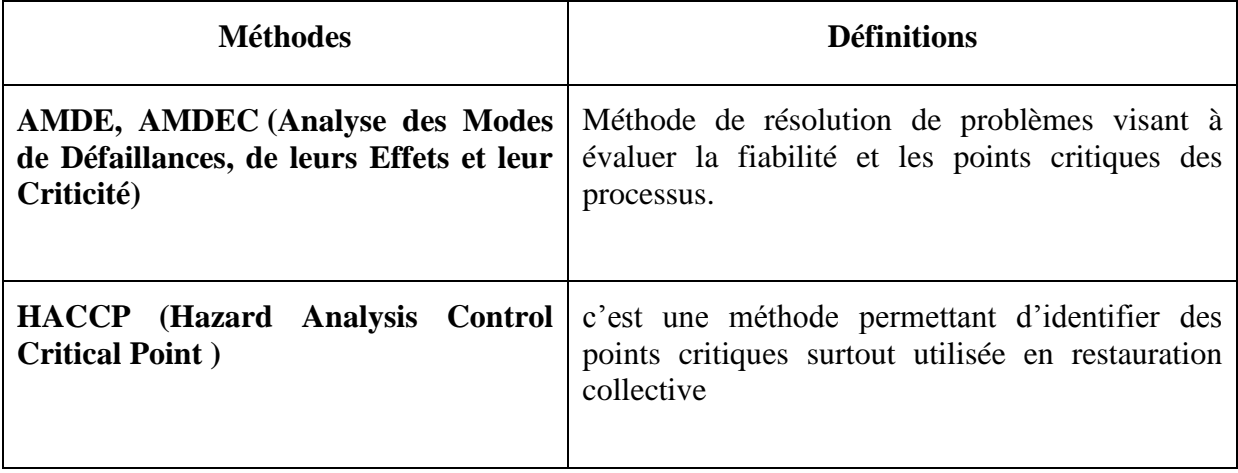

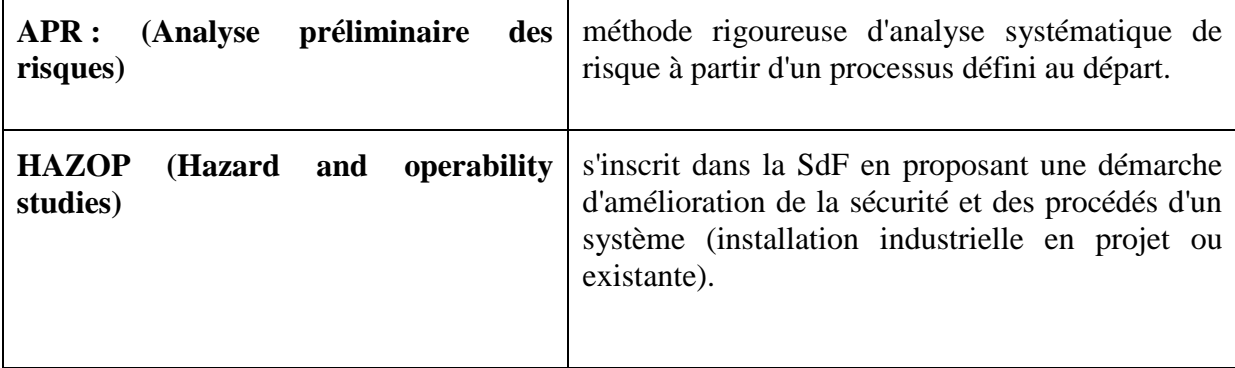

#### **Tableau III.2** Exemples de méthodes à *priori*

### **III.4.3 Avantages et inconvénients des méthodes de gestion des risques**

Les avantages et les inconvénients de chaque méthode de gestion des risques sont donnés dans le tableau (III.3)

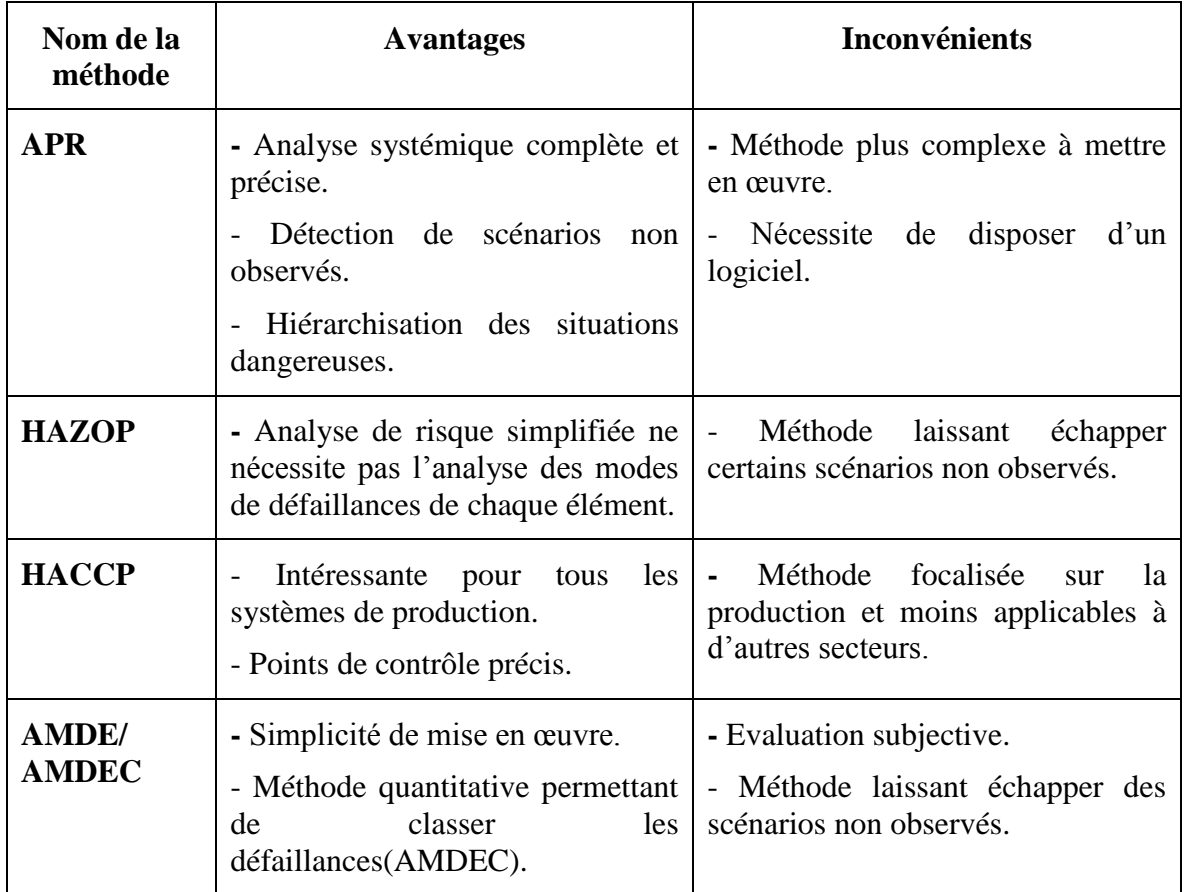

**Tableau III.3** Avantages et inconvénients des méthodes de gestion des risques

# **III.5 Quelques approches dans le domaine de gestion de risque de transport de matières dangereuses**

# **III.5.1 L'inscription de la gestion des risques liés aux transports de matières dangereuses dans les pratiques des acteurs de l'aménagement et de la gestion de territoires [Blan, 03]**

Cette recherche s'intéresse aux transports terrestres de matières dangereuses (TMD), par la route, le fer, la voie d'eau et les canalisations, aux risques qu'ils génèrent, et aux politiques locales visant à leur maîtrise. Le contexte et l'échelle d'une agglomération particulièrement exposée à ce risque étant privilégiés.

Cette recherche est née d'un constat. Dans la deuxième moitié des années 80, le risque lié aux TMD et sa gestion avaient fait l'objet d'une réflexion et de travaux importants, parmi lesquels le problème des territoires à forte concentration industrielle était pris en compte de façon particulière. La Mission du Transport de Matières Dangereuses avait défini : les éléments d'une stratégie pour traiter du risque du transport des matières dangereuses au niveau des régions, des départements et des communes, ainsi que la méthode de mise en place dans les régions de Secrétariats Permanents pour la Prévention du Risque du Transport des Matières Dangereuses. En pratique, sur un seul site, l'agglomération lyonnaise, une telle démarche a été véritablement mise en œuvre, au moins dans son orientation générale, si ce n'est dans les termes exacts.

Pour bien comprendre les problèmes du TMD, on peut les resituer, de façon extrêmement schématique, à l'interface de trois domaines d'organisation de la vie économique et sociale, et, lorsqu'on parle de gestion locale, de la manifestation locale de ces champs d'activité ou domaines d'organisation :

- Le système de transport, avec : ses logiques économiques, ses infrastructures correspondant à différents modes avec des emprises et des logiques spatiales différentes, ses flux de natures différentes (modes, voyageurs/marchandises, locaux / régionaux / nationaux / internationaux) ;
- Le système industriel et commercial, avec ses établissements au niveau local (industries, lieux de stockage, stations-services…) ;
- Le territoire, son aménagement et sa gestion : pour le sujet dont lequel cette études est intéressée une grande agglomération dans toute sa complexité et ses dynamiques de transformation spatio-temporelles.

Il ne s'agit pas ici d'analyser, en détail, chacun de ces domaines d'activité et d'organisation, mais de s'appuyer sur le schéma (figure III.3) pour mettre en valeur un certain nombre de problèmes expliquant les difficultés importantes pour évaluer les risques TMD et essayer d'en assurer une meilleure maîtrise.

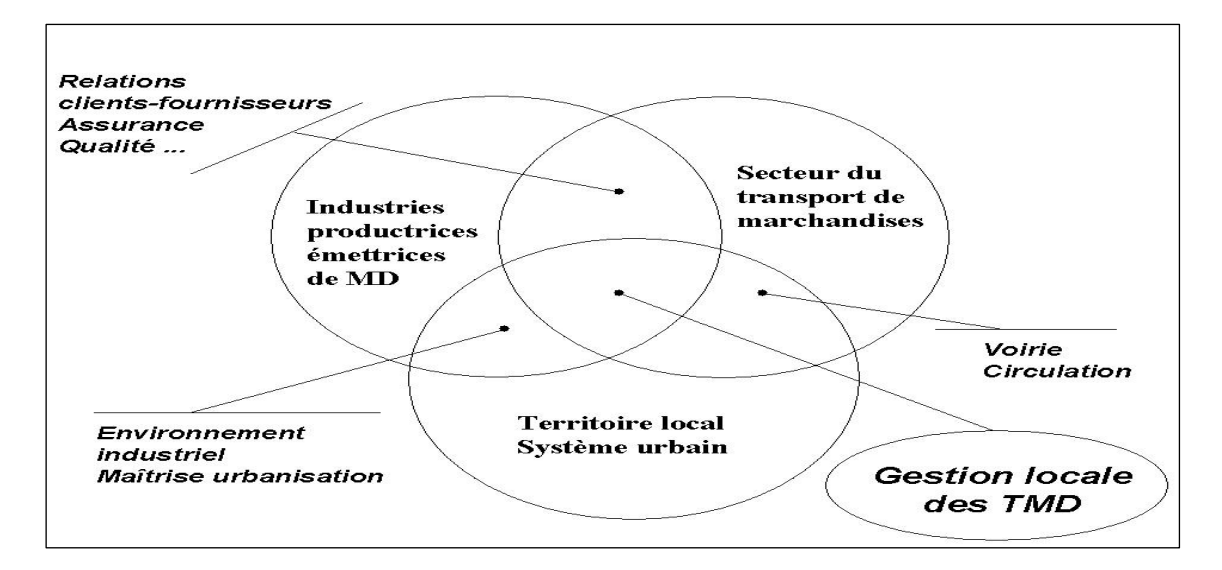

**Figure III. 3** La gestion locale du TMD à l'interface de trois domaines

A l'interface du système industriel et commercial et du système de transport de marchandises, on trouve toutes les réglementations et pratiques visant à fiabiliser la relation chargeurtransporteur.

A l'interface, du système industriel et commercial et du système urbain, on trouve tout ce qui relève de l'aménagement des zones d'activité et de l'urbanisme, avec, en particulier, tout ce qui concerne la maîtrise de l'urbanisation autour des sites Seveso, telle qu'elle s'est élaborée depuis la loi de juillet 1987en France, manifestant le passage d'un traitement sectoriel du risque à un traitement spatial. La gestion des TMD n'est-elle qu'une extension de cette question susceptible d'être traitée avec des outils de connaissance et d'action similaires, si ce n'est au niveau des axes, du moins des nœuds du système de transport (gares de triages, plateformes multimodales…) ?. Cette question a régulièrement été posée.

A l'interface du système de transport de marchandises et du système urbain, on trouve toutes les pratiques d'aménagement d'infrastructures de contournements, de rocades, les difficultés liées à la multiplicité des gestionnaires selon la classification de l'infrastructure, etc. Notons que la question des transports de marchandises en ville connaît un renouveau de la réflexion suite à une mise en cause des politiques uniquement fondée sur des pratiques d'interdiction prises par les communes sans coordination d'ensemble. Concernant cette dernière interface, une des composantes de cette recherche consistait à voir, dans quelle mesure, les professionnels de la circulation et des transports intégraient un savoir-faire sur les TMD.

# **III.5.2 Méthodologies d'évaluation globale des risques, applications potentielles au génie civil [Ver, 00]**

Ce travail présente deux grandes approche conceptuelles de l'analyse des risques : l'approche MADS (Méthodologies d'Analyse des Disfonctionnement des Systèmes) et l'approche cyndinique.

#### **III.5.2.1 L'approche MADS (Méthodologies d'Analyse des Disfonctionnement des Systèmes)**

Le modèle MADS est opérationnel et permet d'identifier à priori l'enchainement des événements qui conduit à un événement non souhaité. Il peut ainsi apparaitre comme le modèle théorique de la démarche AMDEC, outil semi empirique d'analyse des risques dont l'objectif est justement d'identification de tels enchainements d'événement. Néanmoins, c'est la méthode MOSAR (Méthode Organisée et Systémique d'Analyse des Risques) qui se présente comme la méthode d'analyse développée spécifiquement pour et dans le contexte de la MADS, figure (III.4).

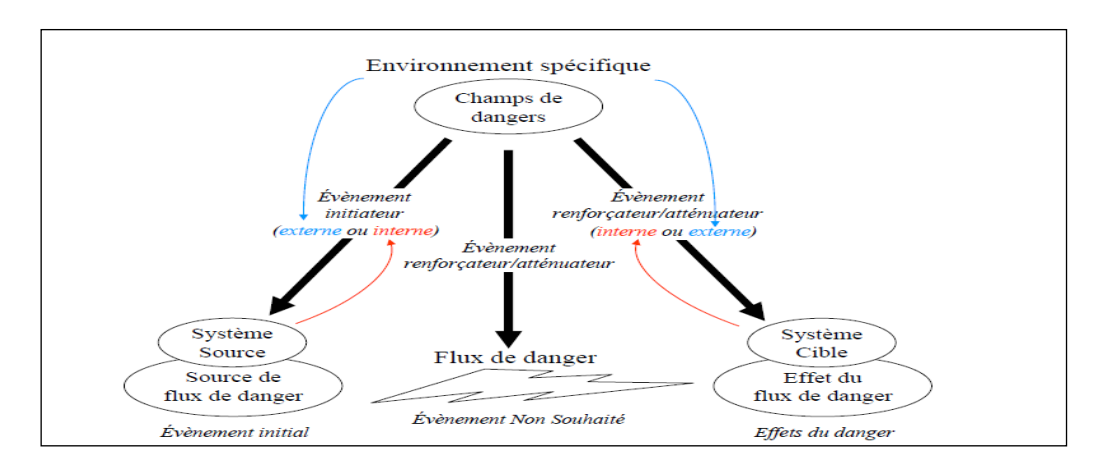

**Figure III.4** Le modèle MADS

La mise en œuvre en pratique de la méthode MADS a été formalisée dans une méthode appelée MOSAR [**Ben, 09**], dont les objectifs sont : d'identifier, d'évaluer, et de maitriser a priori les risques d'une installation. Cette méthode nécessite une négociation des objectifs par les acteurs concernés, elle a vocation à intégrer les réglementations spécifiques sans s'en contenter. Elle peut être mise en œuvre selon une approche déterministe ou quand c'est possible, une approche probabiliste. Par nature, elle met en œuvre des concepts logiques, systématiques et systémiques. Elle a recours aux outils classiques (grilles, tableau de références) tels ceux de l'AMDEC, de la méthode HAZOP, des arbres, etc.

En pratique, MOSAR se décline en deux modules, le module dit **module A** qui sert à mener une analyse macroscopique, et **le module B** qui vise à analyser finement l'installation concernée en détaillant les risques à l'aide des outils plus classiques de la sureté de fonctionnement.

Le déroulement complet de la démarche consiste ainsi à parcourir les étapes suivantes. D'une part, pour l'approche macroscopique :

- Identifications des sources de dangers ;
- Identifications des scénarios des risques ;
- Evaluation des scénarios des risques ;
- Négociation des objectifs et hiérarchisation des scénarios ;
- Définition des moyens de prévention et leur qualification.

Puis pour l'approche microscopique :

- Identification des risques de fonctionnement ;
- Evaluation des risques à partir d'arbres ;
- Négociation des objectifs précis de prévention ;
- Affinement des moyens de prévention ;
- Gestions des risques.

#### **III.5.2.2 Les cyndiniques**

Les principaux concepts cyndyniques reposent sur une représentation à cinq dimensions qu'on appelle parfois l'hyperespace du danger, figure (III.5). Une fois la situation du danger précisée (limitée dans le temps, dans l'espace et par les réseaux d'acteurs inclus dans l'étude), le regard qu'on porte sur elle peut se faire par référence aux cinq dimensions des dangers :

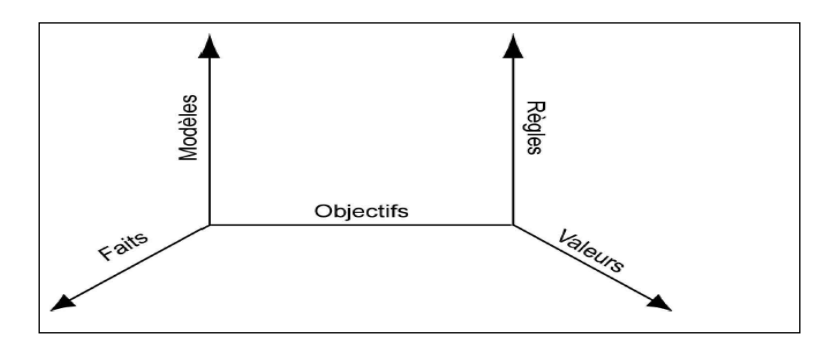

**Figure III. 5** L'approche cyndinique

- La dimension des faits de mémoire de l'histoire et des statistiques (axe statistique). C'est ce que l'on stocke dans des banques de données.
- La dimension des représentations et des modèles élaborés à partir des faits (axe épistémique). C'est la banque des connaissances qui sert d'appui aux calculs.
- La dimension des objectifs (axe théologique). Il s'agit pour chacun des réseaux impliqués dans la situation d'expliciter sa stratégie.
- La dimension des normes, lois, règles, standards et codes de déontologie, obligatoires ou de libres adhésions, contrôlées a priori ou non, (axe déontologique).
- La dimension des systèmes des valeurs (axe axiologique).

# **III.5.3 Modèles et méthodes d'évaluation et de gestion des risques appliqués aux systèmes de transport de marchandises dangereuses(TMD) reposant sur les nouvelles technologies de l'information et de la communication (NTIC) [Tom, 10]**

Cette approche développe plusieurs modèles et méthodes d'évaluation des risques dans les systèmes de transport de matières dangereuses. En raison de la multiplicité des approches d'évaluation de risque, tous les modèles décrits, définis et utilisés sont fondés sur la définition classique du risque technologique - liés à l'activité de l'homme - la catégorie des risques accidentels, - ou d'un accident - d'un véhicule transportant des matières dangereuses.

Cette définition des risques est la même pour les conduites que pour le transport par route, mais différentes approches méthodologiques pour l'évaluation des risques de transport peuvent être abordées. Le modèle proposé dans cette approche est représenté dans la figure (III.6).

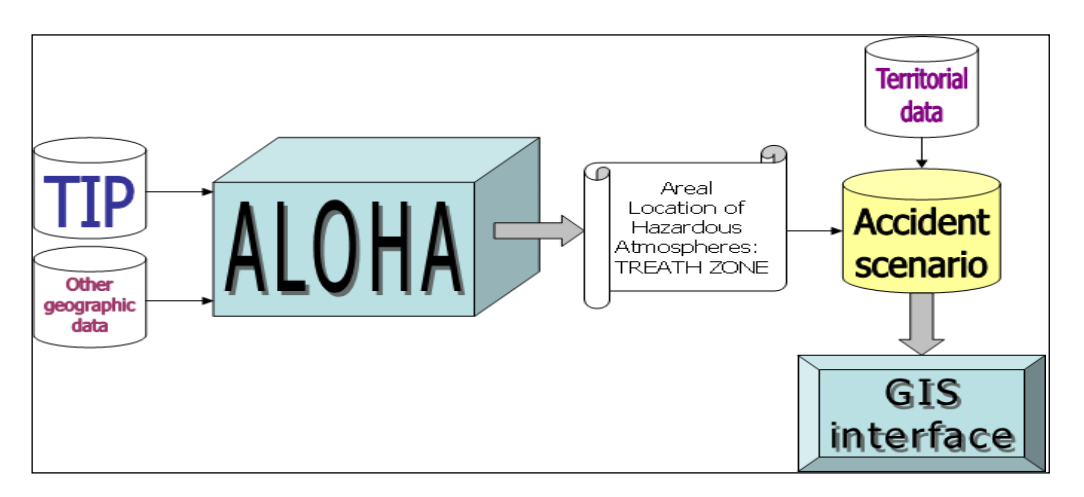

**Figure III .6** L'architecture générale du modèle

Le système est composé de trois outils de base, comme le montre la figure (III.6) :

- La plateforme d'intégration des transports (The Transport Integration Platform : TIP);
- L'emplacement dans le réseau des atmosphères dangereuses (The Areal Location of Hazardous Atmospheres : ALOHA);
- Un SIG (GIS ou WEB) plate-forme pour visualiser toutes les données recueillies et montrer la concernant les résultats.

#### **III.5.3.1 La plateforme d'intégration des transports (TIP)**

TIP est un système complexe conçu et mis en œuvre à l'Université de Gênes, offrant de nombreuses fonctionnalités pour soutenir le TMD sur la route.

Une des fonctionnalités de TIP est de collecter des données en temps réel, en utilisant des capteurs de conseil d'administration liés non seulement aux camions (position GPS, type de véhicule), mais aussi à la matière dangereuse transportés (type de bien, quantité, état physique, température, pression, etc.)

TIP peut être également pris en compte comme une plate-forme Web intégrée, qui peut recueillir, analyser et présenter des données provenant de camions et remorques capteurs. Ces capteurs peuvent de recueillir une grande variété de paramètres comme la position de camion, le statut de la matière dangereuse.

#### **III.5.3.2 L'emplacement dans le réseau des atmosphères dangereuses (ALOHA)**

ALOHA est un outil logiciel utilisé pour décrire les rejets chimiques. Il est généralement utilisé pour planification d'urgence, et pour la formation des techniciens publics et privés. ALOHA est un modèle de dispersion atmosphérique utilisé pour évaluer les rejets de vapeurs chimiques dangereuses. ALOHA permet à l'utilisateur d'estimer la dispersion d'un nuage de vent chimiques basé sur les caractéristiques toxicologiques / physique de la substance chimique libérée, l'atmosphère conditions et circonstances particulières de la libération. ALOHA peut estimer la menace de zones associées à plusieurs types de rejets chimiques dangereux, y compris les nuagesde gaz toxiques, les incendies et les explosions. Une zone de menace est une zone où un risque (comme la toxicité, inflammabilité, le rayonnement thermique ou surpression préjudiciable) a dépassé un spécifié par l'utilisateur Niveau de préoccupation (COL). En ALOHA, certains résultats importants sont les niveaux de préoccupation (COL), qui sont valeurs de seuil d'un danger (toxicité, l'inflammabilité, le rayonnement thermique ou surpression). Le COL est défini comme la valeur au-dessus duquel une menace spécifique pour les personnes ou les biens peuvent exister. Pour chaque choix COL, les estimations ALOHA menacent une zone où le danger est prédit à dépasser ce COL dans une période définie après un communiqué commence. Plus précisément, ALOHA comprend les lignes de crédit suivantes pour modèle différent dangers:

- COL toxiques
- COL thermique (rayonnement thermique et inflammables).
- COL surpression.

Une zone de danger représente la zone dans laquelle le niveau de danger (toxicité, inflammabilité, le rayonnement thermique ou surpression) est prévu de dépasser un utilisateur défini COL quelque temps après un communiqué commence. ALOHA affiche les zones de danger en rouge, orange et jaune. Par défaut, la zone rouge représente le pire danger. Pour les scénarios de dispersion, les lignes en pointillé sur les deux côtés de la zone de danger peut être adoptée, ce qui représente l'incertitude dans la direction du vent.

#### **III.5.3.3 Interface SIG**

Un système d'information géographique (SIG) intègre matériels, logiciels et données pour capturer, gérer, analyser et afficher toutes les formes de références géographiques. Dans ce contexte, le logiciel SIG a été utilisé pour acquérir des données, par exemple sur l'emplacement de l'accident, et d'afficher les parcelles résultant zone de danger, figure (III.7). Une variété de programmes de cartographie, y compris brouillon, ArcGIS, Google Maps, et Google Earth peuvent être adoptées. Dans ce travail, un programme de cartographie ArcGIS a été utilisé.

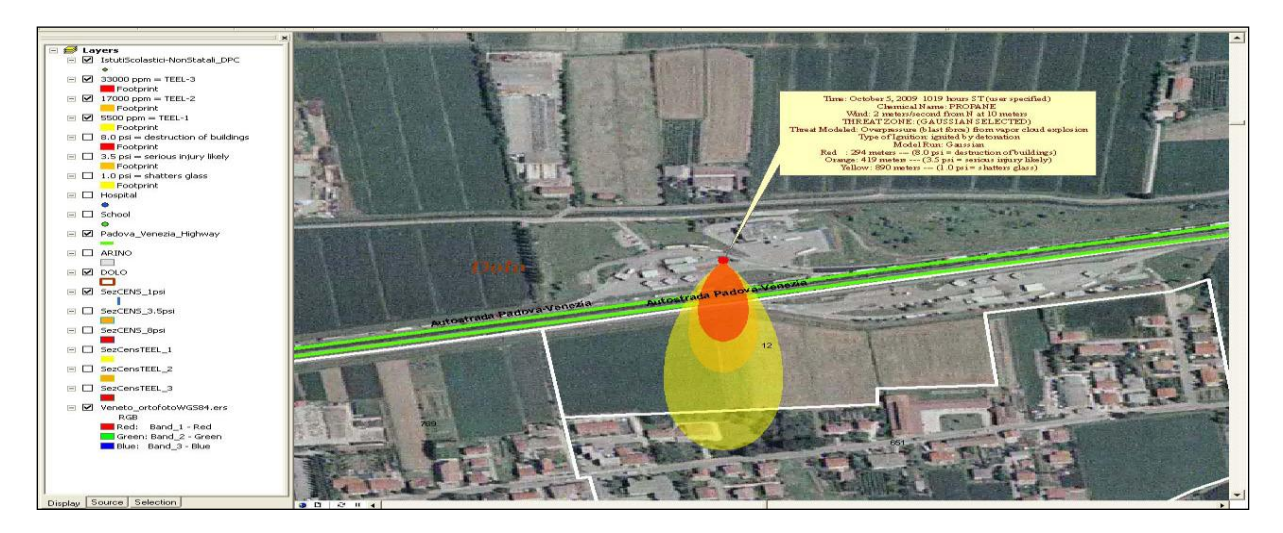

**Figure III. 7** Les nuages toxiques de vapeur appliquée au point de sortie : Représentation ArcGIS [**Tom, 10**]

#### **III.6 Conclusion**

Depuis plus d'une vingtaine d'années, les méthodes d'analyse des risques n'ont cessé d'évoluer et leurs résultats sont désormais devenus déterminants auprès des décideurs en matière de gestion du risque autour des établissements à hauts risques. L'intérêt toujours croissant d'améliorer la connaissance des risques générés par ces établissements fait en partie

suite à l'occurrence de certains grands accidents industriels qui ont marqué les mémoires : Flixborough (1974), Seveso (1976), Bhopal (1984), Mexico City (1984) …

Aujourd'hui, les outils d'analyse des risques sont utilisés pour argumenter les décisions prises concernant la délivrance des autorisations d'exploiter, la maîtrise de l'urbanisation et l'élaboration des plan de secours.

Le chapitre suivant abordera les différentes méthodes implémentées ainsi que la modélisation de notre étude d'identification des itinéraires sécurisés en agglomération Oranaise.

# CHAPITRE IV Conception et Modélisation

*Ce chapitre est consacré à la conception et la modélisation de notre contribution concernant la réalisation d'un système d'aide à la décision pour une identification des itinéraires sécurisés dans le transport routier de matières dangereuses en ville exploitant les méthode Electre III, Prométhée I, Prométhée II.*

**« [Tout ce que je sais, c'est que je ne sais rien](http://www.linternaute.com/citation/4054/tout-ce-que-je-sais--c-est-que-je-ne-sais---socrate/) »**

[Socrate](http://www.linternaute.com/citation/auteur/socrate/32963/)

# **CHAPITRE IV**

# **Conception et Modélisation**

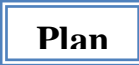

- IV.1. Introduction
- IV.2. Intérêt d'une étude systémique suplémentaire(Sciences du danger)
- IV.3. Description du modèle décisionnel
- IV.4. Modélisation UML de l'approche proposée
- IV.5. Présentation globale du systéme
- IV.6. Architecture fonctionnelle
- IV.7. Les méthodes multicritéres implémentées
	- IV.7.1. Eletre III
		- IV.7.1.1. Algorithme général d'Electre III.
	- IV. 7.2 Prométhée
		- IV.7.2.1. Les trois phases de la méthode
		- IV.7.2.2. La notion de critére généralisé
		- IV.7.2.3. Choix des fonctions de références
- IV.8. Aquisition et préparation des données.
	- IV.8.1. Traitement de cartographie et génération de la bases de données géographique

IV.8.2. Détermination du tableau de performances et des paramettres subjectifs

- IV.9. L'outil méthodologique MADS-MOSAR
- IV.10. Analyse des résultats : étude systémique complémentaire
- IV.11. Conclusion

# **Chapitre IV**

# **Conception et modélisation**

# **IV .1 Introduction**

Apres avoir traité la partie théorique, où nous avons présenté les différents aspects des systèmes multicritères d'aide à la décision, les éléments de transport de matières dangereuses ainsi que les méthodes de gestion de risques, nous arrivons à la dernière partie de notre travail qui traite les aspects de conception et de modélisation de notre proposition pour l'identification des itinéraires dangereux pour le transport routier de matières dangereuses en utilisant les méthodes multicritères d'aide à la décision.

Le système d'aide multicritère à la décision pour la gestion des risques de transport de carburant **" IFRTRMD "** (**I**dentification des itinéraires et des **F**lux relatifs aux **R**isques liés aux **T**ransports **R**outiers de **M**atières **D**angereuses) que nous avons développé vise les objectifs suivants :

- Permettre d'exploiter les différentes fonctionnalités offertes par les SIG afin d'assurer une identification des itinéraires les moins risqués traversés par le camion citerne à partir d'une source donnée (dépôt) jusqu'à la destination finale (une station service quelconque). Ceci est effectué afin de définir une cartographie explicite des itinéraires dangereux.
- Permettre l'utilisation d'une variété de méthodes multicritères, qui se distinguent les unes des autres par leur façon d'exprimer la subjectivité du décideur.
- Donner à la décision une meilleure crédibilité en considérant une variété de critères minutieusement identifiés telle que l'influence du nombre de population avoisinante de la station service, l'état de la route traversée, etc.

Dans ce chapitre nous décrivons notre contribution, visant la réalisation d'un système multicritère d'aide à la décision dédié aux problématiques liées au transport de matières dangereuses.

L'intérêt de ce travail se scinde en deux volets, le premier en développant un outil informatique permettant une identification des circuits sécurisés pendant le transport de carburant en utilisant trois méthodes multicritères d'aide à la décision : la méthode Electre III qui permet de donner un rangement des différents chemins possibles de la meilleure solution (c'est-à-dire l'itinéraire qui représenté le moins de risques) jusqu'aux solutions les moins bonnes (c'est-à-dire l'itinéraire qui représentait plus de risques), les méthodes Prométhée I et Prométhée II qui poursuivent le même but en réalisant un rangement. Le deuxième volet consiste à revisiter les résultats obtenus avec l'outil d'aide à la décision en gestion des risques à savoir l'approche MADS-MOSAR [**Per, 00**].

#### **IV.2 Intérêt d'une étude systémique complémentaire (Sciences du danger)**

Notre étude porte sur le transport routier des matières dangereuses. De part la nature dramatique de l'impact des accidents occasionnés, elle sera confortée par l'apport méthodologique de la science du danger. En effet, les causes de ces derniers sont multiples et interconnectés : état du véhicule, erreur de conduite du chauffeur ou d'un tiers, comportements irrespectueux des différents usagers de la chaussée, une mauvaise météo, infrastructures non entretenues, une urbanisation anarchique, etc. Par ailleurs, les produits transportés, les modes de stockage et de transport en constituent un facteur aggravant, déclencheur voire renforçateur de l'évènement indésirable tel que le défini la typologie de MADS [**Net 16**].

En [Europe,](http://fr.wikipedia.org/wiki/Europe) le transport routier des matières dangereuses est réglementé conformément à l['Accord européen relatif au transport international des marchandises Dangereuses par Route](http://fr.wikipedia.org/wiki/Accord_europÃ©en_relatif_au_transport_international_des_marchandises_dangereuses_par_route) dit **ADR** (european **A**greement concerning the international carriage of **D**angerous goods by **R**oad) [**Ben, 09**], actuellement ratifié par plus de 45 pays [**Net1**].

Dans ce protocole, chaque matière dangereuse est identifiée, répertoriée et classée. Un numéro ONU est attribué (représentant d'identification de la matière). Celle-ci est spécifique et appartient à une classe selon ses caractéristiques physico-chimiques et le danger qu'elle présente. Plus de 3000 substances ont été répertorié comme concernées par cette définition par

l'International Chemical Safety Card (ICSC). Elles ont été référencées pour le TMD selon un code de l'ONU, composé de 4 chiffres [**Net 1**].

Dans la réglementation Algérienne, les mêmes dispositions se retrouvent dans l'article 15 du décret exécutif numéro  $03-452^1$ . Les véhicules automobiles transportant les matières dangereuses doivent comporter une signalisation apparente et spécifique à chaque classe, en vue d'identifier la nature du/ou des dangers qu'elles représentent.

Oran est une ville à forte sismicité, à activité industrielle accrue (02 zones d'activités industrielles importantes et un Pôle pétrochimique). Elle est côtière disposant d'un climat modéré (méditerranéen). Elle est dotée d'une pluviométrie irrégulière avec des vents très fréquents. Le sirocco, vent chaud, souffle souvent en été en provenance du Sud avec une moyenne de 10 jours par an [**Net 2**]. Ces données permettent de montrer que la ville d'Oran n'est pas à l'abri de la conjugaison des aléas naturels et des accidents technologiques.

Les impacts d'un accident TRMD par le danger d'explosivité, le danger des fuites de gaz, l'inflammabilité des produits, la toxicité des matières dangereuses et le caractère de la corrosivité de certaines d'entre elles, le danger infectieux et enfin le danger de réaction chimique violente et spontanée seront autant de paramètres à prendre en considération dans la concaténation et génération des scénarios d'accidents.

Dans ce qui suit, nous commencerons par introduire le modèle décisionnel exploité pour l'identification des itinéraires. Ensuite, nous présenterons l'intérêt d'une étude systémique complémentaire, par un aperçu de la méthode MADS-MOSAR avec son intégration dans le processus de recherche d'itinéraires sécurisés.

#### **IV.3 Description du modèle décisionnel**

**.** 

Le modèle décisionnel proposé est largement inspiré de celui proposé par Hamdadou **[Ham, 08]**, il comprend principalement trois phases principales : la structuration du modèle, son exploitation et la concrétisation des résultats. La figure (IV.1) illustre les différentes phases et étapes d'utilisation du modèle décisionnel proposé.

<sup>&</sup>lt;sup>1</sup> Décret exécutif n° 03-452 du 7 Chaoual 1424 correspondant au 1<sup>er</sup> Décembre 2003 fixant les conditions particulières relatives au transport routier de matières dangereuses

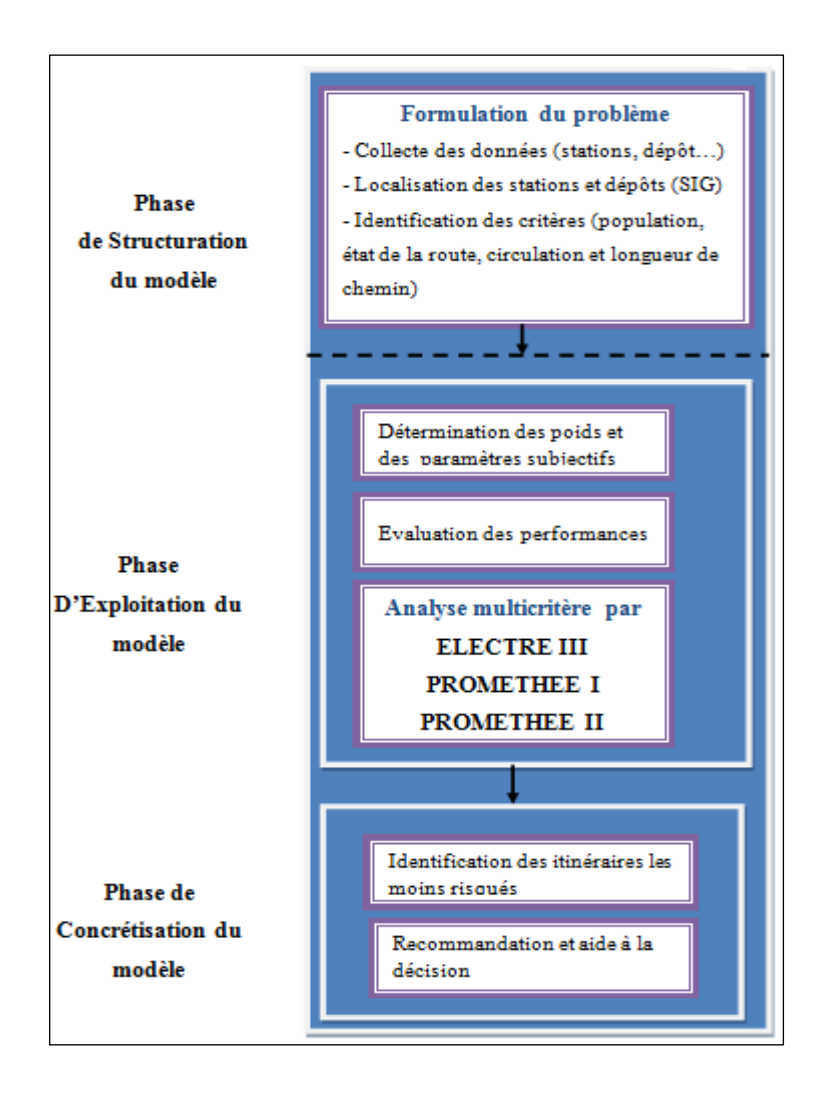

**Figure IV.1** Le modèle décisionnel proposé

- La phase de structuration du modèle a pour objectif l'identification du problème (localisation géographique des stations services et des dépôts, identification des différents critères) et les choix fondamentaux sur la manière de l'aborder.
- La phase d'exploitation du modèle est la partie mathématique et analytique du processus d'étude **[Ham, 08]**. Ses deux objectifs principaux sont l'évaluation des critères, puis l'agrégation de différentes informations par l'analyse multicritère (Electre III, Prométhée I, Prométhée II).
- La concrétisation des résultats vise essentiellement l'acceptation sociale du résultat. Cependant, elle comprend aussi la mise en œuvre de la décision et le contrôle de cette mise en œuvre.

### **IV.4 Modélisation UML de l'approche proposée**

Le développement du système d'aide à la décision **" IFRTRMD "** proposé est basé sur une programmation orientée objet dont le noyau du traitement nécessite une implémentation d'un système multicritère d'aide à la décision exploitant les méthodes multicritères Electre III, Prométhée I et Prométhée II. L'étape de traitement du système est modélisée sous forme de diagrammes de classe, figure (IV.2) et de séquences, figure (IV.3).

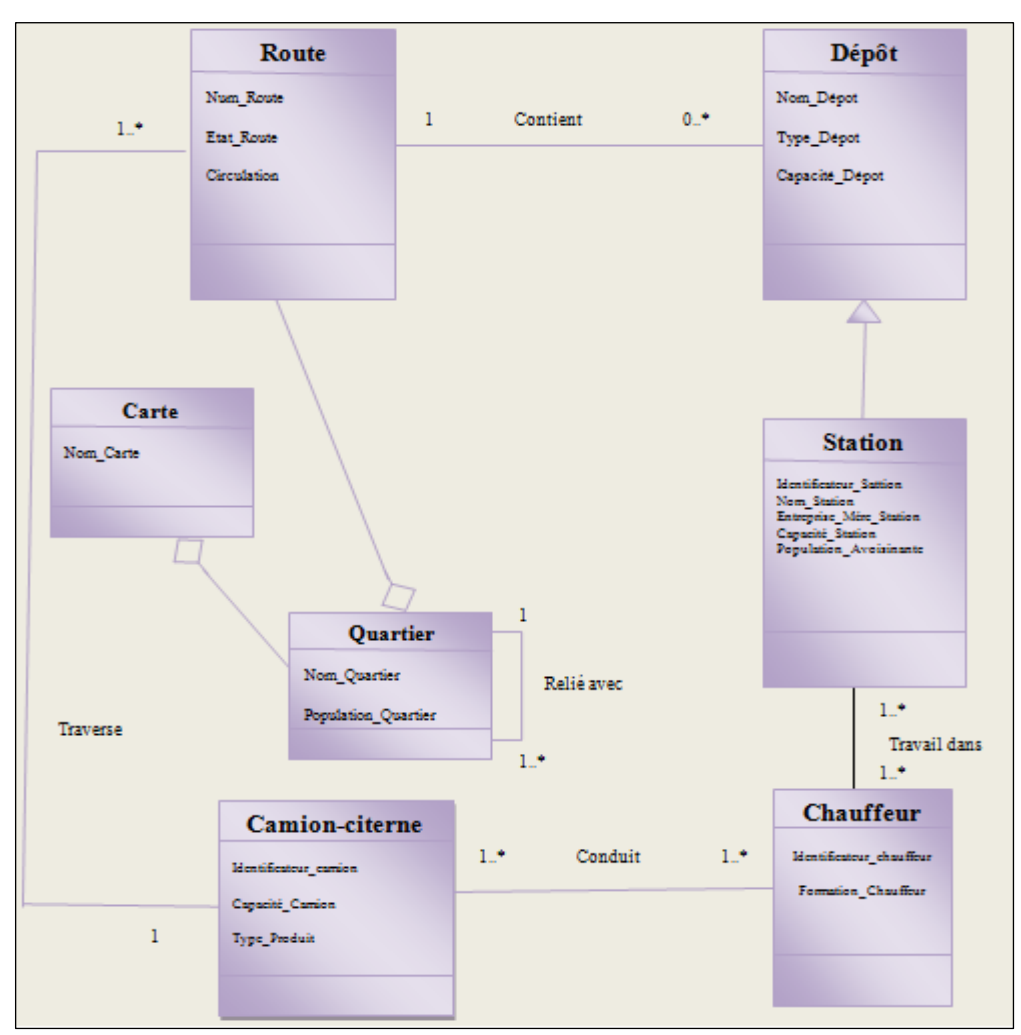

**Figure IV.2** Le Diagramme de classe

Le diagramme de classe est constitué de sept classes reliées entre elles par des différents liens, la classe "Carte" représente la carte de la ville d'Oran, elle est composée d'un ensemble de quartiers représentés par la classe "Quartier", le quartier contient des routes (classe "Route"), une route contient des dépôts (classe "Dépôt"), le dépôt alimente les stations services qui sont
représentées par la classe "Station". Un chauffeur transport le produit dangereux par le camion citerne.

Le diagramme de classe (figure (IV.2)) comporte des liens importants tels que la composition et l'héritage :

- Des liens de composition entre : la classe "Quartier" et la classe "Carte" (la carte est composée de quartiers), la classe "Quartier" et la classe "Route" (un quartier est un ensemble de routes).
- Un lien d'héritage entre la classe "Station" et la classe "Dépôt".

Le diagramme de séquence représente une chronologie des envois de messages et des différentes collaborations entre les objets de l'application et permet donc d'avoir une vue dynamique du fonctionnement du prototype en parcourant l'axe du temps.

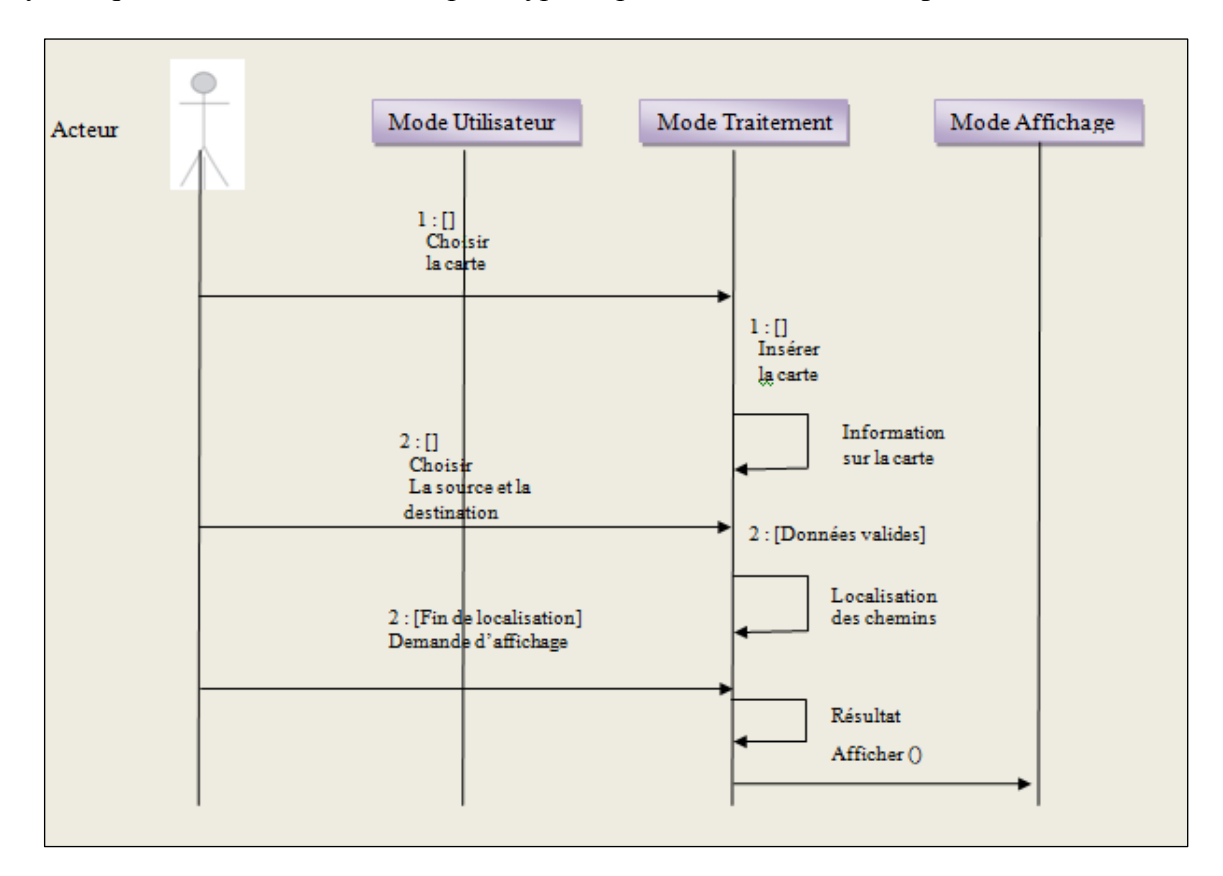

**Figure IV.3** Le Diagramme de séquences

## **IV .5 Présentation globale du système**

L'application que nous avons réalisée s'inscrit dans le vaste domaine de l'aide multicritère à la décision. L'outil développé permet l'exploitation des grandes bases de données géographiques pour la résolution des problématiques de prise de décision dans le domaine de transport de matières dangereuses, il permet aussi l'identification des itinéraires et des flux relatifs aux risques liés aux transports routiers de matières dangereuses. Notre application fournit à l'utilisateur un module d'évaluation multicritère s'articulant autour de trois méthodes multicritères à savoir : Electre III, Prométhée I et Prométhée II.

La figure (IV.4**)** donne une vue globale sur le système d'aide à la décision développé.

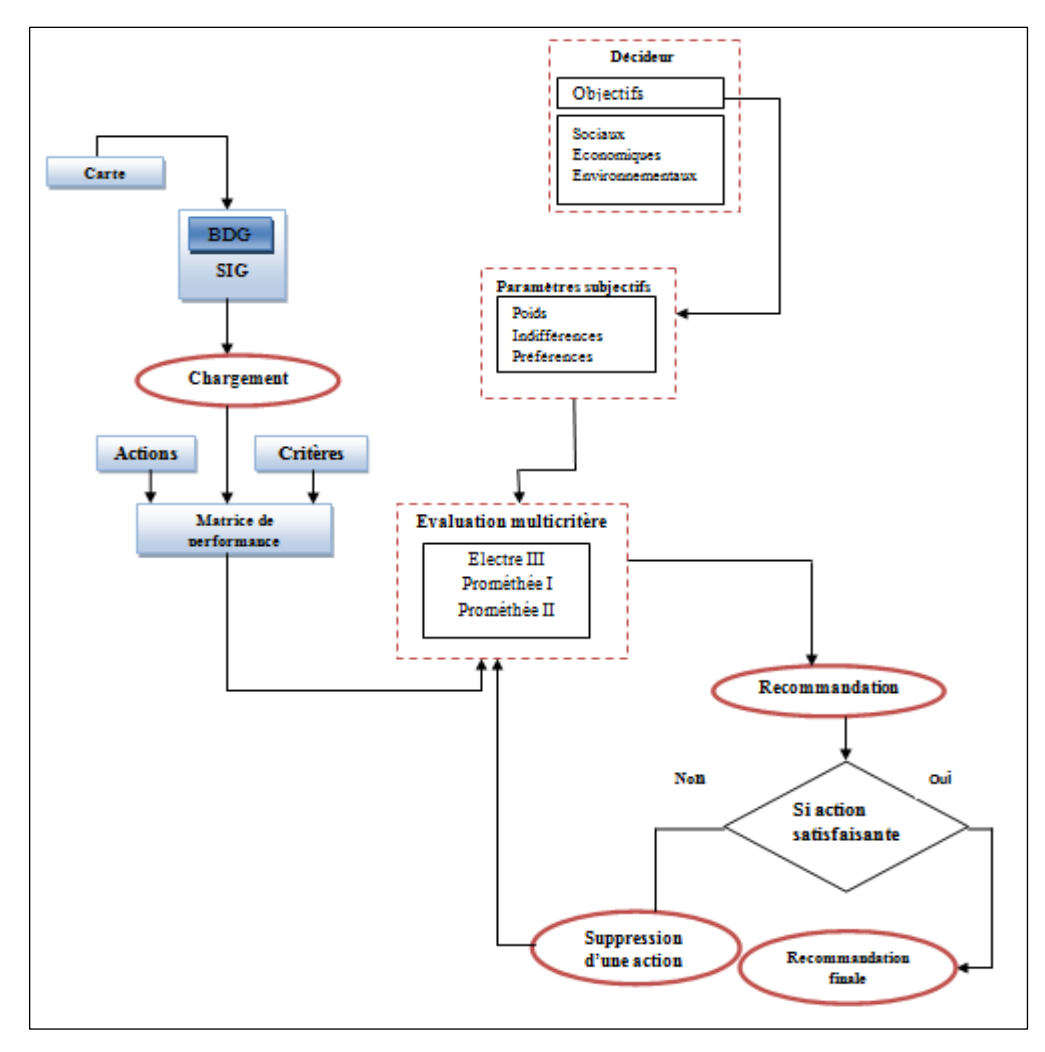

**Figure IV.4** Présentation globale du système

# **IV.6 Démarche décisionnelle adoptée par " IFRTRMD "**

La démarche décisionnelle adoptée par le système multicritère d'aide à la décision est illustrée par la figure (IV.5).

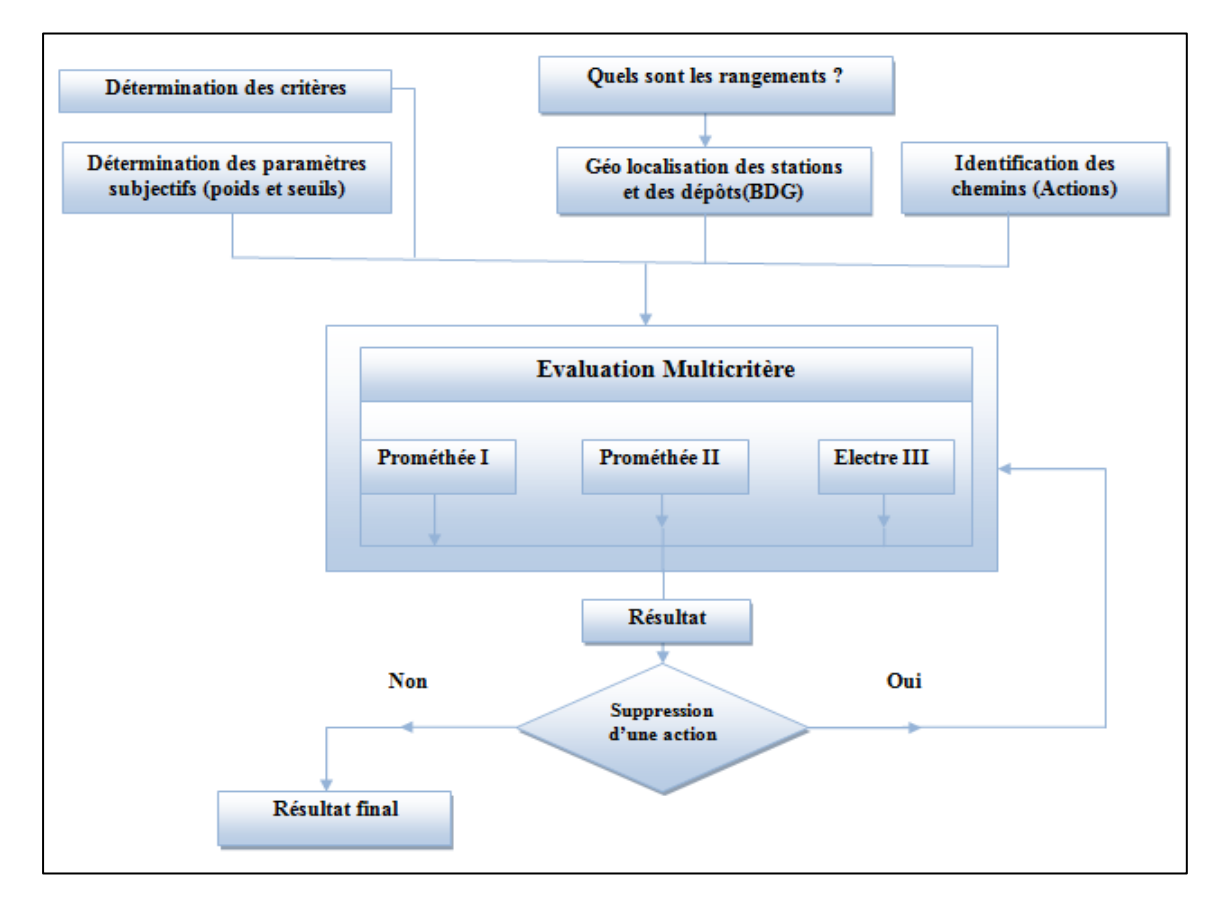

**Figure V.5** Démarche décisionnelle adopté par " IFRTRMD "

# **IV.7 Les méthodes multicritères implémentées**

Dans notre travail nous avons opté pour trois méthodes multicritère : la méthode Electre III, la méthode Prométhée I et la méthode Prométhée II.

# **IV.7.1 Electre III**

Permet de classer les actions de la meilleure à la pire pour sélectionner ensuite la (ou les) action(s) qui semble(nt) la (ou les) plus adéquate(s).

Pour se faire, Electre III traite une matrice d'évaluation contenant des actions et des pseudos critères. Les traitements de surclassement muni sur cette matrice permettront d'établir un préordre final partiel.

# **IV.7.1.1.1 Algorithme général d'Electre III**

Le principe général du fonctionnement d'Electre III est donné par l'organigramme illustré par la figure  $(IV.6)$ :

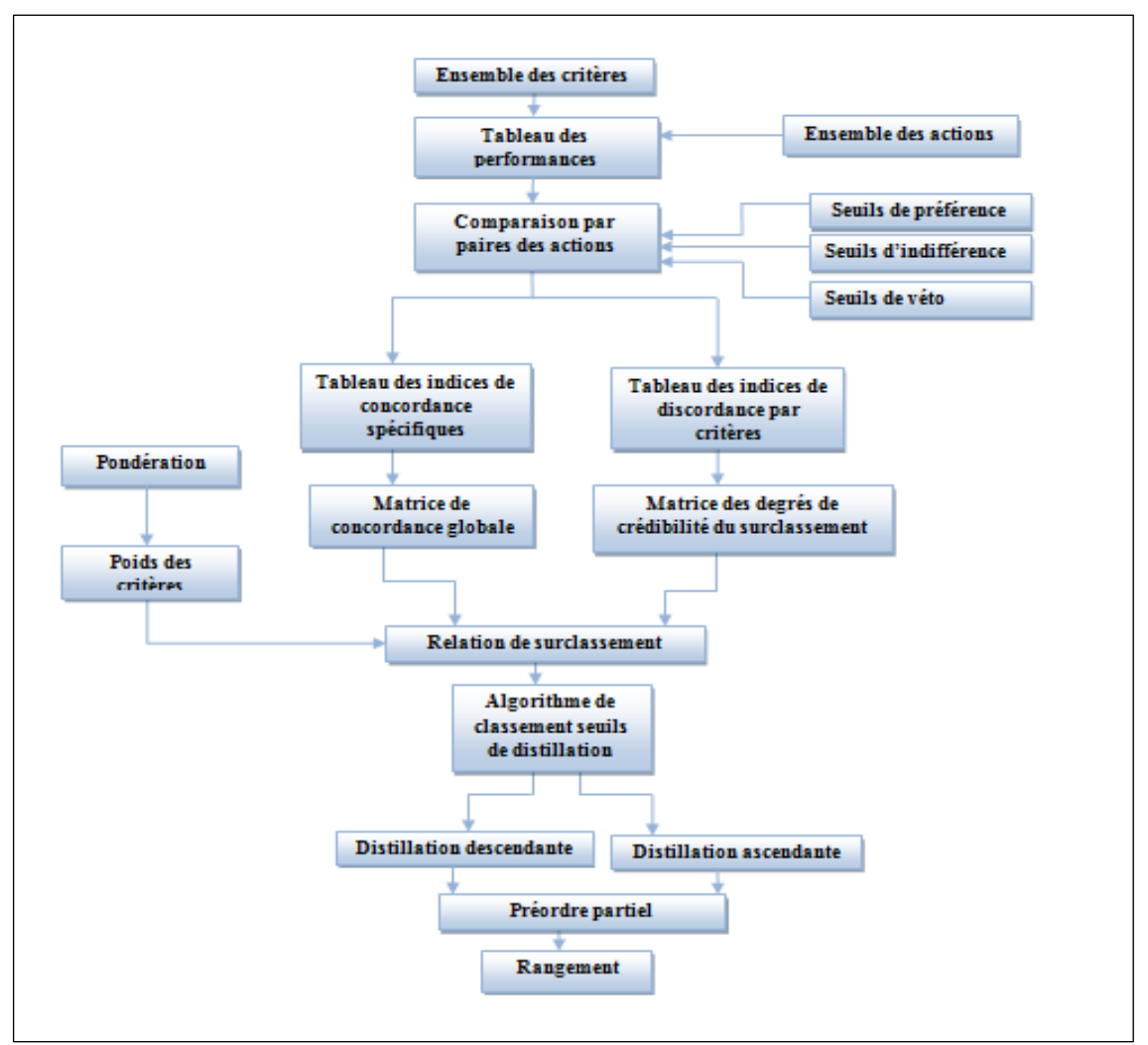

**Figure IV. 6** Démarche d'utilisation de la méthode Electre III

# **IV.7.2 Prométhée**

Le principe de cette méthode consiste à établir un processus de comparaison numérique de chaque action par rapport à toutes les autres actions. Ainsi, il est possible de calculer le plus (mérite) ou le moins (démérite) de chaque action par rapport à toutes les autres. Le résultat de cette comparaison permet le classement ordonné des actions.

# **IV.7.2.1 Les trois phases de la méthode**

La mise en œuvre de la méthode peut être ramenée à l'exécution des trois étapes suivantes [**Ouf, 09**]:

#### **a) Choix des critères généralisés**

A chaque critère  $C_1, C_2, ... C_m$  sera associé un critère généralisé choisi sur base d'une fonction de préférence et les effets d'échelle seront éliminés.

#### **b) Détermination d'une relation de surclassement**

Dans une deuxième phase, il convient de déterminer une relation de surclassement par le biais d'un indice de préférence qui quantifiera les préférences du décideur.

#### **c) Evaluation des préférences**

L'évaluation de la préférence du décideur est assurée par la prise en compte des flux entrant et sortant.

#### **IV.7.2.2 La notion de critère généralisé**

**1.** Soit C<sub>1</sub> (a) un critère à optimiser (soit maximiser, soit minimiser).

Pour chaque action "a" appartenant à "A",  $C_i(a)$  est une évaluation de cette action (critère  $C_i$ pour l'action "a").

Lorsque deux actions "a<sub>1</sub>" et "a<sub>2</sub>" sont comparées sur base de ce critère, le résultat de cette comparaison devra être donné sous la forme d'une expression de la préférence appelée la fonction de préférence. Cette fonction traduit l'intensité de préférence de l'action " a1" par rapport à l'action " a?".

**2.** Il est réaliste de considérer que cette fonction de préférence est une fonction non décroissante de la différence entre les deux évaluations  $C_i$ (a1) et  $C_i$ (a2):

Soit 
$$
d = C_i(a_1) - C_i(a_2)
$$

 $P(a_1, a_2) = f[d]$  pourrait, par exemple, avoir la forme suivante, figure (IV.7).

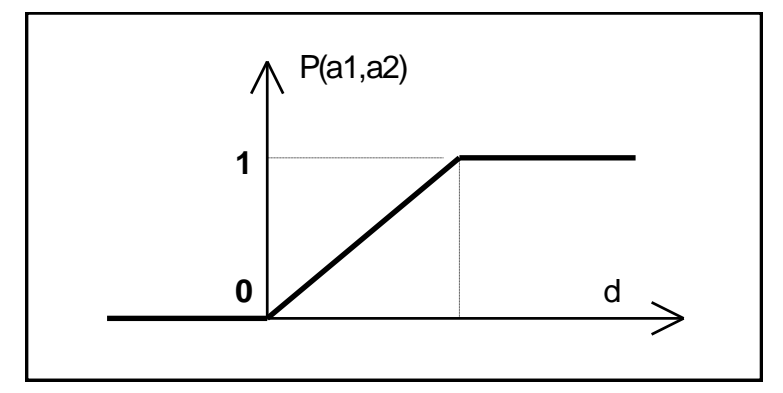

Figure IV.7 Fonction de préférence

- **3.** Cette fonction pourrait être interprétée comme suit :
- P  $(a_1, a_2) = 0$ : indifférence de " a1 " par rapport à " a2" : Ci  $(a_1) = C_i (a_2)$
- P  $(a_1, a_2) \approx 0$  : préférence faible de "  $a_1$  " par rapport à "  $a_2$ " : Ci  $(a_1) > C_i$   $(a_2)$

P (a<sub>1</sub>, a<sub>2</sub>)  $\approx$  1 : préférence forte de " a<sub>1</sub> " par rapport à " a<sub>2</sub>" : Ci (a<sub>1</sub>)  $\gg$  C<sub>i</sub> (a<sub>2</sub>)

**4.** Afin de mieux mettre en évidence le domaine d'indifférence, nous considérerons plutôt la fonction de préférence H qui traduira aussi bien la préférence de "a1" par rapport à " a2" que celle de " a2" par rapport à " a1". Ceci revient à considérer le quadrant de gauche sur le graphique de la page précédente. Ce quadrant servira à la fonction de préférence de "a2" par rapport à " a1", qui dans beaucoup de cas est symétrique par rapport à la fonction de préférence de "a1" par rapport à " a2". Nous représenterons mathématiquement ces deux fonctions par:

 $H = {P (a1, a2) \ge 0, P (a2, a1) \le 0}$ 

**5.** Le couple (H, d) est appelé critère généralisé associé au critère au C<sub>i</sub>. Il faut remarquer que H n'est pas nécessairement symétrique, figure (IV.8**)**.

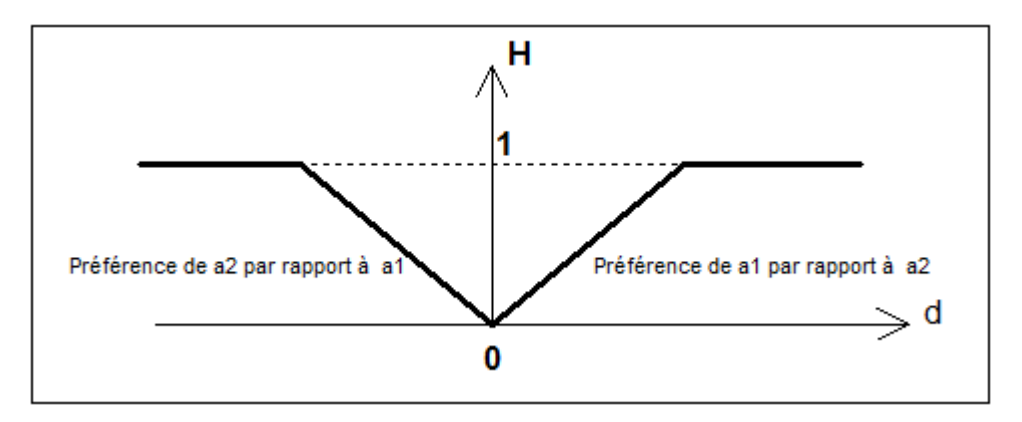

**Figure IV.8** Critère généralisé

#### **IV.7.2.3 Choix des fonctions de préférence**

La nature du problème étudié et la nature du critère lui-même déterminent d'une façon directe les fonctions de préférences à prendre, nous allons décrire brièvement les fonctions de préférences qu'utilise la méthode Prométhée.

## **1. Fonction usuelle (type I)**

La fonction type I est généralement employée lorsque les données présentent un caractère discret tel un classement ordinal ou encore une valeur de type tout ou rien, figure (IV.9**)**.

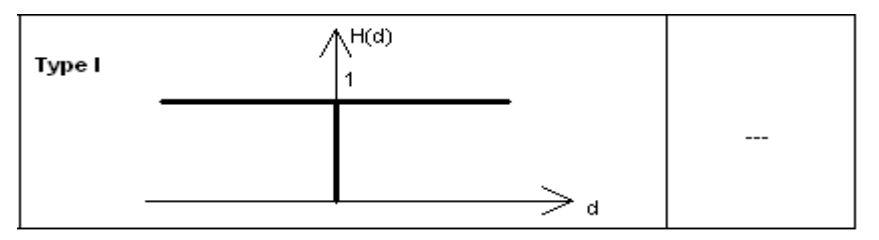

**Figure IV.9** Fonction usuelle

# **2. Fonction en forme U (type II)**

La fonction type II est employée lorsque les seuils d'indifférence **(q)** sont clairement apparents dans les données du problème posé, figure (IV.10**)**.

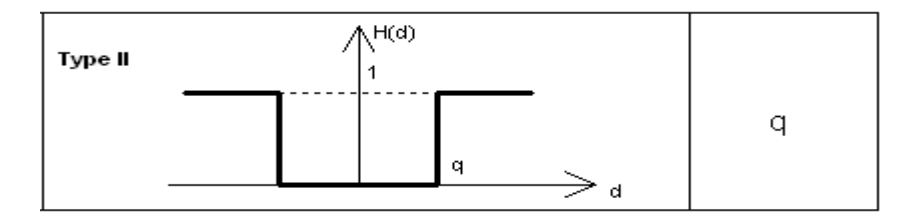

 **Figure IV.10** Fonction en forme U

# **3. Fonction en forme V (type III)**

La fonction type III est généralement employée lorsque les données sont telles que les écarts entre elles présentent un caractère continu, ou encore lorsque toutes les valeurs intermédiaires entre les valeurs maximales et minimales de ces écarts sont possibles, un seuil de préférence **(p)** est alors introduit, figure (IV.11**)**.

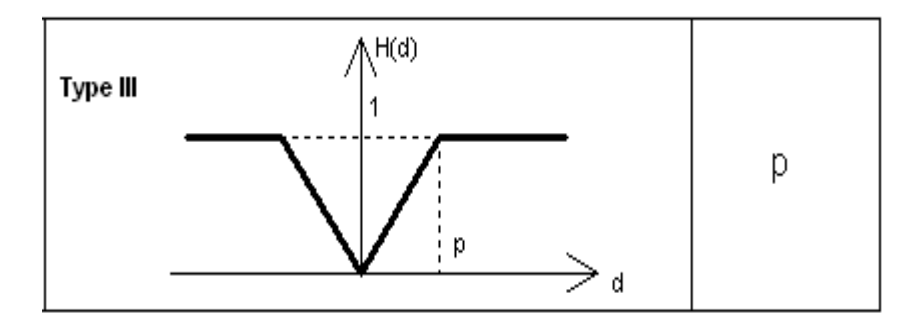

**Figure IV.11** Fonction en forme V

#### **4. Fonction en niveau (type IV)**

La fonction type IV est parfois employée dans des cas d'espèce, en particulier lorsqu'on peut affirmer qu'un candidat n'est à la fois ni strictement préféré à un autre, ni indifférent. Ce candidat caractérisé par un écart donné par rapport à un autre se verra attribuer 1/2 point, un seuil d'indifférence **(q)** et un seuil de préférence **(p)** seront utilisés, figure (IV.12**)**.

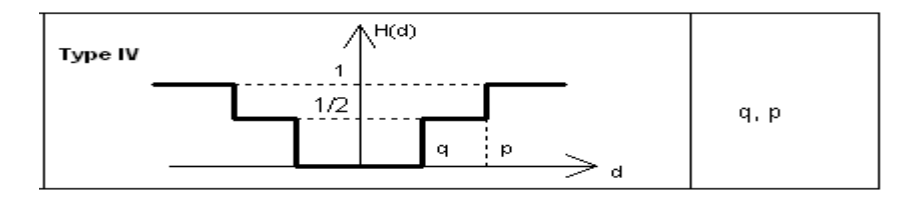

**Figure IV.12** Fonction en niveau

#### **5. Fonction linéaire (type V)**

La fonction type V est employée lorsque les seuils d'indifférence et de préférence stricte sont clairement apparents dans les données du problème multicritère posé, un seuil d'indifférence **(q)** et un seuil de préférence **(p)** seront utilisés, figure (IV.13**)**.

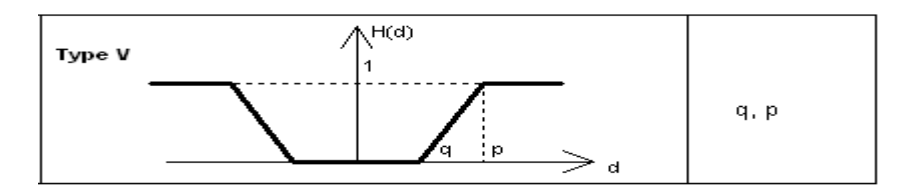

**Figure IV.13** Fonction linéaire

#### **6. Fonction normale (type VI)**

La fonction type VI (distribution gaussienne) est la fonction la plus employée dans les applications pratiques et est particulièrement indiquée en cas d'un nombre de candidats suffisamment élevé (en principe minimum 30). Dans ce cas, il convient de calculer l'écart type de cette distribution, figure (IV.14**)**.

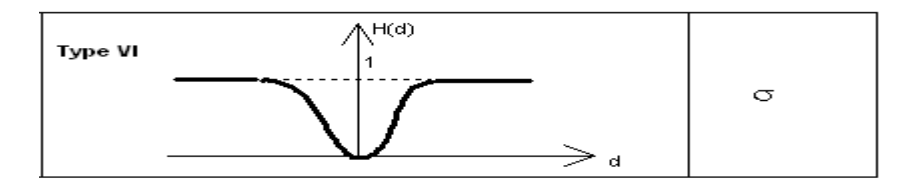

**Figure IV.14** Fonction normale

Le principe général du fonctionnement de Prométhée (I et II) est donné par l'organigramme illustré par la figure (IV.15).

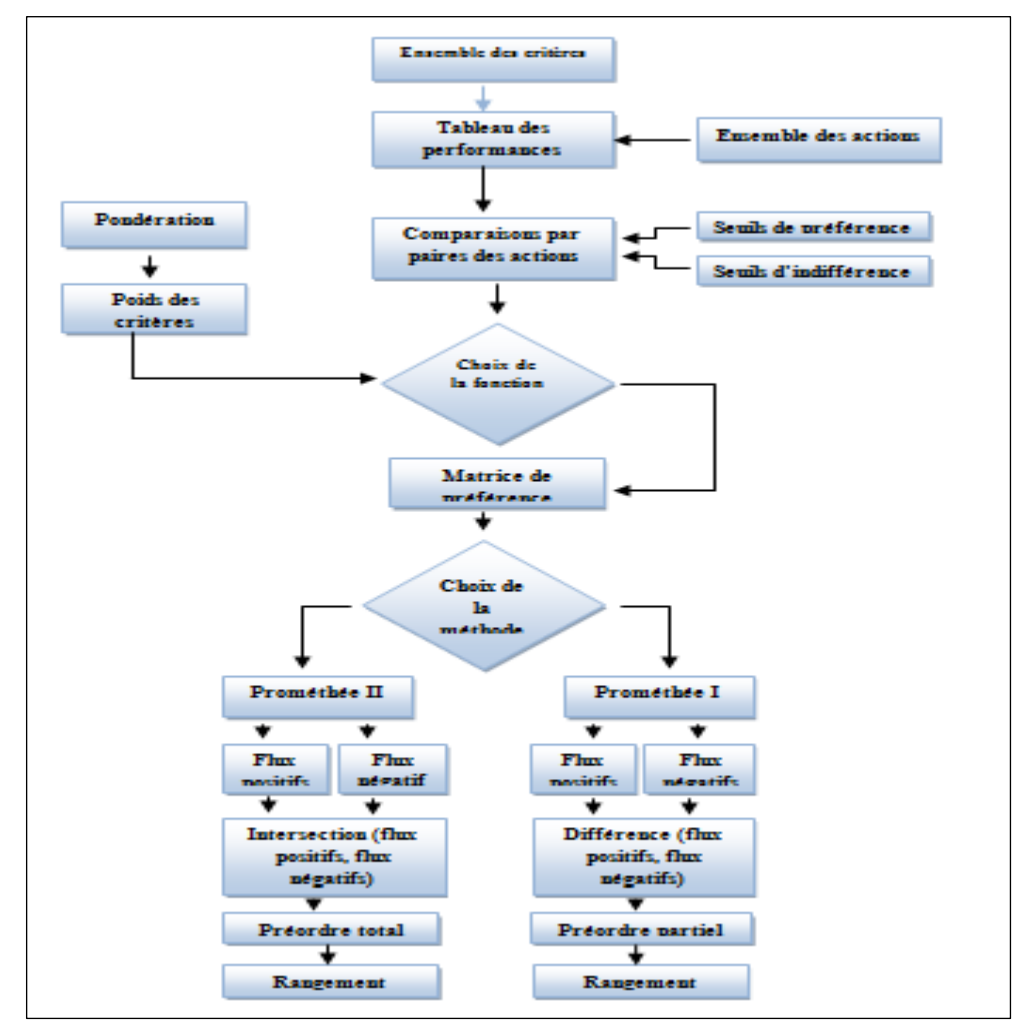

**Figure IV. 15** Démarche d'utilisation de la méthode Prométhée

# **IV. 8 Acquisition et préparation des données**

Cette section présente l'étape de collecte de données pour pouvoir commencer l'implémentation de notre application.

## **IV.8.1Traitement de cartographie et génération de la base de données géographique**

A partir d'une carte de la ville d'Oran, figure (IV.16), nous identifions les routes d'Oran et nous insérons les différentes stations de la ville d'Oran ainsi que les différents dépôts, et ceci en utilisant un logiciel de cartographie (MapInfo) [**Net 11**]. Ces informations sont représentées sous formes de tables.

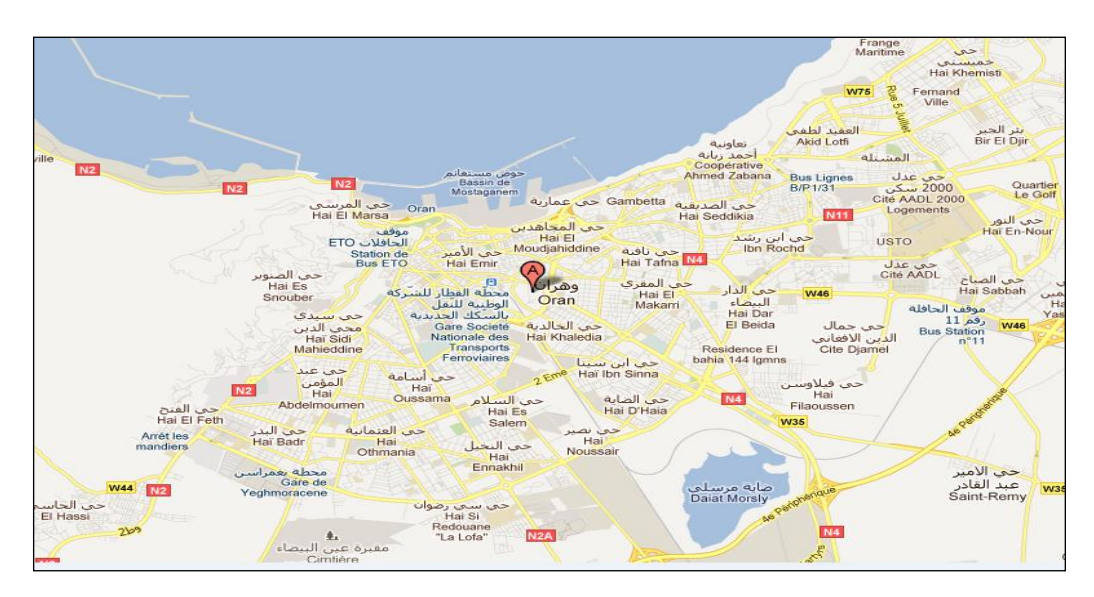

**Figure IV. 16** La carte d'Oran

La figure (IV.17) illustre un fragment de la table des différentes stations. Cette table est composée de 6 champs. Chaque champ représente des informations telles que l'Identifiant de la station, le nom de la station, l'entreprise mère de la station, la capacité de la station ainsi que la population avoisinante de la station. Ces informations sont tirées à partir du terrain (des visites sur cites ont étés organisées dans la zone industrielle de Hassi Ameur au niveau de l'entreprise PETROSER<sup>2</sup>).

|    | MapInfo Professional - [Station_service Données] |                                    |          |                        |                            |                |  |  |  |  |  |  |
|----|--------------------------------------------------|------------------------------------|----------|------------------------|----------------------------|----------------|--|--|--|--|--|--|
| 日本 | <b>Fichier</b>                                   | Edition<br>Outils Objets Sélection |          | Table<br>Affichage     | Données Fenêtre            | Aide           |  |  |  |  |  |  |
|    | e bio                                            | 3 4 6<br>e I                       | $\sim$   | 画图画画图图                 |                            |                |  |  |  |  |  |  |
|    | ID                                               | <b>Nom Station</b>                 | Capacité | <b>Entreprise_Mere</b> | <b>Population avoisina</b> | <b>Densité</b> |  |  |  |  |  |  |
|    | 1                                                | Saint-Eugéne1                      | 2000     | <b>Naftal</b>          | 609 014                    | 10 493         |  |  |  |  |  |  |
|    | 2                                                | Saint-Eugene2                      | 1.500    | Naftal                 | 609 014                    | 10 493         |  |  |  |  |  |  |
|    | з                                                | Mirauchau                          | 1500     | Naftal                 | 609 014                    | 10 493         |  |  |  |  |  |  |
|    | 4                                                | Petit_Lac                          | 1 000    | Naftal                 | 609 014                    | 10 493         |  |  |  |  |  |  |
|    | 5                                                | Sidi Chahmi                        | 1000     | Naftal                 | 120 893                    | 1739           |  |  |  |  |  |  |
|    | 6                                                | Sidi Marouf                        | 1000     | Naftal                 | 50 000                     | 426            |  |  |  |  |  |  |
|    | 7                                                | Bir El Djir                        | 1500     | Naftal                 | 185 290                    | 5708           |  |  |  |  |  |  |
|    | 8                                                | Bir El Djir                        | 2000     | Petroser               | 185 290                    | 5708           |  |  |  |  |  |  |
|    | ٠                                                | Cité Djamel                        | 2000     | Petroser               | 609 014                    | 10 493         |  |  |  |  |  |  |
|    | 10                                               | Dar El Baida                       | 1500     | Naftal                 | 609 014                    | 10 493         |  |  |  |  |  |  |
|    | 11                                               | Usto                               | 2000     | <b>Naftal</b>          | 609 014                    | 10 493         |  |  |  |  |  |  |
|    | 12                                               | <b>Les_Palmier</b>                 | 1500     | Naftal                 | 609 014                    | 10 493         |  |  |  |  |  |  |
|    | 13                                               | Plateau                            | 2000     | Naftal                 | 609 014                    | 10 493         |  |  |  |  |  |  |
|    | 14                                               | Mdina El Diadida                   | 1500     | Naftal                 | 609 014                    | 10 493         |  |  |  |  |  |  |
|    | 15                                               | Essedikia                          | 2000     | Naftal                 | 609 014                    | 10 493         |  |  |  |  |  |  |
|    | 16                                               | Gambetta                           | 1500     | Naftal                 | 609 014                    | 10 493         |  |  |  |  |  |  |
|    | 17                                               | El Moudjahidine                    | 2000     | Naftal                 | 609 014                    | 10 493         |  |  |  |  |  |  |
|    | 18                                               | El Barki                           | 1 000    | Naftal                 | 120 893                    | 1739           |  |  |  |  |  |  |
|    | 19                                               | Depot EL Bahia                     | 50 000   | Naftal                 | 609 014                    | 10 493         |  |  |  |  |  |  |
|    | 20                                               | Yaghmourassen                      | 2000     | Petrosen               | 609 014                    | 10 493         |  |  |  |  |  |  |
|    | 21                                               | Sid El Bachir                      | 1 000    | Petroser               | 60 000                     | 5 000          |  |  |  |  |  |  |
|    | 22                                               | Hassi_Ameur                        | 3 000    | Petroser               | 14 350                     | 1000           |  |  |  |  |  |  |
|    | 23                                               | <b>Hassi_Bounif</b>                | 1 000    | Petroser               | 65 4 88                    | 2 061          |  |  |  |  |  |  |
|    | 24                                               | <b>El Hassi</b>                    | 1 000    | Petroser               | 27 046                     | 2000           |  |  |  |  |  |  |
|    | 25                                               | Dépot                              | 50 000   | Petroser               | 14 350                     | 1 000          |  |  |  |  |  |  |

Figure IV.17 Un fragment de données de la table Station

 $\frac{1}{2}$  PETROSE SPA est une société algérienne privée spécialisée dans la commercialisation des produits pétroliers et dérivés (carburants, lubrifiants, bitumes), dotée d'une plateforme de distribution développée (stations services, portefeuille clients, moyens logistiques…)

Après l'identification des routes principales de la ville d'Oran et l'insertion des différentes stations, nous générons une nouvelle carte en utilisant MapInfo. Le résultat est illustré par la figure (IV.18).

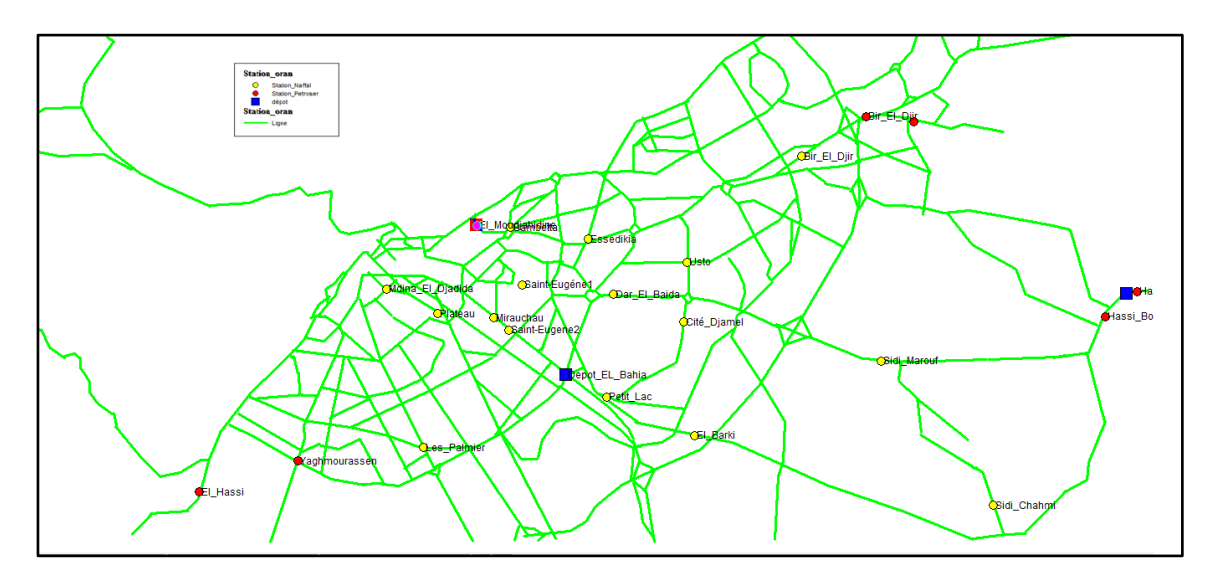

**Figure IV.18** La cartographie générée

Après cette étape de préparation de cartographie et de collecte de données, nous passons à l'étape suivante qui consiste à implémenter les différentes méthodes multicritères à savoir : Electre III, Prométhée I, Prométhée II dans le but d'identifier les chemins les plus sécurisé dans le transport routier de matières dangereuses en agglomération Oranaise.

#### **IV.8.2 Détermination du tableau de performances et des paramètres subjectifs**

La construction des critères est une étape délicate qui nécessite une compréhension du problème posé et une interaction avec les acteurs impliqués dans la prise de décision. Il s'agit d'identifier les enjeux et la nature des conséquences possibles sur l'objet de la décision, c'est à dire les actions considérées. La définition des critères nécessite par la suite une évaluation de la contribution et l'influence de chaque critère dans la décision finale. Ceci ce traduit par des pondérations qui sont définies par les acteurs impliqués ou bien obtenus par un processus itératif suite à l'interaction avec les acteurs concernés [**Naf et al, 09**]. Dans notre étude chaque action représente un chemin possible d'une station quelconque à un dépôt quelconque et on considère les critères suivants :

*Cr1* **:** Population avoisinante de station service

*Cr2* **:** Etat de la route emprunté par le camion citerne

*Cr3* **:** Longueur de chemin emprunté à partir de dépôt jusqu'à la station

#### *Cr4* : Circulation

Pour les critères *Cr2* et *Cr4* nous faisons une discrétisation pour faciliter la tache tel que :

 1 Si Etat de la route = Bon Etat de la route = 2 Si Etat de la route = Moyen 3 Si Etat de la route = Mauvais 1 Si Circulation = Forte Circulation = 2 Si Circulation = Moyenne 3 Si Circulation = Faible

Dans le cas fréquent, où l'analyse des conséquences des actions potentielles a conduit à construire plusieurs critères, c'est l'analyse multicritère qui permet de donner des réponses au problème posé. Pour chaque action considérée, et pour chaque critère un seuil de préférence *p*, d'indifférence *q* et un seuil de veto *v* sont estimés. Chaque critère se voit attribué un poids *k* traduisant sa contribution dans la décision finale. Le résultat de l'analyse des conséquences est présenté dans **un tableau de performances** [**Naf al, 09**]. L'évaluation de chaque critère est contenue dans le tableau (IV.1).

|                     | Cr1    | Cr2 | Cr3     | Cr4            |
|---------------------|--------|-----|---------|----------------|
| <b>Chemin1</b>      | 17758  |     | 0.00806 | $\overline{2}$ |
| Chemin2             | 37315  |     | 0.00804 |                |
| Chemin <sub>3</sub> | 11579  |     | 0.01777 |                |
| <b>Chemin4</b>      | 17758  |     | 0.01126 | 2              |
| Chemin <sub>5</sub> | 609014 |     | 0.00095 |                |
| <b>Chemin6</b>      | 609014 | ာ   | 0.00227 |                |
| .                   | .      | .   |         |                |

**Tableau IV.1** Tableau de performance

L'importance des critères dans la prise de décision est évaluée par un ensemble de poids *K*={*k1,k2,…,kn*}. Pour les méthodes (Electre III, Prométhée I, Prométhée II), les seuils d'indifférence, de préférence et de veto sont fonction de l'évaluation de l'action (chemin) pour

chaque critère. Pour une action *a,* évaluée par *gj*(*a*) pour le critère *j,* dans ce cas le seuil d'indifférence est noté *qj*(*gj*(*a*)), le seuil de préférence par *pj*(g*j*(*a*)) et le seuil de veto par *vj*(g*j*(*a*)). Ces trois seuils sont représentés dans le tableau (IV. 2):

|              | Cr1 | Cr2 | Cr3           | Cr4 |
|--------------|-----|-----|---------------|-----|
| Indifférence |     |     | 0.25          | 0.5 |
| Préférence   | 3   | 2   | 0.75          | 1.5 |
| Véto         |     | 3   | ာ             |     |
| <b>Poids</b> | 0.5 | 1.5 | $\mathcal{P}$ | 0.2 |

**Tableau IV.2** Tableau des paramètres subjectifs.

# **IV.9 L'outil méthodologique MADS-MOSAR**

La méthode consiste à modéliser, identifier, analyser, maîtriser, gérer, manager des Evénements Non Souhaités probables ou improbables pouvant conduire à un événement principal. Il s'agit de les intégrer dans le processus de danger ce qui revient à analyser à priori ou à posteriori, la probabilité d'occurrence ou la fréquence et sa gravité, ainsi que son acceptabilité, à l'aide d'outils puisés dans les diverses techniques des points de vue du danger<sup>3</sup> (Hygiène et Sécurité, Ergonomie, Génie Sanitaire, Hygiène et Santé publique, etc).

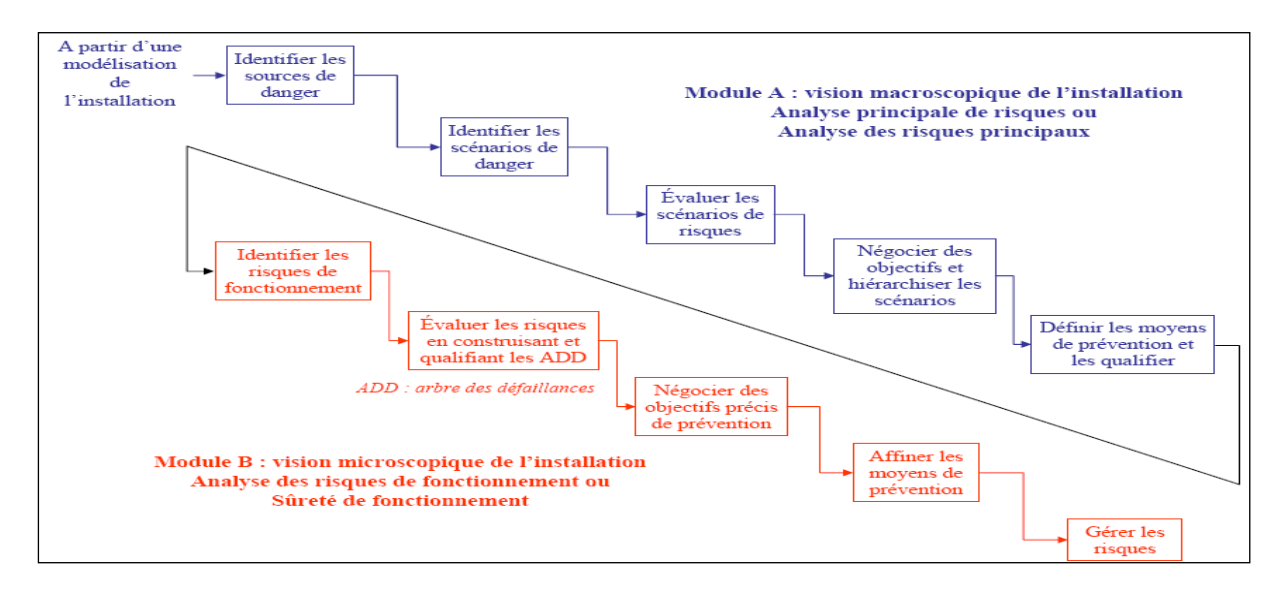

**Figure IV.19** Présentation de la méthode MOSAR [**Per, 00**]

<sup>1</sup> <sup>3</sup> Techniques des points de vue d'étude des dysfonctions développées par le groupe MADS de l'Institut Universitaire Technologique de Bordeaux en 1996.

Les échelles d'évaluation disponibles peuvent être quantitatives (cardinales), qualitatives (ordinales). Les méthodes d'analyse et les outils d'évaluation des Evénements Non Souhaités (ENS) peuvent être classés en plusieurs groupes: à priori, à posteriori, technico-juridiques, scientifiques et techniques. La méthode MADS-MOSAR [**Per, 00]** en figure (IV.19) constitue un outil d'aide à la décision par les choix qu'elle met en évidence ou en exergue. Elle permet la connaissance des scénarios et de leur neutralisation, elle facilite la construction des plans d'intervention. Cette méthode se décompose en deux grands modules (A et B), le premier étant une analyse macroscopique du système, le second étant une analyse microscopique.

Le premier module ou module A, permet de réaliser une identification des systèmes source de danger principaux, à partir d'une décomposition de l'installation en sous-systèmes. On commence par identifier de manière systématique en quoi chaque sous-système peut être source de dangers.

Pour cela, on fait référence à une grille de typologie des systèmes sources de dangers, et on utilise le modèle MADS, figure (III.4) qui relie source de dangers et cibles. L'utilisation de la technique des boîtes noires permet de générer des scénarios de risques d'interférence entre les sous-systèmes qui, rassemblés sur un même événement constituent un arbre logique ou arbre d'événements.

Ce modèle considère qu'un Evénement Non Souhaité est un enchaînement d'événements (initiateurs, initiaux principaux et/renforçateurs) issus d'un système source de danger et ayant un impact sur l'un des quatre systèmes cibles prédéfinis (installation, opérateurs, population, environnement). Ces quatre systèmes ont permis de définir le processus de danger ainsi que les techniques des points de vues tel que le montre le tableau (IV.3).

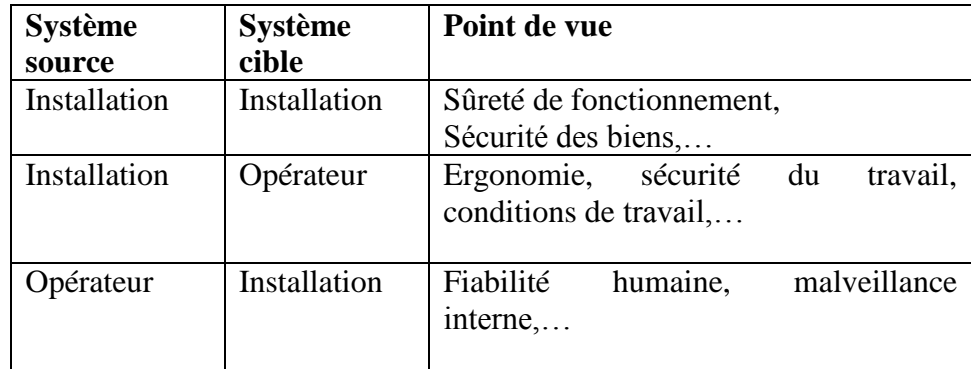

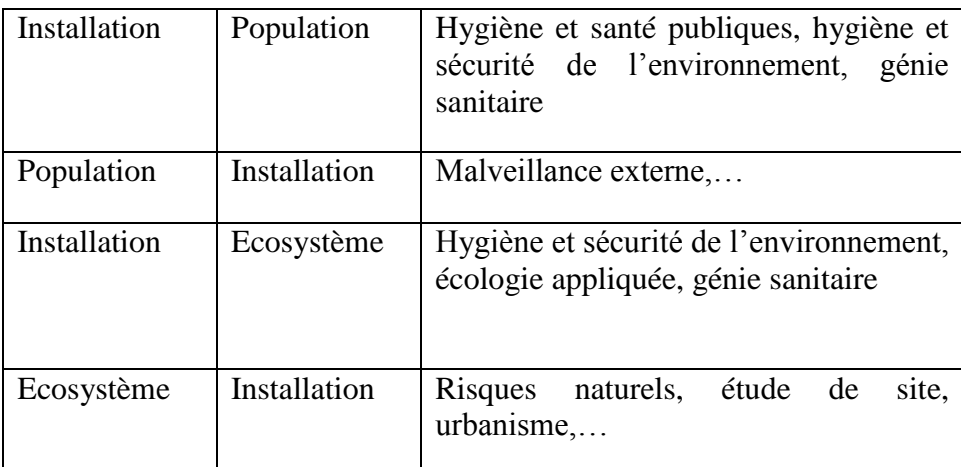

**Tableau IV.3** Techniques d'études des dysfonctionnements [**Ben, 09**]

Le deuxième module, ou module B permet de réaliser une analyse détaillée de l'installation. Il met en œuvre les outils de la sûreté de fonctionnement pour la recherche des dysfonctionnements techniques des différents équipements composant l'installation.

Dans le cadre de cette étude, afin de procéder à l'étape 2 (Analyse par l'expert), l'installation considérée est le circuit sécurisé obtenu par l'outil d'aide à la décision multicritère. Le point de vue que nous allons adopter pour générer les différents scénarios va s'appuyer sur deux ou trois points de vue, tableau (IV.3) pour faire ressortir les dysfonctionnements et les écarts par rapport au chemin obtenu, et considéré comme le plus sécurisé relativement au rangement obtenu.

# **IV.10 Analyse des résultats : Etude systémique complémentaire**

L'installation considérée est le chemin le plus sécurisé obtenu par la méthode multicritère qui est le long de 03 quartiers (Hai Zitoune, Hai Dar El Beida, Hai Petit Lac), figure (IV.20). L'entretien des infrastructures au niveau de ces quartiers demeure insuffisant, la viabilisation des espaces et les commodités des populations à l'état embryonnaire. La présence d'un poste électrique du coté du dépôt et d'une usine à proximité de la station renvoie à la probabilité d'occurrence d'un accident d'origine industrielle et humain très probable. L'agglomération Oranaise est reconnue par son caractère de sismicité et d'inondabilité non négligeable.

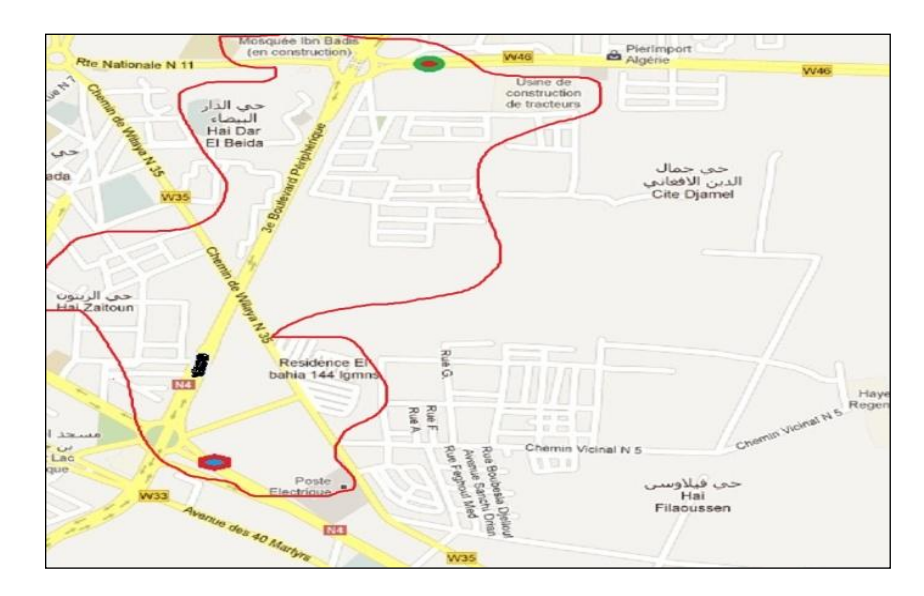

**Figure IV.20** L'installation considérée

La décomposition du circuit retenu conformément au modèle de MADS [**Ver, 00**] est constitué d'un sous système SS1 « Population et Mosquée », d'un sous système SS2 « Matériels Poste Electrique et Usine » et enfin d'un sous système environnement naturel intégrant « séisme et inondation ».

- SS1(Vivant) : il est composé par la population/mosquée : trois quartiers et les pratiquants de la mosquée, figure (IV.21).
- SS2 (Matériel): il est composé par l'usine, le poste électrique et les routes, figure (IV.22).
- SS3 (Environnemental): Environnement naturel, figure (IV.23).

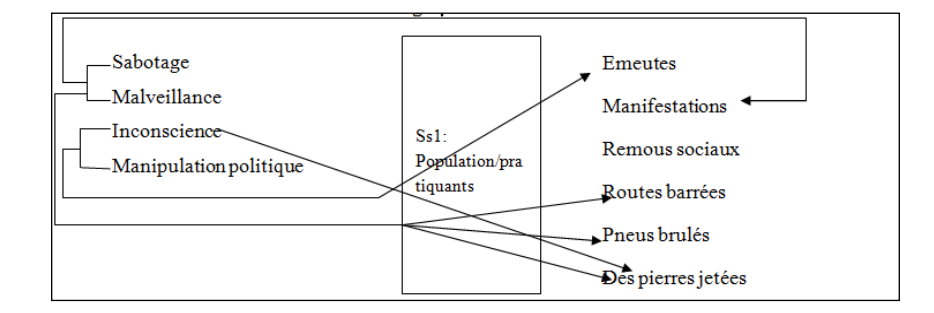

**Figure IV.21** Sous Système 1 « Humain »

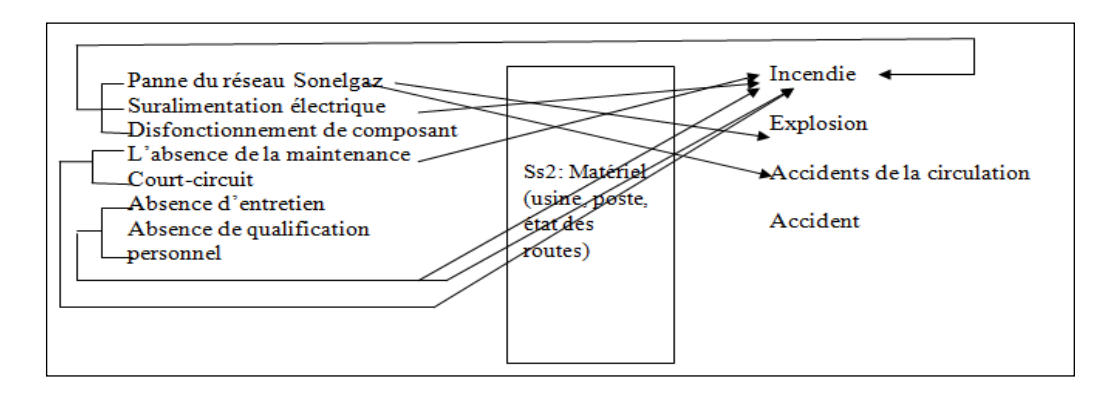

**Figure IV.22** Sous Système 2 « Matériel »

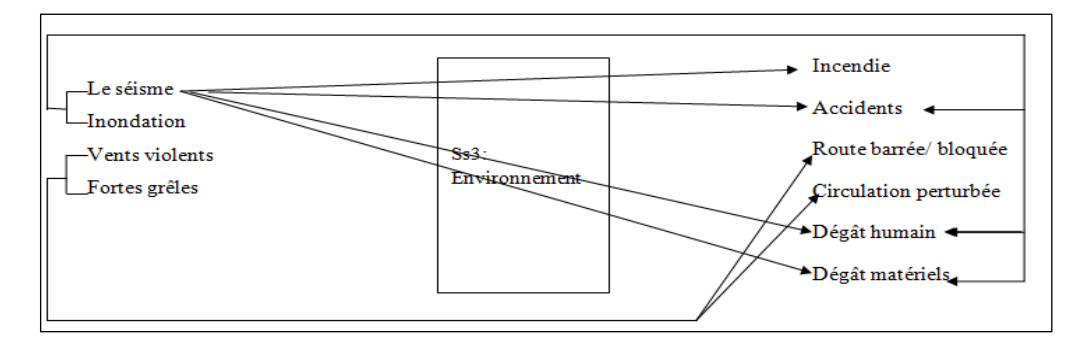

**Figure IV.23** Sous Système 3 « Environnement »

En exploitant les outils présentés à la section (IV.9), le tableau (IV.4) résume les évènements initiateurs et renforçateurs conduisant à l'événement principal. La traduction de ces évènements en boite noires est illustrée au niveau des figures (IV.21), (IV.22) et (IV.23). La combinaison des évènements permet de construire des scénarios courts, longs et combinés, figure (IV.25). Les sources de dangers peuvent provenir des sous système SS1 ou SS2 ou SS3 comme ils peuvent provenir de combinaisons des trois sous systèmes, tableau (IV.5) et le système cible va être le camion citerne /chauffeur, figure (IV.24).

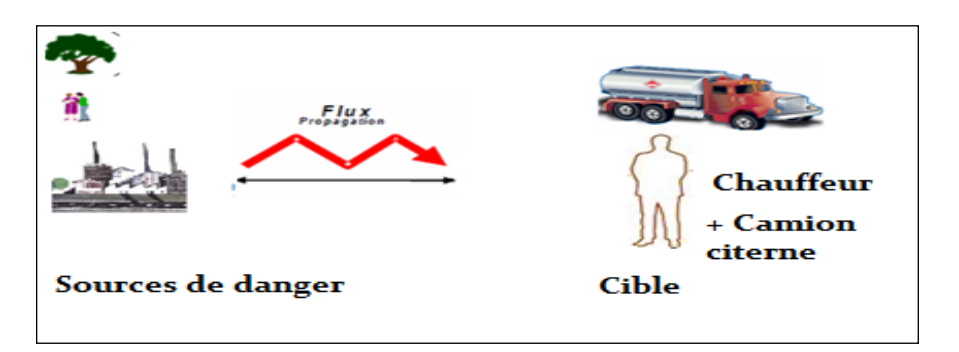

**Figure IV.24** Les sources et les cibles de danger obtenus.

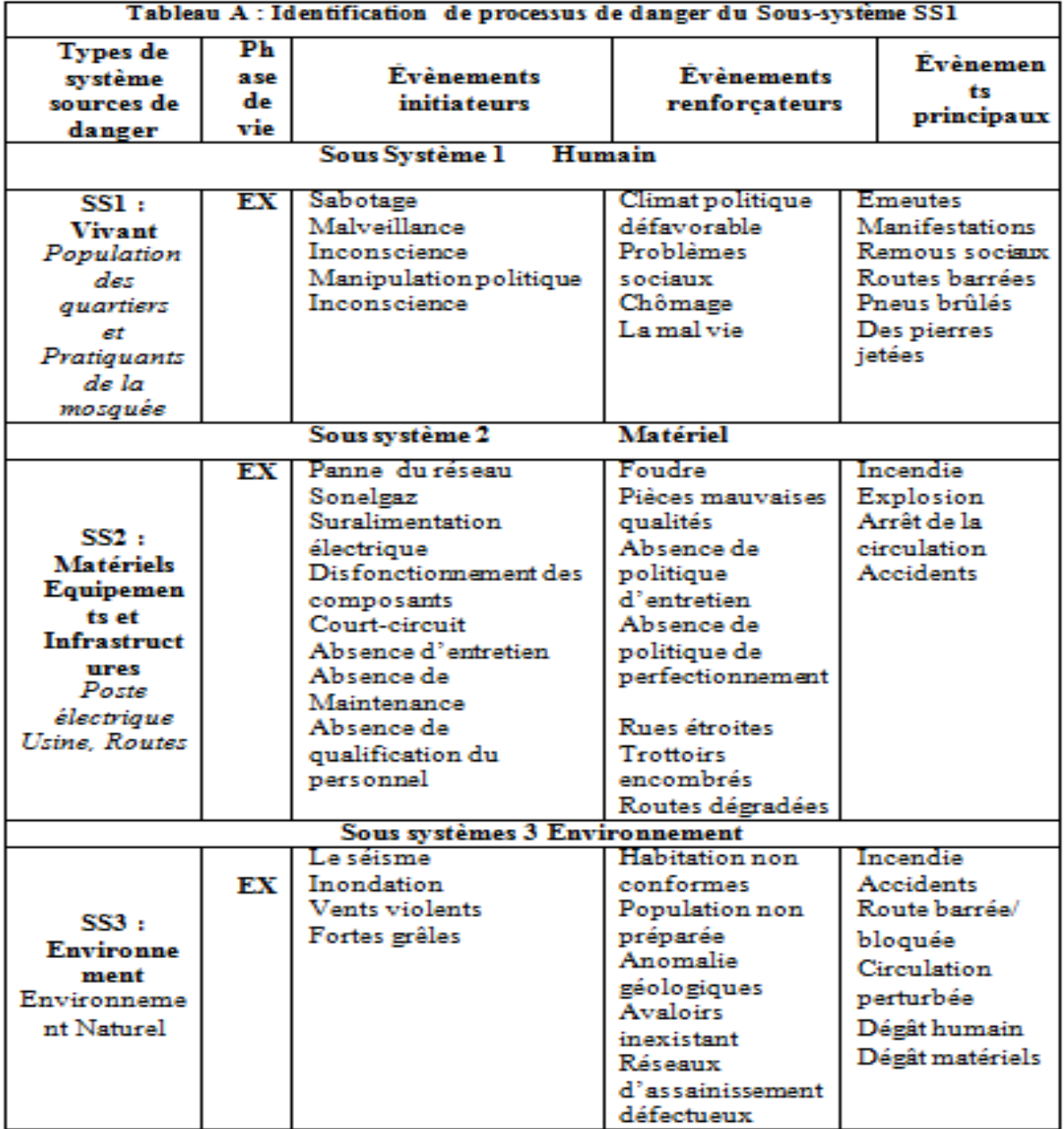

**Tableau IV.4** Identification de processus de danger SS1, SS2, SS3

#### **Construction des scénarios possibles sur le circuit considéré sécurisé**

La figure (IV.25) représente les différents scénarios possibles

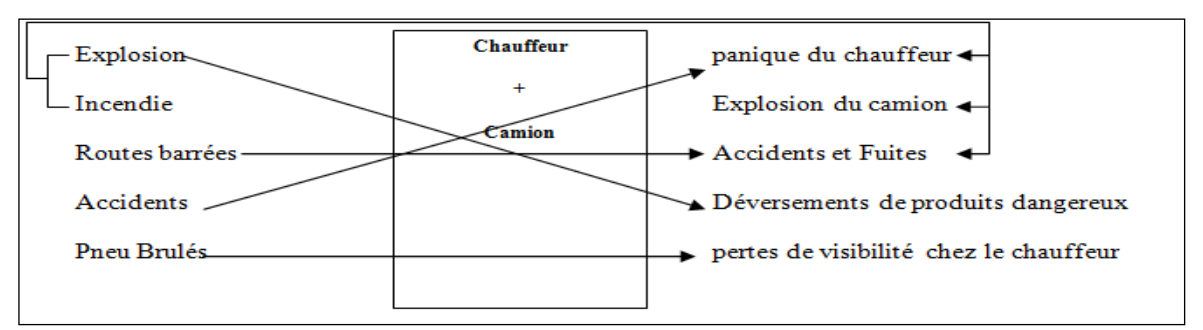

**Figure IV.25** Les scénarios possibles

# **Construction de l'arbre de cause**

La figure (IV.26) représente l'arbre de cause.

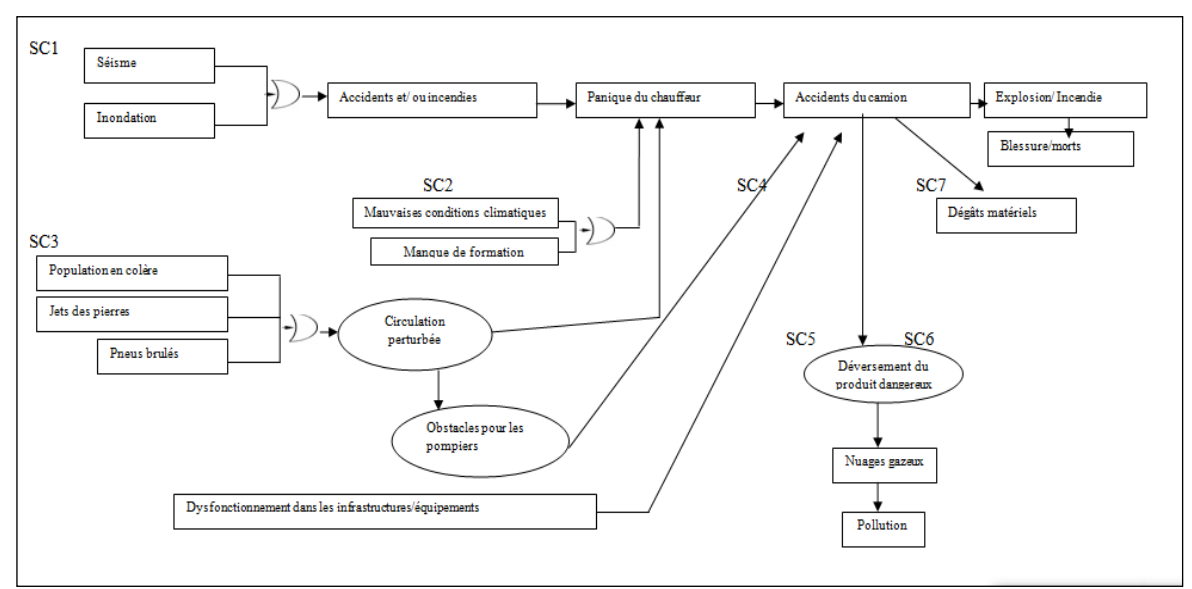

**Figure IV.26** L'arbre de cause

La classification des scénarios obtenus est proposée au tableau (IV.5).

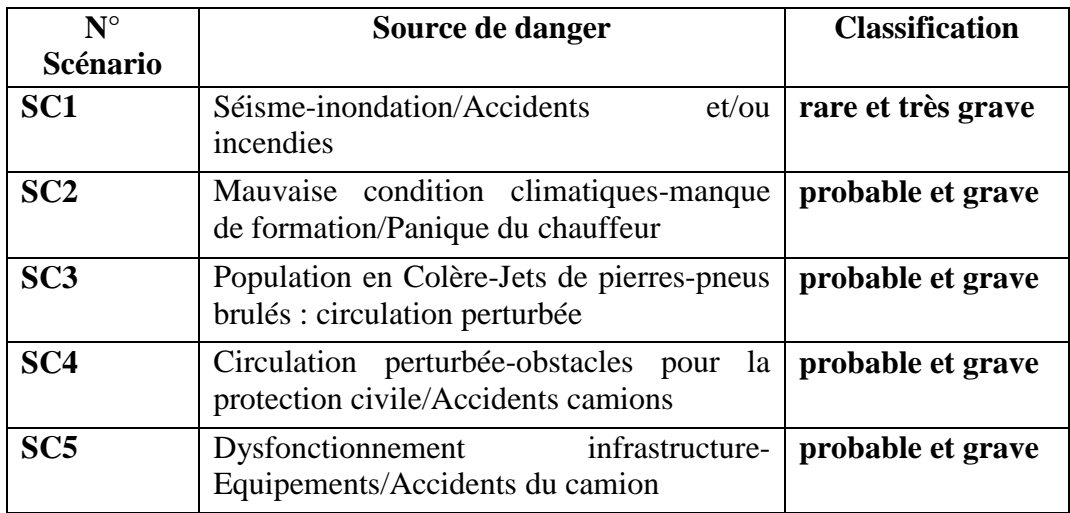

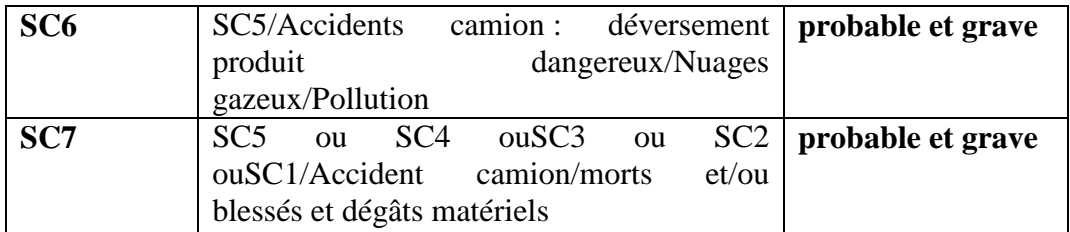

**Tableau IV.5** Identification des scénarios et classification

Pour cette étude, nous retenons le scénario, le plus dramatique par concaténation. Les mesures prises sont alors une ré-hiérarchisation des niveaux d'acceptabilité de risque qui nous conduit à établir une grille de criticité, figure (IV.27) pour le circuit obtenu par la méthode multicritère, en exploitant, le tableau (IV.6).

| Numéro de<br><b>Scenario</b> | P              | G              |
|------------------------------|----------------|----------------|
| SC <sub>1</sub>              | P <sub>2</sub> | G <sub>4</sub> |
| SC <sub>2</sub>              | P <sub>2</sub> | G <sub>3</sub> |
| SC <sub>3</sub>              | P <sub>2</sub> | G <sub>3</sub> |
| SC <sub>4</sub>              | P <sub>2</sub> | G <sub>3</sub> |
| SC <sub>5</sub>              | P <sub>2</sub> | G <sub>3</sub> |
| SC <sub>6</sub>              | P <sub>2</sub> | G <sub>3</sub> |

**Tableau IV.6** Détermination des degrés de Gravité

## **Légende :**

P2 représente la probabilité 2 dans l'échelle des probabilités.

G4 ou G3 représente respectivement la gravité « Très rare » et « Rare »

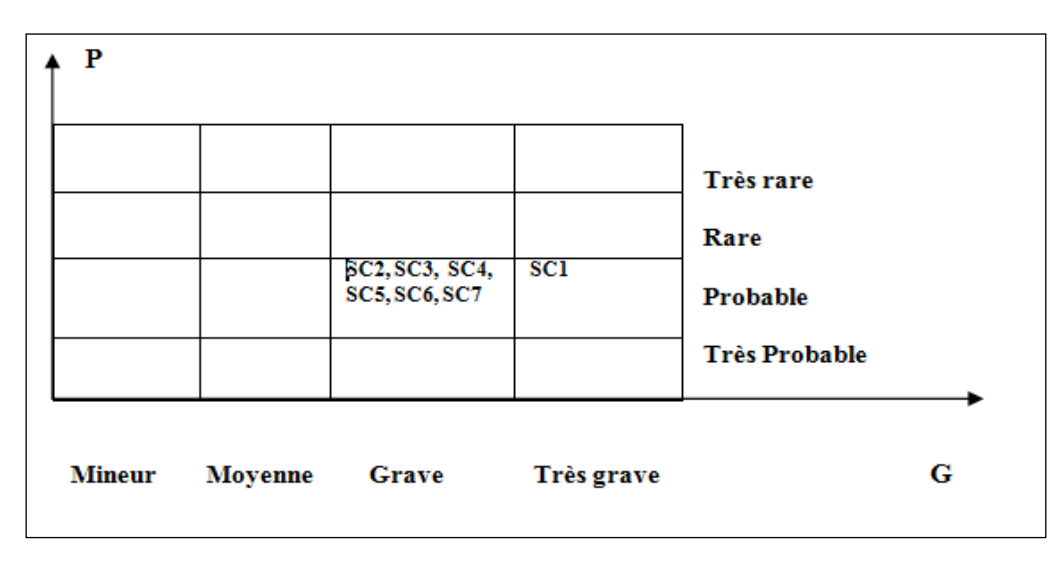

**Figure IV.27** La grille de Probabilité  $\times$  Gravité

# **IV.11 Conclusion**

L'aide à la décision multicritère a pour but de donner à un *décideur* les outils lui permettant de résoudre un problème de décision à plusieurs points de vue. Ces points de vue sont souvent contradictoires. Les méthodes d'aide à la décision multicritères représentent un outil efficace de la gestion des risques liés aux transports de matières dangereuses.

Lorsqu'il s'agit de transporter des matières dangereuses, cette notion de risque d'accident s'accompagne de conséquences graves sur les usagers de la route, les populations avoisinantes, les infrastructures et l'environnement.

Dans ce chapitre nous avons présenté les différentes étapes pour la réalisation de notre proposition. Nous avons proposé un modèle décisionnel efficace, à savoir cette matrice d'incidence avec performances, les paramètres subjectifs et les différentes méthodes multicritères.

Le chapitre suivant présente la mise en œuvre de notre modèle décisionnel.

# CHAPITRE V Mise en œuvre

*Ce chapitre est consacré à la présentation de l'application relative à l'identification des chemins les moins risqués dans le transport routier de carburant en agglomération Oranaise.* 

« **[Ce que les hommes veulent en fait, ce n'est pas la connaissance, c'est la certitude](http://www.linternaute.com/citation/3410/ce-que-les-hommes-veulent-en-fait--ce-n-est-pas--bertrand-russell/)**»

[Bertrand Russell](http://www.linternaute.com/citation/auteur/bertrand-russell/17190/)

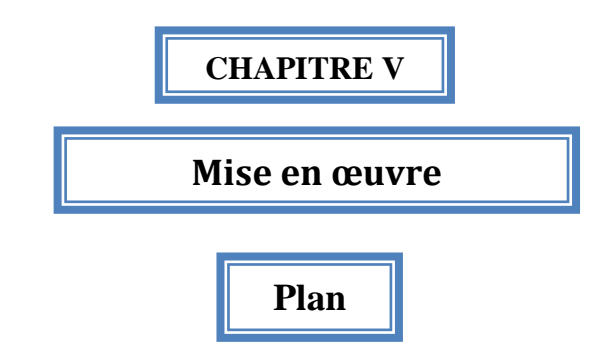

- V.1.Introduction
- V.2.Outils de développement
	- V.2.1. Environement
	- V.2.2. Langage de programmation
	- V.2.3. MapInfo
- V.3. Description de l'application
- V.4. Comparaison entre les trois méthodes implémentées
- V.5.Conclusion

# **Chapitre V**

# **Mise en Œuvre**

# **V.1 Introduction**

Dans ce chapitre, nous présentons quelques exemples de scénarios des processus décisionnels ainsi que les résultats obtenus via l'application informatique développée.

# **V.2 Outils de développement**

#### **V.2.1 Environnement**

Notre application a été développée en utilisant le langage de programmation JBuilder 9, en utilisant une interface de Microsoft Windows. Les conditions minimales de matériel et de logiciel sont les suivantes : une machine Intel CoreDuo, avec une vitesse de 2GHZ, dotée d'une capacité mémoire de 4GB de RAM sous Windows 7.

## **V.2.2 Langage de programmation**

Le langage Java est un [langage de programmation](http://fr.wikipedia.org/wiki/Langage_de_programmation) [informatique](http://fr.wikipedia.org/wiki/Informatique) [orienté objet](http://fr.wikipedia.org/wiki/Orient%C3%A9_objet) créé par [James](http://fr.wikipedia.org/wiki/James_Gosling)  [Gosling](http://fr.wikipedia.org/wiki/James_Gosling) et [Patrick Naughton,](http://fr.wikipedia.org/wiki/Patrick_Naughton) employés de [Sun Microsystems,](http://fr.wikipedia.org/wiki/Sun_Microsystems) avec le soutien de [Bill Joy](http://fr.wikipedia.org/wiki/Bill_Joy) (cofondateur de [Sun Microsystems](http://fr.wikipedia.org/wiki/Sun_Microsystems) en [1982\)](http://fr.wikipedia.org/wiki/1982), présenté officiellement le [23](http://fr.wikipedia.org/wiki/23_mai) [mai](http://fr.wikipedia.org/wiki/Mai_1995) [1995](http://fr.wikipedia.org/wiki/1995_en_informatique) au *SunWorld*.

La particularité principale de Java est que les logiciels écrits dans ce langage sont très facilement [portables](http://fr.wikipedia.org/wiki/Portabilit%C3%A9_(informatique)) sur plusieurs [systèmes d'exploitation](http://fr.wikipedia.org/wiki/Syst%C3%A8me_d%27exploitation) tels que [UNIX,](http://fr.wikipedia.org/wiki/UNIX) [Windows,](http://fr.wikipedia.org/wiki/Microsoft_Windows) [Mac OS](http://fr.wikipedia.org/wiki/Mac_OS) ou [GNU/Linux,](http://fr.wikipedia.org/wiki/GNU/Linux) avec peu ou pas de modifications. C'est la plate-forme qui garantit la portabilité des [applications](http://fr.wikipedia.org/wiki/Logiciel) développées en Java.

Le langage reprend en grande partie la syntaxe du langage [C++,](http://fr.wikipedia.org/wiki/C%2B%2B) très utilisé par les informaticiens. Néanmoins, Java a été épuré des concepts les plus subtils du [C++](http://fr.wikipedia.org/wiki/C%2B%2B) et à la fois les plus déroutants, tels que les pointeurs et références, et l['héritage multiple](http://fr.wikipedia.org/wiki/H%C3%A9ritage_multiple) remplacé par

l'implémentation des interfaces. Les concepteurs ont privilégié l['approche orientée objet](http://fr.wikipedia.org/wiki/Programmation_orient%C3%A9e_objet) de sorte qu'en Java, tout est objet à l'exception des types primitifs (nombres entiers, nombres à virgule flottante, etc.)

Java permet de développer des applications [client-serveur.](http://fr.wikipedia.org/wiki/Client-serveur) Côté client, les [applets](http://fr.wikipedia.org/wiki/Applet) sont à l'origine de la notoriété du langage. C'est surtout côté serveur que Java s'est imposé dans le milieu de l'entreprise grâce aux [servlets,](http://fr.wikipedia.org/wiki/Servlet) le pendant serveur des applets, et plus récemment les JSP [\(JavaServer Pages\)](http://fr.wikipedia.org/wiki/JavaServer_Pages) qui peuvent se substituer à [PHP,](http://fr.wikipedia.org/wiki/PHP) [ASP](http://fr.wikipedia.org/wiki/Active_Server_Pages) et [ASP.NET.](http://fr.wikipedia.org/wiki/ASP.NET)

Java a donné naissance à un système d'exploitation [\(JavaOS\)](http://fr.wikipedia.org/wiki/JavaOS), à des environnements de développement [\(eclipse/](http://fr.wikipedia.org/wiki/Eclipse_(logiciel))[JDK\)](http://fr.wikipedia.org/wiki/Java_Development_Kit), des [machines virtuelles](http://fr.wikipedia.org/wiki/Machine_virtuelle) [\(MSJVM,](http://en.wikipedia.org/wiki/Microsoft_Java_Virtual_Machine) [JRE\)](http://fr.wikipedia.org/wiki/Environnement_d%27ex%C3%A9cution_Java) applicatives multi plates-formes [\(JVM\)](http://fr.wikipedia.org/wiki/Machine_virtuelle_Java), une déclinaison pour les périphériques mobiles/embarqués [\(J2ME\)](http://fr.wikipedia.org/wiki/Java_2_Micro_Edition), une bibliothèque de conception d'interface graphique [\(AWT/Swing\)](http://fr.wikipedia.org/wiki/Swing_(Java)), des applications lourdes (Jude, Oracle SQL Worksheet, etc.), des technologies web (servlets, applets) et une déclinaison pour l'entreprise [\(J2EE\)](http://fr.wikipedia.org/wiki/Java_2_Enterprise_Edition). La [portabilité](http://fr.wikipedia.org/wiki/Portabilit%C3%A9_(informatique)) du code Java est assurée par la [machine](http://fr.wikipedia.org/wiki/Machine_virtuelle)  [virtuelle.](http://fr.wikipedia.org/wiki/Machine_virtuelle) JRE – la [machine virtuelle](http://fr.wikipedia.org/wiki/Machine_virtuelle) qui effectue la [traduction](http://fr.wikipedia.org/wiki/Interpr%C3%A8te_(informatique)) et l'exécution du [bytecode](http://fr.wikipedia.org/wiki/Bytecode) en code natif – supporte plusieurs processus de compilation [\(à la volée/](http://fr.wikipedia.org/wiki/Compilation_%C3%A0_la_vol%C3%A9e)[bytecode,](http://fr.wikipedia.org/wiki/Bytecode) [natif\)](http://fr.wikipedia.org/wiki/Code_natif). La portabilité est dépendante de la qualité de portage des JVM sur chaque OS.

Aujourd'hui, Java (sous la forme de [JavaFx\)](http://fr.wikipedia.org/w/index.php?title=JavaFx&action=edit&redlink=1) trouve une nouvelle niche dans la création d'applications RIA (Rich Internet Applications), des applications qui proposent des fonctionnalités, notamment des interfaces, plus évoluées à la fois sur Internet et sur les téléphones portables. Le langage JavaFx est un langage agile dérivé de Java, sous le contrôle d'Oracle, qui met à profit la portabilité de Java ainsi que les vastes bibliothèques déjà disponibles dans le langage Java.

#### **V.2.3 MapInfo**

Pour le traitement cartographique et les fonctionnalités des systèmes d'information géographique (SIG), nous avons utilisé le logiciel MapInfo [**Net 11**].

MapInfo est un logiciel SIG bureautique permettant de créer, traiter et manipuler l'information géographique par des requêtes spatiales et de la cartographier (*cartes, graphes, cartes thématiques...*). Ceci permet la publication sur Internet des cartes réalisées sur un ordinateur ainsi que des cartographies interactive. Mapinfo fournit les outils nécessaires pour la visualisation et le traitement des cartes plus les requêtes et les connexions aux bases de données géographique tel que:

a) Oracle spatial (8.x i, 9.x i, 10.x g).

- b) SQL Server.
- c) PostGre.

MapInfo manipule ses propres fichiers de données géographiques en format (.tab), et peut être utilisé pour les applications de bureau (desktop) et aussi comme un serveur pour les applications web.

# **V.3 Description de l'application (maquette)**

A l'aide d'une interface d'accueil, l'utilisateur peut accéder à la fenêtre principale via l'onglet « Menu Principal », figure (V.1), il peut aussi quitter l'application en cliquant sur « Quitter », un message apparait pour confirmer, figure (V.2).

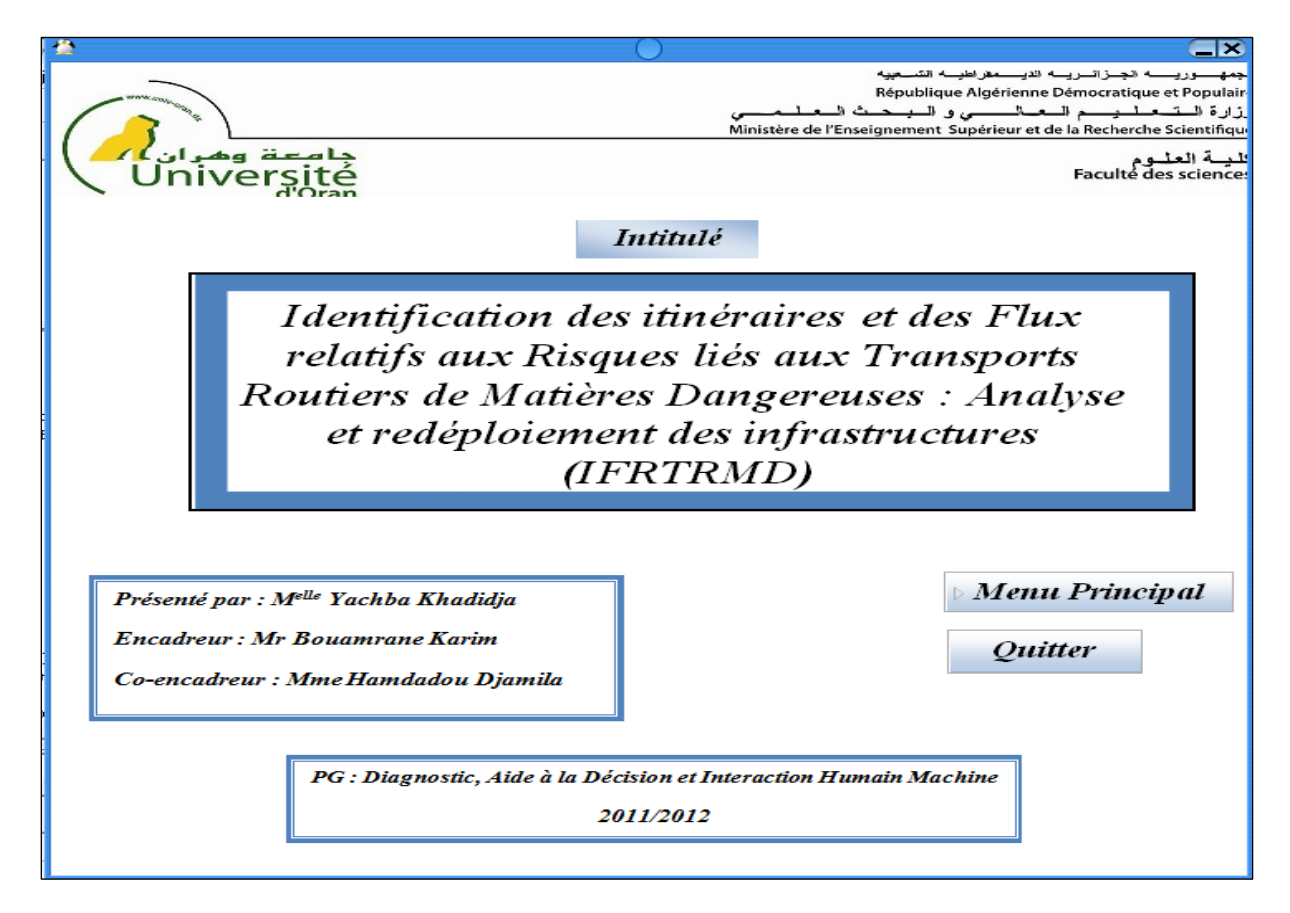

**Figure V.1** La page d'accueil de notre application

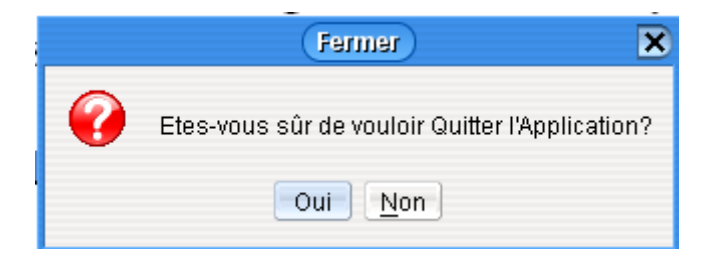

**Figure V.2** Message pour quitter l'application

Le menu principal comporte plusieurs fenêtres pour pouvoir couvrir les différentes tâches.

La fenêtre principale illustrée par la figure (V. 3**)** comporte un menu standard et une barre d'outils proposant les fonctionnalités standards suivantes :

- 1- Fichier : permet d'ouvrir un nouveau projet.
- 2- Traitement : permet de lancer un traitement sur notre étude.
- 3- Aide : permet de donner une idée générale sur le travail réalisé. Il est composé de trois onglets (Apropos, Guide, Manuel), Figure (V.4)

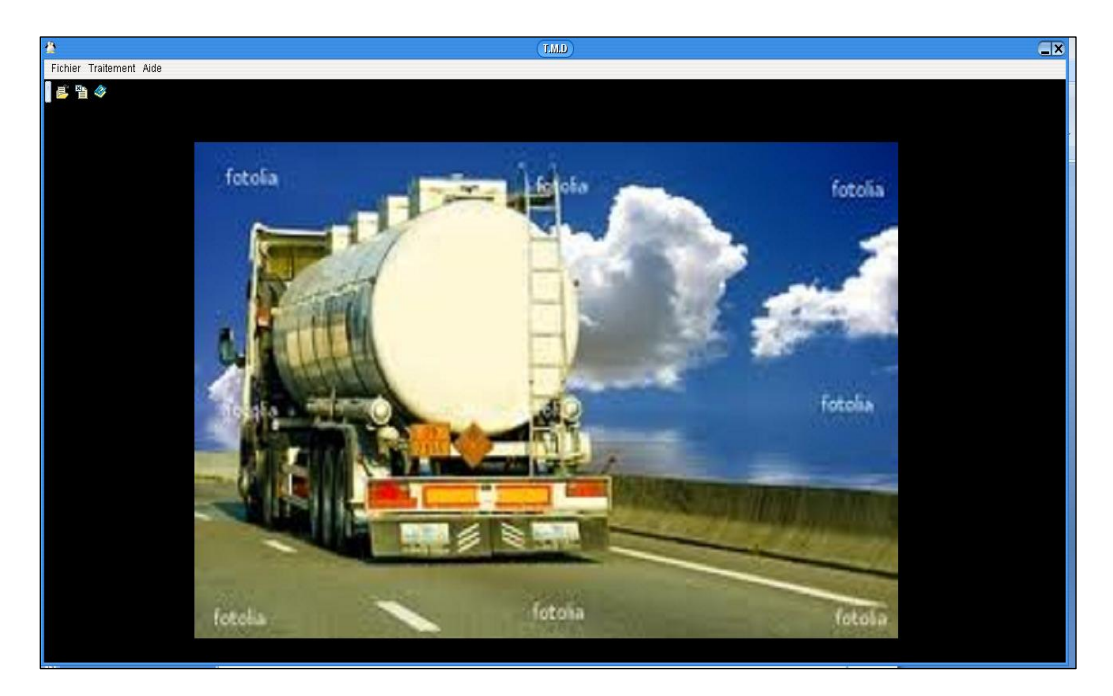

**Figure V.3** Le menu principal

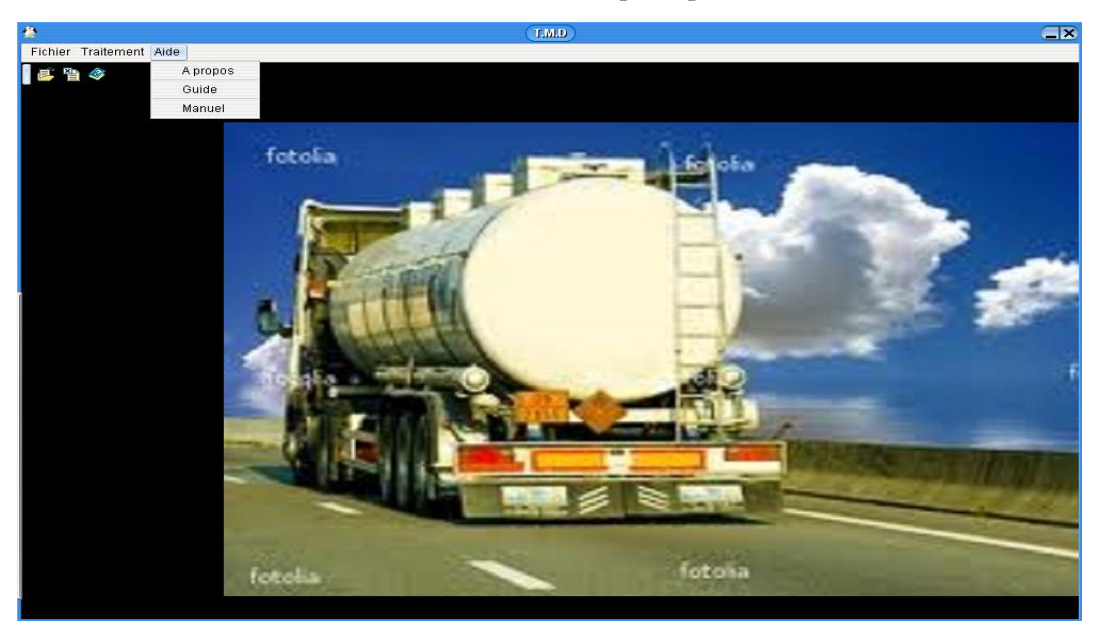

**Figure V.4** Les composants de l'onglet « Aide »

Quand l'utilisateur clic sur l'ongle « Apropos » une fenêtre apparait, figure (V.5). Cette fenêtre disparait si on clic sur le bouton « OK ».

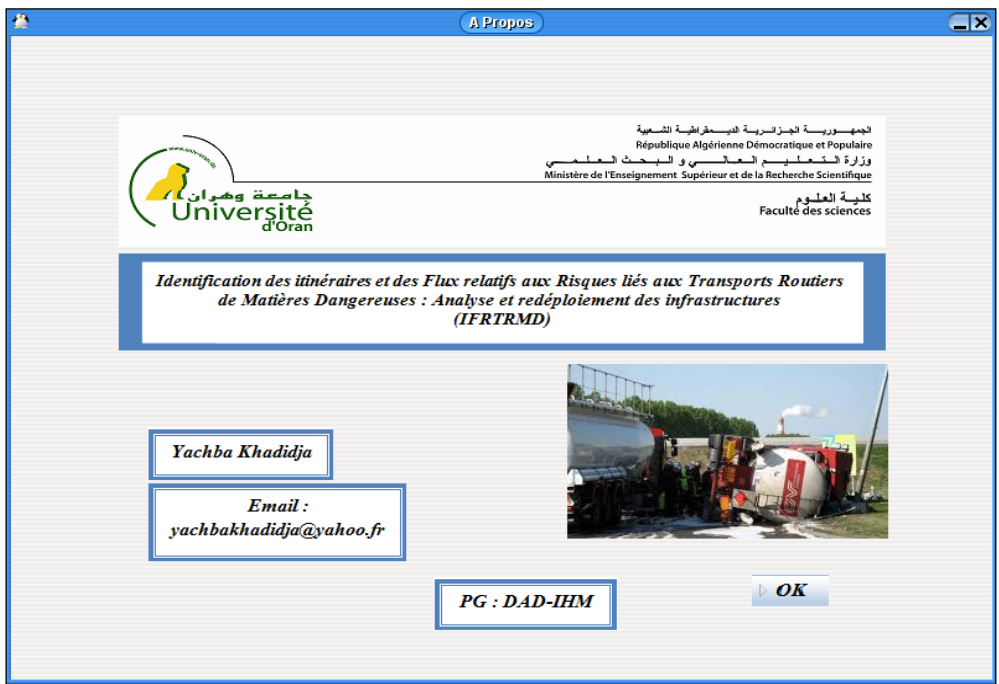

**Figure V.5** La fenêtre « Apropos »

L'onglet « Guide » donne un accès à une présentation vidéo de l'application.

L'onglet « Manuel » permet d'accéder à une page Web qui donne un résumé sur notre travail.

Pour commencer le projet, nous pouvons procéder selon la démarche suivante :

• Fichier -> Nouveau.

Un nouveau menu apparait, il permet d'exploiter les différentes fonctionnalités du logiciel.

Ce menu, figure (V.6) comporte quatre fenêtres :

**1. Fichier :** permet d'ouvrir la carte d'Oran ainsi que les différentes cartes générées en utilisant le logiciel de traitement de cartographies MapInfo, figure (V.7).

**2. Traitement :** permet de lancer l'exécution des différentes méthodes multicritères à savoir Electre III, Prométhée I et Prométhée II.

**3. Affichage :** permet d'afficher le résultat de traitement, il donne les différents chemins empruntés à partir d'une station choisie par l'utilisateur vers un dépôt donné.

**4. Aide :** permet de faire un appel à un fichier aide sur notre application.

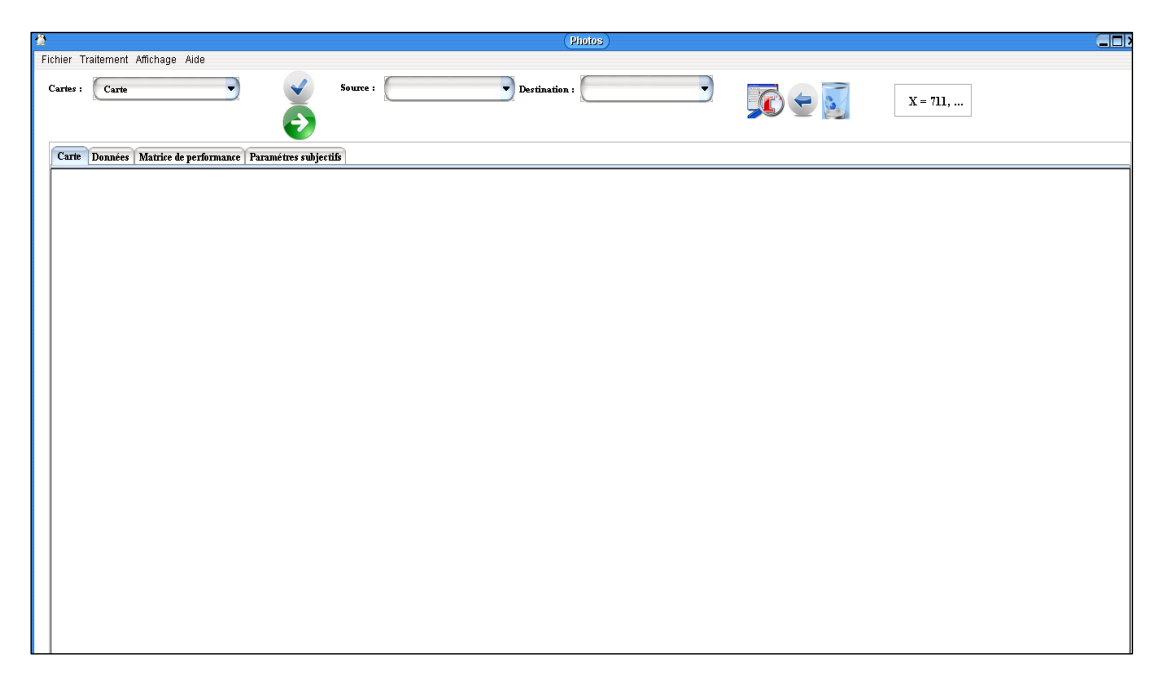

**Figure V.6** Les différentes phases de l'application

Ce menu est composé de trois principales phases, la phase entrée représentée par le bouton Fichier, la phase traitement représentée par les différentes méthodes exécutées, la phase sortie représentée par le résultat final de notre travail.

#### **La phase entrée :**

Une fois on ouvre la carte d'oran plusieurs fenêtrées sont activées :

La fenêtre carte : permet d'afficher les cartes d'Oran à savoir la carte originale d'Oran, figure (V.7) ou les différentes cartes générées en utilisant MapInfo.

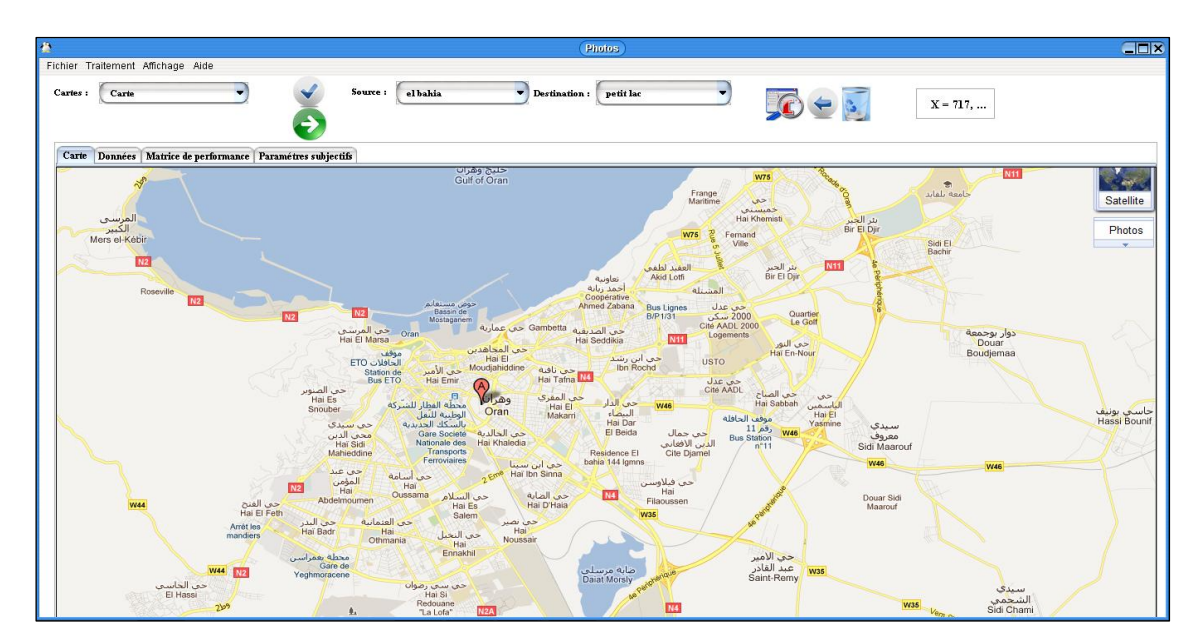

**Figure V.7** La carte d'Oran

**La fenêtre données :** permet d'afficher les données relatives aux différentes stations services et dépôts à savoir : la source qui représente le nom de dépôt, la destination qui représente la station service, le nom de la station, la capacité de la station, état de la route, la longueur de chemin qui mène de dépôt vers la station, la circulation.

**La fenêtre Matrice de Performances :** permet d'afficher la matrice de performance qui contient les informations collectées à partir du terrain, figure (V.8).

|                |           |  |          | Carte Données Matrice de performance Paramétres subjectifs |                                       |        |            |            |                 |             |
|----------------|-----------|--|----------|------------------------------------------------------------|---------------------------------------|--------|------------|------------|-----------------|-------------|
|                | catégorie |  |          | source                                                     | destination                           |        | population | etat route | longueur chemin | circulation |
|                |           |  | el bahia |                                                            | petit lac                             | 609014 |            |            | 0.00095         |             |
| $\overline{2}$ |           |  | elbahia  |                                                            | dar elbaida                           | 609014 |            |            | 0.00158         |             |
| 2              |           |  | el bahia |                                                            | dar elbaida                           | 609014 |            |            | 0.00136         |             |
| 12             |           |  | el bahia |                                                            | dar elbaida                           | 609014 |            |            | 0.00269         |             |
| 3              |           |  | el bahia |                                                            | saint heugene2                        | 609014 |            |            | 0.00134         |             |
| R              |           |  | el bahia |                                                            | saint heugene2                        | 609014 |            |            | 0.00227         |             |
| 3              |           |  | el bahia |                                                            | saint heugene2                        | 609014 |            |            | 0.00244         |             |
| 3              |           |  | el bahia |                                                            | saint heugene2                        | 609014 |            |            | 0.00231         |             |
|                |           |  | el bahia |                                                            | dar elbaida saint heugénel            | 609014 |            |            | 0.0225          |             |
|                |           |  | el bahia |                                                            | dar elbaida2 saint heugénel           | 609014 |            |            | 0.00219         |             |
|                |           |  | el bahia |                                                            | mirauchou.saint heugéne2.saint 609014 |        |            |            | 0.00286         |             |
|                |           |  | el bahia |                                                            | el bahia2 saint heugénel              | 609014 |            |            | 0.00232         |             |
| 14             |           |  | el bahia |                                                            | saint heugéne2 saint heugénel         | 609014 |            |            | 0.00242         |             |
| 5              |           |  | el bahia |                                                            | ibn sina.el khalidia.plateau          | 609014 |            |            | 0.00305         |             |
| 5              |           |  | el bahia |                                                            | hai edhaia plateau                    | 609014 |            |            | 0.00346         |             |
| 5              | el bahia  |  |          | hai edhaia plateau                                         | 609014                                |        |            | 0.00364    |                 |             |
| 15             |           |  | el bahia |                                                            | saint heugéne2 plateau                | 609014 |            |            | 0.00312         |             |
| 5              |           |  | elbahia  |                                                            | saint heugéne2 plateau                | 609014 |            |            | 0.00323         |             |

**Figure V.8** Un fragment de la matrice des performances

**La fenêtre Paramètres subjectifs :** cette fenêtre permet d'afficher le tableau de paramètres subjectifs cité dans le chapitre précédent, tableau (IV. 2).

#### **La phase traitement :**

Après la première étape qui permet de préparer l'environnement de travail, nous passons à l'étape de traitement, cette étape permet aux utilisateurs de lancer les traitements des différentes méthodes implémentées, figure (V.9).

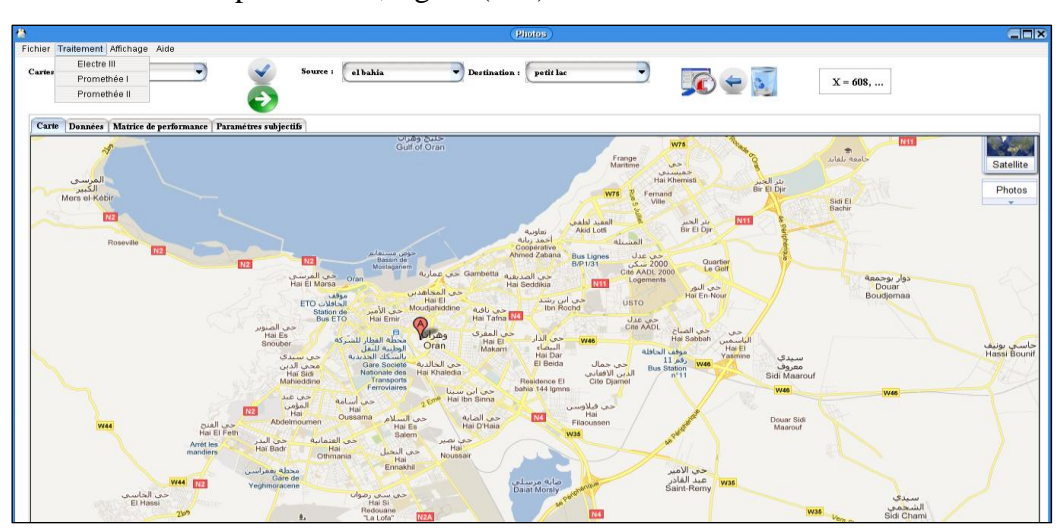

**Figure V.9** Les différentes méthodes implémentées

Deux types de traitements sont possibles :

Le traitement global : permet de sélectionner une méthode (Electre III, Prométhée I ou Prométhée II), c.à.d sans préciser le dépôt (la source) et la station (la destination). Ce traitement permet de faire une évaluation générale des chemins possibles, figure (V.10).

|          | <b>Matrice de concordance</b> |       |       |             |      |                 |       |       |       |       |          |         |                         |             |                                                       |                 |                             |     |          |                     |             |       |
|----------|-------------------------------|-------|-------|-------------|------|-----------------|-------|-------|-------|-------|----------|---------|-------------------------|-------------|-------------------------------------------------------|-----------------|-----------------------------|-----|----------|---------------------|-------------|-------|
|          | Act.1                         | Act.2 |       | Act.3       |      | Act.4           |       |       | Act.5 | Act 6 |          | Act.7   |                         | Act 8       |                                                       | AA              |                             |     |          |                     |             |       |
|          | 0.0                           | 1.0   | 1.0   |             |      | 1.0             |       | 1.0   |       | 1.0   |          | 1.0     | 1.0                     |             |                                                       | 1.0             | 1.0                         |     |          |                     |             |       |
| $\cdots$ |                               |       |       |             |      |                 |       |       |       |       |          |         |                         |             |                                                       |                 |                             |     | $\cdots$ | $\cdots$            |             |       |
| $\cdots$ | 0.9                           | 0.0   | 1.0   |             |      | 1.0             |       | 1.0   |       | 1.0   |          | 1.0     | 1.0                     |             |                                                       | 1.0             | 1.0                         |     |          |                     |             |       |
| .        | 0.9                           | 1.0   | 0.0   |             |      | 1.0             |       | 1.0   |       | 1.0   |          | 1.0     | 1.0                     |             |                                                       | 1.0             | 1.0                         |     |          | .                   |             |       |
|          | 0.9                           | 1.0   | 1.0   |             |      | 0.0             |       | 1.0   |       | 1.0   |          | 1.0     | 1.0                     |             |                                                       | 1.0             | 1.0                         |     |          |                     |             |       |
| .        | lo.s                          | 0.90  |       | la 90000004 |      | 0.900000040.0   |       |       |       | 1.0   |          | 1.0     |                         | 0.9000      |                                                       | 1.0             | 1.0                         |     |          | $\cdots$            |             |       |
| .        | lo.s                          | 0.90  |       | 0.90000004  |      | 0.90000004 1.0  |       |       |       | lo.ol |          | 1.0     |                         | 0.9000.     |                                                       | 1.0             | 1.0                         |     |          |                     |             |       |
|          | lo o                          | lo oo |       | lo occococa |      | lo cocococela o |       |       |       | ۰.    |          | lo o    |                         | lo oooo     |                                                       | ь п             |                             |     |          |                     |             |       |
|          | <b>Matrice de discordance</b> |       |       |             |      |                 |       |       |       |       |          |         |                         |             |                                                       |                 |                             |     |          |                     |             |       |
| -        | Act.1                         |       |       | Act.2 Act.3 |      | Act.4           | Act.5 |       | Act.6 |       |          | Act.7   |                         | Act.8       | A.                                                    | A.,             |                             |     |          |                     |             |       |
| .        | 0.0                           |       | 0.0   | 0.0         | 0.0  |                 | 0.0   |       | 0.0   |       | 0.0      |         | 0.0                     |             |                                                       | lo.o lo.o       |                             |     |          | lo.olo.olo.ol       |             | lo.ol |
|          | 0.0                           |       | 0.0   | 0.0         | 0.0  |                 | 0.0   |       | 0.0   |       | 0.0      |         | 0.0                     |             |                                                       | 0.0 0.0         |                             |     |          | lo.olo.olo.ol       |             | 0.0   |
| .        |                               |       |       |             | 0.0  |                 | 0.0   |       |       |       |          |         |                         |             |                                                       |                 |                             |     |          | 0.000.00.0          |             | 0.0   |
| .        | 0.0                           |       | 0.0   | 0.0         |      |                 |       |       | 0.0   |       | $_{0.0}$ |         | 0.0                     |             | 0.0                                                   | lo.o            |                             |     |          |                     |             |       |
| .        | 0.0                           |       | 0.0   | 0.0         | 0.0  |                 | 0.0   |       | 0.0   |       | 0.0      |         | 0.0                     |             |                                                       | 0.0 0.0         |                             |     |          | lo.olo.olo.ol       |             | lo.o  |
| .        | 1.0                           |       | 0.0   | 0.0         | 0.0  |                 | 0.0   |       | 0.0   |       | 0.0      |         | 0.0                     |             |                                                       | 0.0 0.0         |                             |     |          | <u>Io.olo.olo.o</u> |             | 0.0   |
| .        | 1.0                           |       | 0.0   | 0.0         | 0.0  |                 | 0.0   |       | 0.0   |       | 0.0      |         | 0.0                     |             | 0.0                                                   | lo.o            |                             |     |          | 0.000.000           |             | o.o   |
|          | معا                           |       | lo o  | lo o        | lo o |                 | مما   |       | مما   |       | مما      |         | مما                     |             |                                                       | ı.<br><b>CO</b> |                             |     |          |                     |             |       |
|          | <b>Matrice de crédebilité</b> |       |       |             |      |                 |       |       |       |       |          |         |                         |             |                                                       |                 |                             |     |          |                     |             |       |
|          | Act.1                         |       | Act.2 | Act.3       |      | Act.4           |       | Act.5 | Act.6 |       | Act.7    | Act.8   |                         | A. A. A. A. |                                                       |                 |                             | IA. |          | A.                  | IA.         | JA.   |
| $\cdots$ | 0.0                           |       | 1.0   | 1.0         |      | 1.0             | 1.0   |       | 1.0   |       | 1.0      | 1.0     |                         |             | $1.0$ $1.0$ $1.0$ $1.0$ $1.0$ $1.0$ $1.0$ $1.0$ $1.0$ |                 |                             |     |          |                     |             |       |
|          | 0.90000                       |       | 10.0  | 1.0         |      | 1.0             | 1.0   |       | 1.0   |       | 1.0      | 1.0     |                         |             | 1.0 1.0 1.0 1.0 1.0 1.0 1.0 1.0                       |                 |                             |     |          |                     |             | 1.0   |
| .        | 0.90000<br>11.0               |       |       | 1.0         | 1.0  |                 | 1.0   |       | 1.0   | 1.0   |          | 1.0     | 1.0 1.0 1.0 1.0 1.0 1.0 |             |                                                       |                 |                             |     |          | 1.0                 |             |       |
| $\ddots$ |                               |       |       | 0.0         |      |                 |       |       |       |       |          |         |                         |             |                                                       |                 |                             | 1.0 |          |                     |             |       |
| $\cdots$ | 0.90000                       |       | 1.0   | 1.0         |      | 0.0             | 1.0   |       | 1.0   |       | 1.0      | 1.0     |                         | 1.0         | 11.0 I                                                | 1.0             | 1.0                         |     |          | 1.011.0             |             | 11.0  |
| $\cdots$ | 0.0                           |       | 0.900 | 0.9000      |      | 0.90.           | 0.0   |       | 1.0   |       | 1.0      | 0.9000. |                         |             | 1.011.011.0                                           |                 | $\mathbf{I}$ o $\mathbf{I}$ | lo. |          |                     | 1.0 1.0 1.0 |       |

**Figure V.10** Les matrices de concordances, de discordances et de crédibilités obtenus après

l'exécution globale de la méthode Electre III

Le rangement (classement) final des différents chemins est illustré dans la figure (V.11). Les actions (Act i) représentent les chemins (chemin i) tel que i c'est l'indice de chemin. Le rangement se fait à partir de chemin le plus sécurisé jusqu'au moins sécurisé en fonction des critères retenus. Le chemin 1(Act1) représente le chemin le plus sécurisé parmi les différents chemins possibles. Ce chemin d'après la carte d'Oran prend origine au « dépôt El Bahia » et se prolonge jusqu'à la « Station service Petit lac ».

| en.                      |      | Rangement      |          | $\Box$ |  |
|--------------------------|------|----------------|----------|--------|--|
|                          | Rang |                | Préordre |        |  |
| п                        |      | Act. 1         |          |        |  |
| п                        |      | Act.2          |          |        |  |
| ı                        |      | Act. 3         |          |        |  |
| п                        |      | Act. 13        |          |        |  |
| ı                        |      | Act. 14        |          |        |  |
| ı                        |      | Act. 15        |          |        |  |
| п                        |      | Act. 16        |          |        |  |
| п                        |      | Act. 17        |          |        |  |
| ш                        |      | Act. 23        |          |        |  |
| ı                        |      | Act. $24$      |          |        |  |
| п                        |      | Act. $41$      |          |        |  |
| п                        |      | Act. 42        |          |        |  |
| ı                        |      | Act. 43        |          |        |  |
| 2                        |      | Act. 4         |          |        |  |
| 2                        |      | Act. $5$       |          |        |  |
| $\overline{\mathbf{z}}$  |      | Act. 6         |          |        |  |
| $\overline{\mathbf{z}}$  |      | Act. 7         |          |        |  |
| $\overline{\mathbf{z}}$  |      | Act. 8         |          |        |  |
| $\overline{\mathbf{z}}$  |      | Act. 9         |          |        |  |
| $\overline{\mathbf{z}}$  |      | <b>Act. 10</b> |          |        |  |
| 2                        |      | Act. 11        |          |        |  |
| $\overline{\mathbf{z}}$  |      | Act. 12        |          |        |  |
| $\overline{\mathbf{z}}$  |      | Act. 18        |          |        |  |
| $\overline{\mathbf{z}}$  |      | Act. 19        |          |        |  |
| $\overline{\mathbf{z}}$  |      | <b>Act. 20</b> |          |        |  |
| $\overline{\mathbf{z}}$  |      | Act. $21$      |          |        |  |
| 2                        |      | Act. 22        |          |        |  |
| $\overline{\phantom{0}}$ |      | $ -$           |          |        |  |

**Figure V.11** Le rangement obtenu après l'exécution d'Electre III

**Le traitement détaillé :** ce type de traitement permet de sélectionner la source (le dépôt) et la destination (la station). Ceci et possible en utilisant les boutons « source » et « «destination », figure  $(V.12)$ .

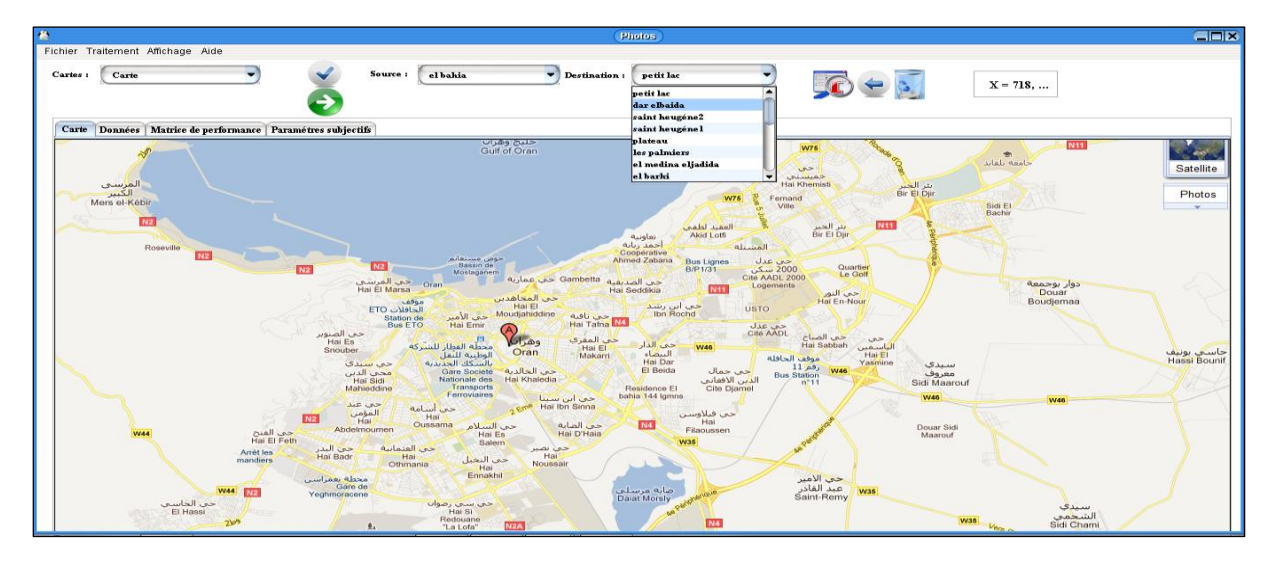

**Figure V.12** Le choix d'une station

Après la sélection du dépôt et de la station, nous faisons un filtrage qui permet de filtrer la matrice de performance, il affiche la matrice de performance qui concerne seulement la station sélectionnée, cette opération est réalisée en utilisant le bouton Filtrer, figure (V.13). Une fois le filtrage est obtenu, nous validons en utilisant le bouton Valider, figure (V.13).

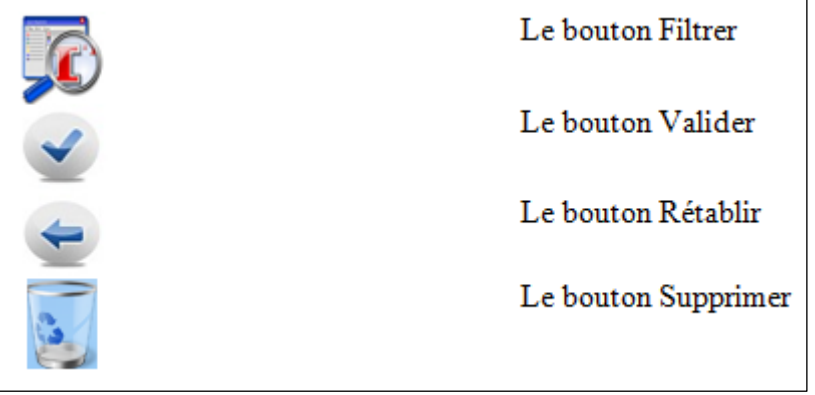

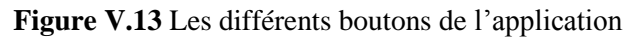

L'utilisateur peut revenir à l'affichage global, en appuyant sur le bouton Rétablir, figure (V.13).

Une fois que le dépôt et la station service sont sélectionnés, l'utilisateur peut choisir n'importe qu'elle méthode (Electre III, Prométhée I ou Prométhée II) et lancer son exécution. La figure (V.14) représente le résultat obtenu lors de l'exécution de la méthode Prométhée I après le choix de la station « Dar el baida » qui est alimentée par le dépôt « El bahia ».

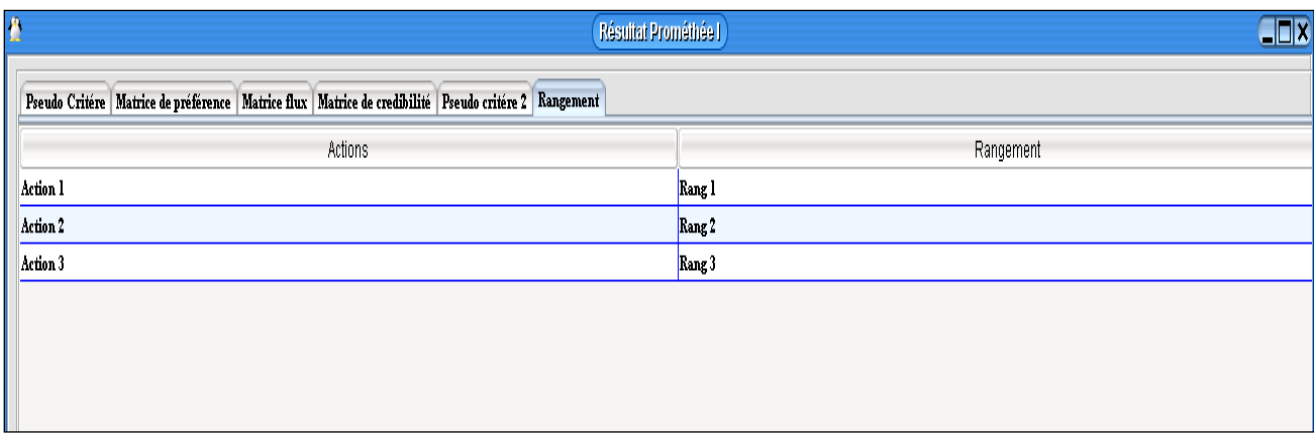

**Figure V.14** Un fragment de rangement obtenu par la méthode Prométhée I

L'affichage graphique de résultat est obtenu en cliquant sur Affichage -> Chemin.

Un autre traitement est possible dans notre travail, nous pouvons supprimer n'importe quel chemin possible, figure (V.15), refaire l'exécution des méthodes. Ce traitement est fait dans le but de générer une perturbation. A titre d'exemple l'existence d'un accident de circulation au niveau de l'un des chemins possible, nous permet d'offrir à l'utilisateur de réagir selon le résultat obtenu.

La suppression est réalisée en sélectionnant un chemin donné, figure (V.15) et en appuyant sur le bouton supprimer.

| д | <b>Photos</b>                                                                          |                                                          |             |            |            |                 |             |  |  |  |  |  |  |
|---|----------------------------------------------------------------------------------------|----------------------------------------------------------|-------------|------------|------------|-----------------|-------------|--|--|--|--|--|--|
|   | Fichier Traitement Affichage Aide                                                      |                                                          |             |            |            |                 |             |  |  |  |  |  |  |
|   | Cartes:<br>el bahia<br>Source :<br>Destination:<br>dar elbaida<br>Carte<br>$X = 149, $ |                                                          |             |            |            |                 |             |  |  |  |  |  |  |
|   | Carte                                                                                  | Données   Matrice de performance   Paramétres subjectifs |             |            |            |                 |             |  |  |  |  |  |  |
|   | catégorie                                                                              | source                                                   | destination | population | etat route | longueur chemin | circulation |  |  |  |  |  |  |
|   |                                                                                        | el bahia                                                 | dar elbaida | 609014     |            | 0.00158         |             |  |  |  |  |  |  |
|   |                                                                                        | el bahia                                                 | dar elbaida | 609014     |            | 0.00136         |             |  |  |  |  |  |  |
|   |                                                                                        | el bahia                                                 | dar elbaida | 609014     |            | 0.00269         |             |  |  |  |  |  |  |

**Figure V.15** La sélection d'un chemin à supprimer

**La phase affichage :** représente le résultat de traitement fait lors de la phase traitement, cette phase permet d'afficher graphiquement les différents chemins possibles d'un dépôt vers une station, figure (V.16).

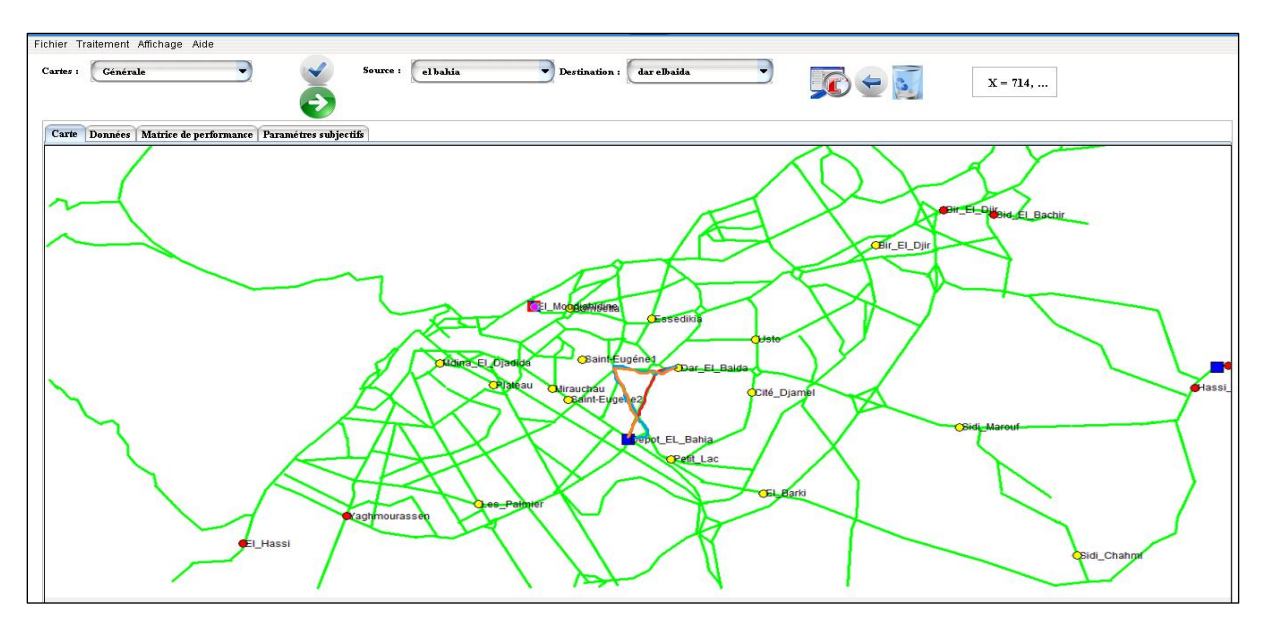

**Figure V.16** Affichage graphique du résultat

La figure précédente, figure (V.16) illustre l'affichage graphique des 3 chemins possibles lors de l'exécution de la méthode Electre III et ceci à partir de dépôt « El bahia » vers la station service « Dar el baida ». La couleur rouge représente le chemin le plus sécurisé, la couleur bleu représente le chemin le moins sécurisé.

# **V.4 Comparaison entre les trois méthodes implémentées**

Dans sa variante I, Prométhée est plus proche des méthodes de surclassement si on considère que les flux entrants et sortants jouent des rôles relativement similaires quoique moins clairs que les notions de concordance et de discordance d'Electre. La grosse différence se situe dans le fait que l'usage de flux implique la référence à l'ensemble des actions au lieu de la seule comparaison deux à deux. De ce point de vue, les flux s'apparentent aussi au classement direct et indirect d'Electre et on pourrait ranger les actions selon deux classements liés aux valeurs de leurs flux entrants et sortants.

La méthode Prométhée I fournit à l'utilisateur un classement des différentes actions (chemins). Le problème est que cette méthode ne permet pas de classer toutes les actions. Certaines actions peuvent rester incomparables. La méthode Prométhée II permet de lever cette incomparabilité.

Il est plus simple pour l'utilisateur de donner une réponse à un problème de décision en utilisant un préordre complet. En revanche, le préordre partiel peut contenir plus d'informations. En effet, l'incomparabilité d'une action peut être très utile pour la prise de décision.

A partir des résultats obtenus des trois méthodes nous pouvons dire que nous avons obtenus presque les mêmes rangements, figure (V. 17).

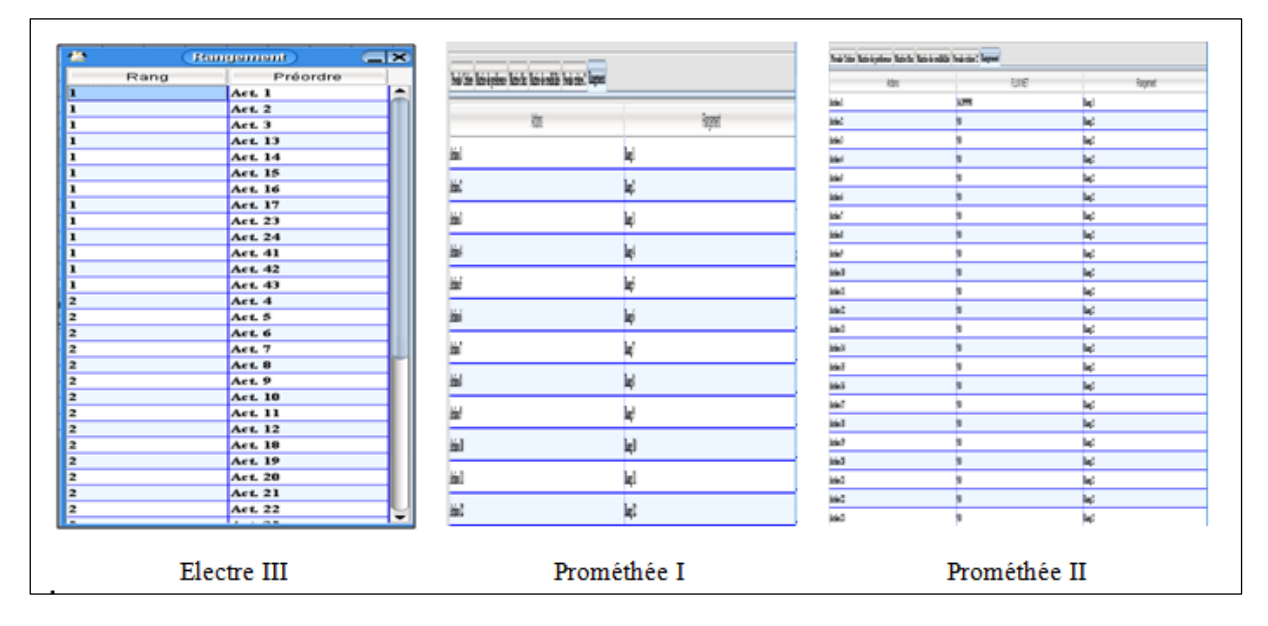

**Figure V.17** Comparaison entre les trois méthodes

# **V.5 Conclusion**

En conclusion, les méthodes d'aide à la décision multicritères représentent un moyen efficace qui nous a permis d'identifier des itinéraires et des flux relatifs aux risques liés aux transports routiers de matières dangereuses.

Dans ce chapitre, nous avons présenté les différentes étapes pour la réalisation de notre proposition. Nous avons proposé un système d'aide à la décision efficace et surtout « significatif » exploitant la diversité des critères ainsi que la subjectivité du décideur.

## **Conclusions et perspectives**

Dans la classification des risques, le transport routier des matières dangereuses (TRMD) fait partie des risques technologiques majeurs. Leurs transports exposent la population à la pollution, aux explosions et incendies dont les impacts peuvent se révéler catastrophiques pour la faune et la flore.

Dans ce travail, nous avons abordé la problématique de transport de matières dangereuses en ville de type « carburant ».

L'objectif de cette étude est d'identifier les itinéraires les moins risqués en agglomération notamment l'agglomération Oranaise et de définir une cartographie des chemins dangereux, en se basant sur un outil informatique d'aide à la décision. Cette identification étant réalisée en pseudo temps réel par en utilisant les outils méthodologique des sciences du danger.

Dans un premier temps, nous avons proposé une approche pour la réalisation d'un système d'aide multicritère à la décision en utilisant trois méthodes multicritères, à savoir la méthode Electre III, la méthode Prométhée I et méthode Prométhée II. En seconde phase nous utilisons l'outil technique des sciences du danger pour revisiter le circuit sécurisé et identifier les sources de danger potentiel présentes dans le circuit

La première partie de notre mémoire est une synthèse de l'état de l'art composée de trois chapitres. Le premier chapitre a été consacré à la présentation des principaux concepts liés aux systèmes d'information géographique ainsi que les bases de données géographiques.

Le deuxième chapitre, quant à lui, introduit en détail la méthodologie multicritères d'aide à la décision, en mettant le point sur les deux familles Electre et Prométhée.

Le troisième chapitre est consacré aux méthodes de gestion des risques en mettant le point sur quelques travaux dans le domaine de gestion de transport de matières dangereuses.

La deuxième partie du mémoire étale l'approche " **IFRTRMD** " en deux grands chapitres. Le premier chapitre décrit, en détails et à travers des schémas illustratifs, la structure de l'approche proposée, ses composants ainsi que son fonctionnement et sa gestion. Le deuxième chapitre illustre la conception et l'implémentation pratique de l'approche.

L'approche que nous avons proposée et nommée **" IFRTRMD "** (**I**dentification des itinéraires et des **F**lux relatifs aux **R**isques liés aux **T**ransports **R**outiers de Matières **D**angereuses : Analyse et redéploiement des infrastructures) est conçue à base d'un modèle décisionnel élaboré à partir de la cartographie de la ville d'Oran en utilisant le logiciel
MapInfo, et en s'appuyant sur les méthodes multicritères (Electre III, Prométhée I et Prométhée II). Chaque méthode a comme entrée une matrice de performances et les paramètres subjectifs mais chacune d'elles se diffère de l'autre par la façon de l'exploitation et de traitement.

Ce travail permet d'exploiter un modèle d'aide à la décision pour le l'identification et le choix d'un itinéraire sécurisé pendant le transport routier de matières dangereuses en cas de perturbation (blocage de l'itinéraire initial). Cette identification étant réalisé en pseudo temps réel en exploitant une approche multicritère, elle est suivie en temps différé par une analyse du risque par un expert du domaine en utilisant des techniques de la science du danger.

En identifiant les itinéraires dont celui considéré comme le plus sécurisé, et en croisant les résultats, nous avons identifié les scénarios probables à gravité de différents niveaux. Ces scénarios remettent en question le niveau de sécurité car celui-ci dépend de la sureté de fonctionnement des équipements, de la maintenance des infrastructures et des équipements et demeure très vulnérables aux aléas naturels.

Une telle étude initiée en deux volets permet de mettre l'accent sur l'intérêt du suivie de la maintenance en matière de sureté de fonctionnement des infrastructures et des équipements et constitue pour les décideurs une opportunité de mesurer l'importance de la transdisciplinarité et l'intersectorialité pour garantir la sécurité des citoyens.

Afin d'illustrer au mieux la structure ainsi que le comportement de notre approche, nous l'avons implémenté en exploitant la plate-forme JBuilder tout en bénéficiant de ses outils graphiques.

En termes de pré requis théoriques, cette étude nous a permis de manipuler un noyau de méthodes multicritères d'aide à la décision et de découvrir le monde vaste de gestion des risques ainsi que plusieurs notions de développement des applications en Java.

#### **Perspectives**

En perspective :

• L'amélioration de la gestion des risques du prototype en introduisant la gestion en amont et en avale du transport de matières dangereuses en ville.

• La simulation de l'approche peut être améliorée en lui attribuant un aspect plus réel à travers l'implémentation de plusieurs plate-formes afin d'aboutir à une version web de l'application " IFRTRMD ".

# Annexe A

# Le transport de matières dangereuses en ville

*Cet annexe donne une vue sur les concepts fondamentaux relatifs au transport de matières dangereuses en ville, les modes de transport, ainsi que la réglementation.*

**« [Ce qui importe ce n'est pas de lire mais de relire](http://www.linternaute.com/citation/6028/ce-qui-importe-ce-n-est-pas-de-lire-mais-de--jorge-luis-borges/) »**

**[Jorge Luis Borges](http://www.linternaute.com/citation/auteur/jorge-luis-borges/18001/)**

## **ANNEXE A**

**Le transport de matières dangereuses en ville**

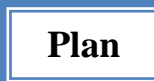

- A.1. Introduction
	- A.1.1. Défiitions
- A.2. Le risque de transport de matiéres dangereuses
	- A.2.1. Qu'est ce que le risque TMD?
	- A.2.2. Classement des enjeux
- A.3. Les differents modes de transport
- A.4. Réglémentation
	- A.4.1. Classification des matiéres dangereuses
- A.5. TMD par route
	- A.5.1. Definition
	- A.5.2. Prévention des risques liés au TMD par route
		- A.5.2.1. Maitrise des risques à la source
		- A.5.2.2. Organisation des secours
- A.6. Conclusion

# **Annexe A**

# **Le transport de matières dangereuses en ville**

## **A.1 Introduction**

Le transport et le stockage des matières dangereuses impliquent un danger potentiel pour la santé humaine et l'environnement. L'encadrement législatif très complexe de ces pratiques et la méconnaissance des stratégies des entreprises sur le terrain renforcent les préoccupations des spécialistes et des autorités concernées.

En Octobre 2005, un fardier contenant 60 000 litres d'hydrosulfite de sodium se renverse sur l'autoroute 40, dans l'ouest de l'île de Montréal, avant de prendre feu. Les émanations toxiques forcent les autorités à recommander l'avis de confinement à la population environnante. Peu habitués aux accidents qui impliquent ce type de produit chimique, les pompiers parviennent à maîtriser l'incendie après plus de 12 heures [**Net 13**]. Six jours plus tard, un camion-citerne se vide de ses quelque 24 000 litres de dioxyde de carbone sur la route Kennedy à Lévis. Ces incidents ont brutalement rappelé les risques inhérents au transport des matières dangereuses [**Net 13**].

En Algérie, le TRMD (Transport Routier de Matières Dangereuses) est la cause de plusieurs accidents dont quelques-uns ont été graves comme l'accident de Gdyel à l'est d'Oran le 15 septembre 2009. Un camion citerne charge  $27m<sup>3</sup>$  d'essence super au centre d'Arzew à destination de Remchi. Le conducteur voulait éviter un accident de la circulation entre deux véhicules légers sur l'auto - route aux environs de Gdyel, dévie de son chemin pour se retrouver dans le caniveau qu'il n'avait pas remarqué. La citerne se rompt et vient percuter le tracteur qui se retrouve coincé dans le caniveau. Cet accident a fait deux morts **[Ben, 09]**.

## **A.1.1 Définition**

Une marchandise dangereuse est une matière ou un objet qui, par ses caractéristiques physicochimiques (toxicité, réactivité ...) peut présenter des risques pour l'homme, les biens et/ou l'environnement [**Moz et al, 10**]. Tous les jours, une grande variété de marchandises dangereuses est transportée dans le monde, dont la majeure partie (80%) est destinée à des usages industriels. Ces marchandises peuvent être transportées sous forme liquide (ex : chlore, propane, soude...) ou solide (ex : explosifs, nitrate d'ammonium...). Ces substances ont souvent une concentration et une agressivité supérieures à celles des usages domestiques [**Net 15**].

Les principales conséquences engendrées par la survenue d'un accident lors du transport de marchandises dangereuses sont [**Net 15**]:

- **Un incendie** : il peut être dû à l'inflammation du carburant, à l'échauffement anormal d'un organe du véhicule, à un choc contre un obstacle engendrant la production d'étincelles, à l'inflammation d'une fuite de produit inflammable, ou une explosion au voisinage du véhicule accidenté.
- **Un dégagement de nuage toxique** : il peut être dû à une fuite de produit toxique ou des fumées produites lors d'une combustion (même si le produit initial est non toxique). Ce nuage va s'éloigner du lieu de l'accident au gré des vents actifs à ce moment là. Par conséquent, un périmètre de sécurité sera mis en place autour du véhicule accidenté.
- **Une explosion** : elle peut être engendrée par un choc avec production d'étincelles (notamment pour les citernes de gaz inflammable), par l'échauffement d'une cuve de gaz (liquéfié, comprimé ou non), par la mise en contact de plusieurs produits incompatibles ou encore par l'allumage inopiné d'artifices ou de munitions.
- **Une pollution du sol et / ou des eaux :** elle est due à une fuite de produit liquide qui va ensuite s'infiltrer dans le sol et / ou se déverser dans le milieu aquatique proche. L'eau est un milieu extrêmement vulnérable, car elle peut propager la pollution sur de grandes distances et détruire ainsi de grands écosystèmes. Or l'homme est dépendant de l'eau pour sa boisson, sa nourriture et son hygiène.

## **A.2 Le risque de transport de matières dangereuses**

Le transport de matières dangereuses ne concerne pas que des produits hautement toxiques, explosifs ou polluants. Tous les produits dont nous avons régulièrement besoin, comme les carburants, le gaz ou les engrais, peuvent, en cas d'événement, présenter des risques pour la population ou l'environnement.

**.** 

## **A.2.1 Qu'est-ce que le risque TMD ?**

Le risque de transport de matières dangereuses, ou risque TMD, est consécutif à un accident se produisant lors du transport de ces matières par voie routière, ferroviaire, voie d'eau ou canalisations. Il peut entraîner des conséquences graves pour la population, les biens et l'environnement.

## **A.2.2 Classement des enjeux**

La cotation du risque lié au transport de matières dangereuses passe par une étape de classification des enjeux<sup>1</sup> sur le territoire communal. Ces enjeux peuvent être de différentes natures : enjeux humains, environnementaux, économiques et patrimoniaux, tableau (A.1). L'appréciation des enjeux à protéger prioritairement dépendra de la politique de chacune des communes.

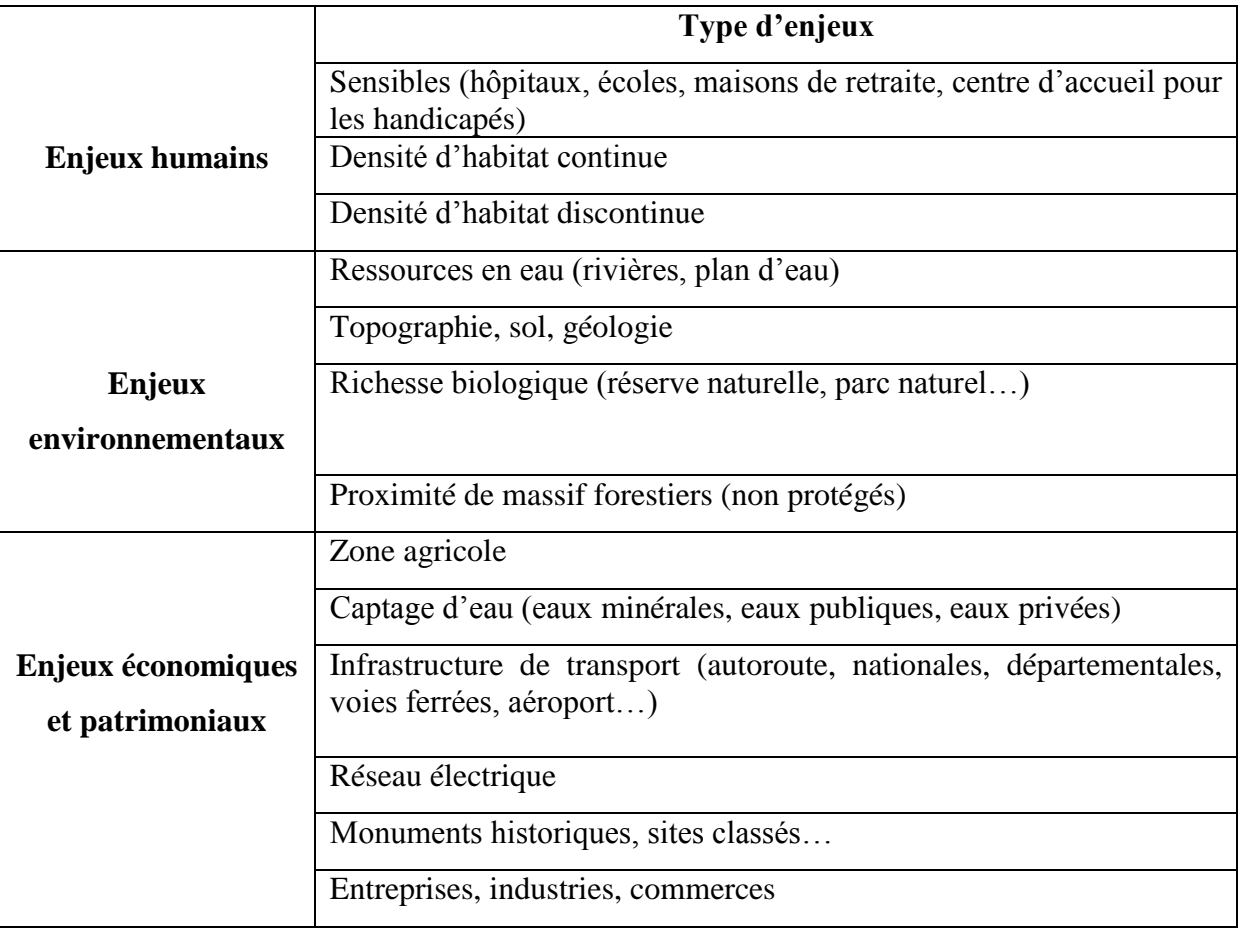

**Tableau A.1** Liste des enjeux humains, environnementaux, économiques et patrimoniaux

 $1$  L'enjeu correspond à l'ensemble des personnes et des biens susceptibles d'être affectés par un phénomène naturel ou anthropique potentiellement dangereux.

## **A.3 Les différents modes de transport**

Il existe différents modes de transport [**Zah, 93**] [**Mas, 06**]

- **Les transports par canalisation** : sont ceux réalisés par oléoduc, utilisés pour le transport sur les grandes distances des hydrocarbures et des gaz combustibles.
- **Les transports maritimes :** sont ceux acheminés par mer au moyen de gros navires (méthanier, pétrolier).
- **Les transports aériens :** sont ceux réalisés par aéronefs.
- **Les transports fluviaux :** sont ceux qui empruntent les cours d'eau navigables et les canaux les reliant.
- **Les transports terrestres :** sont ceux qui empruntent les voies terrestres, on y range le transport ferroviaire et le transport routier.

## **A.4 Réglementation**

Le TMD regroupe aussi bien le transport par route, voie ferrée, avion, voie fluviale et maritime que par canalisation. Comme chaque moyen de transport est très différent des autres, il existe une réglementation propre à chacun. C'est pourquoi la législation existant dans ce domaine est très abondante [**Net 15**].

En France, toutes ces réglementations ont en commun de prévoir les dispositions techniques des véhicules, les modalités de contrôle et la formation des personnels. En outre, l'arrêté du 17 décembre 1998 portant transposition de la directive 96/35/CE du Conseil du 3 juin 1996 impose aux transporteurs de marchandises dangereuses (par route, fer et voies fluviales) de disposer d'un conseiller à la sécurité [**Net 15**].

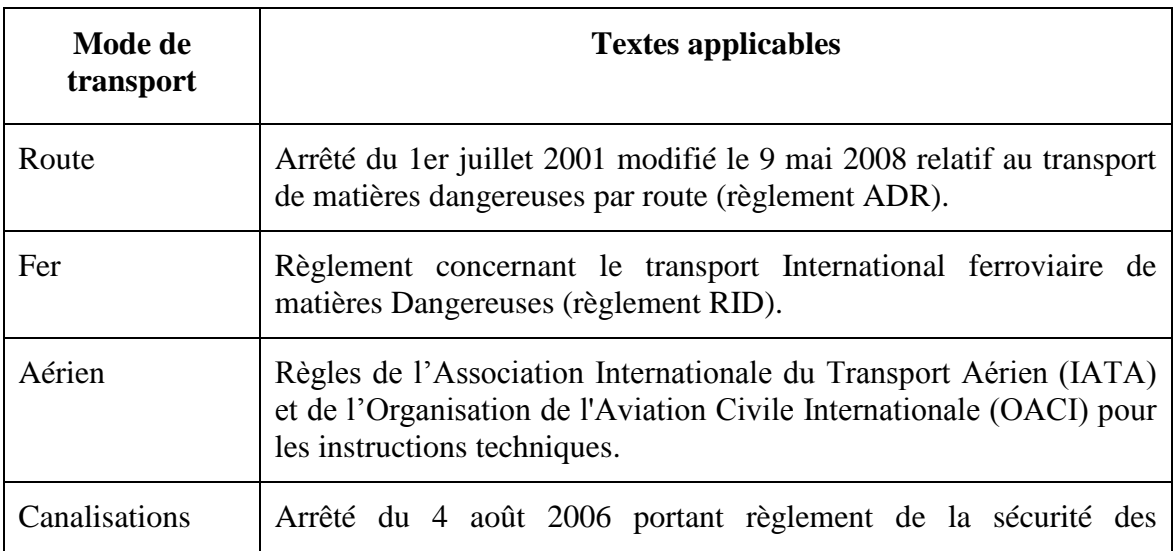

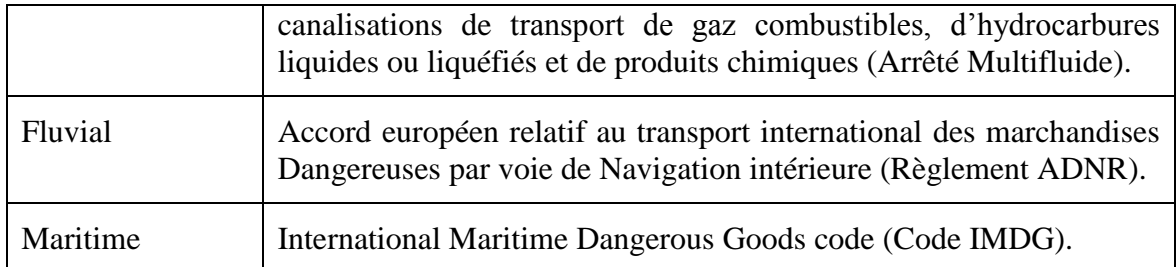

**Tableau A.2** Les textes applicables correspondants aux modes de transport

La réglementation des matières dangereuses par route, par canalisation, par voie ferrée, voie maritime, fluviale et aérienne est fixée pour l'essentiel par des accords internationaux.

## **A.4.1 Classification des matières dangereuses**

La réglementation répartit les matières dangereuses en 9 classes principales. Les produits transportés sont référencés selon les 9 classes élaborées en fonction du risque potentiel, tableau (A. 3).

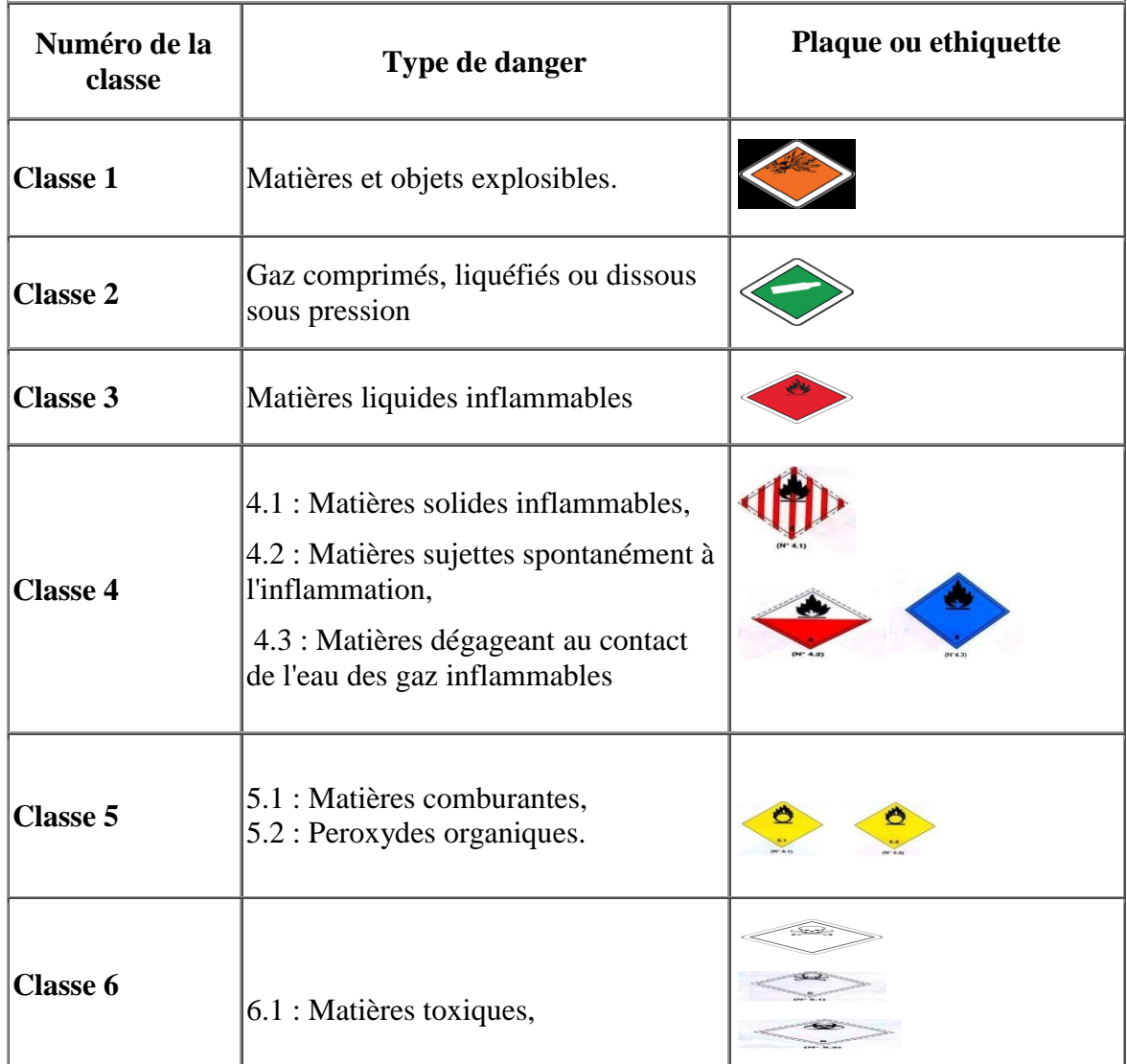

|                 | $6.2$ : Matières infectieuses.      |                   |
|-----------------|-------------------------------------|-------------------|
| <b>Classe 7</b> | Matières radioactives               | <b>RADIOACTIV</b> |
| <b>Classe 8</b> | Matières corrosives                 |                   |
| <b>Classe 9</b> | Matières et objets dangereux divers |                   |

**Tableau A.3** Pictogramme des différentes matières [**Moz et al, 10**]

Les marchandises sont identifiées en fonction de leur classe de danger ainsi que de leur numéro d'identification « ONU » qui est propre à chaque matière. C'est un numéro à 4 chiffres (ex : 1789 = acide chlorhydrique) qui est commun à l'ensemble des réglementations existantes. Ce numéro ONU appelé également « Code Matière » doit être clairement affiché sur le véhicule de transport. Le tableau suivant présente les différents codes des produits.

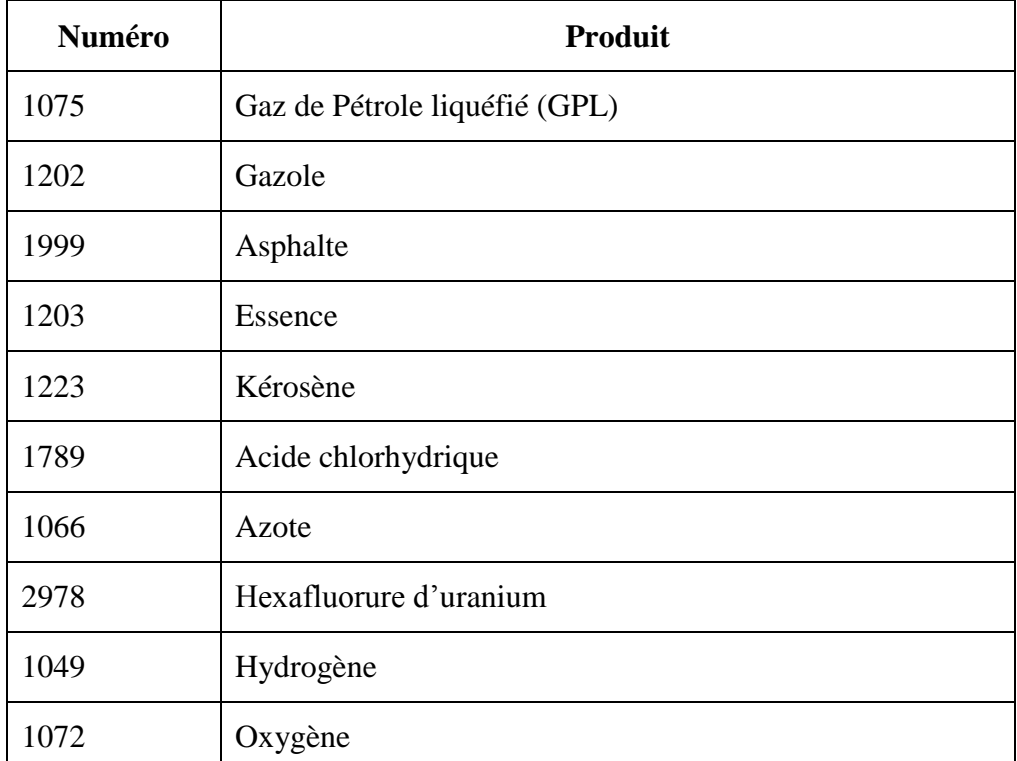

**Tableau A.4** Exemples de code O.N.U pour les matières dangereuses

## **A.5 TMD par route**

## **A.5.1 Définition**

Les principaux produits dangereux transportés par route sont les produits pétroliers et les produits chimiques [**Net 15**].

Les risques engendrés par cette activité sont difficiles à appréhender car par définition, c'est une activité circulante donc difficile à identifier, à localiser et à quantifier. On considère que ce risque est diffus car il est disséminé sur l'ensemble du territoire.

Le transport de marchandises dangereuses par route est le mode de transport le plus exposé aux accidents. Les causes sont diverses : mauvais état du véhicule, faute de conduite du conducteur ou d'un tiers, mauvais état des routes, météo défavorable...

72% des accidents de TMD routier mettent en cause des camions citernes. Ceux-ci présentent des contraintes particulières liées aux produits transportés. En effet, si le camion citerne transporte un produit sous forme liquide, celui-ci peut faire basculer le centre de gravité du camion lors d'un virage dangereux [**Net 15**].

#### **A.5.2 Prévention des risques liés au TMD par route**

## **A.5.2.1 Maîtrise du risque à la source**

La réglementation ADR (Accord européen relatif au transport international des marchandises Dangereuses par Route) impose des règles de construction, d'entretien et d'utilisation des véhicules transportant des matières dangereuses. La signalisation se réalise par l'apposition sur le véhicule de plaques orange et de symboles de danger [**Net 15**].

Les plaques orange se divisent en deux parties :

 **Code de danger** : renseigne sur le danger relatif à la matière. Il est constitué de 2 ou 3 chiffres, il permet de connaître les caractéristiques détaillées de la matière. Dans l'exemple ci-contre, le code "336" signifie « matière liquide très inflammable et toxique ». Chaque chiffre correspond à un danger particulier.

Le premier chiffre correspond au danger principal, figure (A.1). Les chiffres suivants à des dangers secondaires ou marquent une intensification du danger (si le second ou le troisième chiffre sont identiques au premier).

 **Code matière** : attribué par l'Organisation des Nations Unies (ONU), permettant de désigner les caractéristiques physiques de la matière transportée (dans l'exemple cicontre 1230). Ce code est propre au produit et permet de l'identifier. Il est aussi appelé « code ONU ».

Les différentes informations données sont :

- le nom ou la description de la matière,
- la classe,
- le code de classification,
- le groupe d'emballage,
- les étiquettes à apposer,
- les dispositions spéciales,
- les quantités limitées,
- les contraintes d'emballages,
- le cas échéant les consignes pour le transport en citerne,
- la catégorie de transport,
- les dispositions spéciales de transport,
- le numéro d'identification de danger,

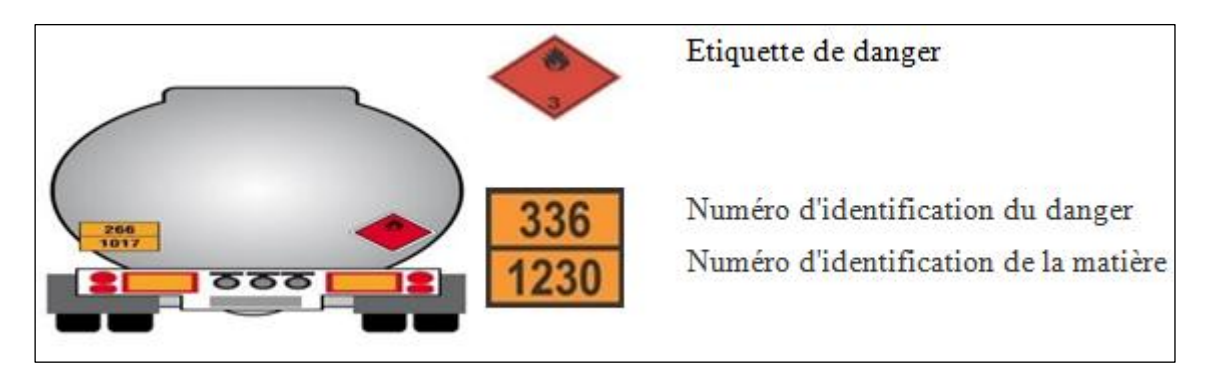

**Figure A.1** Les principaux symboles de danger

Afin d'éviter la survenue d'accidents impliquant des marchandises dangereuses, le règlement ADR impose, en plus de l'affichage du risque, les prescriptions suivantes :

- **La formation du conducteur** aux risques présentés par le produit. Il existe plusieurs types de formations délivrant des habilitations différentes en fonction de la classe de produit qui sera transportée par le conducteur.
- **Des documents obligatoires** pour assurer un transport. Il s'agit entre autres du bordereau de suivi de la matière indiquant la quantité transportée, d'où vient le

chargement et où il va, ainsi que les coordonnées du destinataire et de l'affréteur, ou encore de la fiche de consignes d'urgence.

- **L'équipement obligatoire du véhicule**, comme par exemple, la présence à bord de deux extincteurs : un de 2 kg en cas de feu du moteur et un de 6 kg en cas de feu du chargement. Ces extincteurs doivent être facilement accessibles.
- **Des prescriptions techniques de construction** des véhicules et des citernes de transport.
- **Des modalités de contrôle des véhicules,** son but est de vérifier le respect des normes réglementaires des véhicules (normes de construction, équipements de sécurité…).
- **Des modalités d'emballage** des colis (dispositions techniques, essais, procédure d'agrément des emballages, étiquetage ...)
- **Des modalités de chargement** en commun de marchandises appartenant à des classes différentes.
- **Des restrictions de circulation et de vitesse** (limitation à 80 km/h au lieu de 90 km/h pour les autres poids lourds), ainsi que **modalités de stationnement** des véhicules. En effet, les véhicules ne peuvent stationner sur les voies publiques que le temps nécessaire dans le cadre de l'activité normale de transport et ne doivent pas constituer une source de danger. Pour assurer la sécurité des autres usagers de la route, des restrictions d'utilisation de certains ouvrages (notamment les tunnels et ouvrages d'art) sont définies par le code de la route.

## **A.5.2.2 Organisation des secours**

Lors d'un évènement, le maire est **directeur des opérations de secours**, tant que le Wali ne prend pas cette direction.

Le maire peut déclencher son **Plan Communal de Sauvegarde**, afin de mettre en œuvre sa mission de sauvegarde de la population. Si l'accident dépasse les limites communales ou les capacités de la commune, le maire peut déclencher le le Plan de Secours Spécialisé (PSS) relatif au TMD [**Net 15**].

## **A.6 Conclusion**

Le transport routier est soumis à toute une gamme de facteurs susceptibles d'augmenter les risques d'accidents : état du véhicule, capacités du chauffeur, fautes de conduite, densité de la circulation, conditions routières ou météorologiques. Lorsqu'il s'agit de transporter des matières dangereuses, cette notion de risque d'accident s'accompagne de conséquences graves

sur les usagers de la route, les populations avoisinantes, les infrastructures et l'environnement. Les possibilités qu'un déversement se produise lors d'un accident de la route éveillent la conscience environnementale de la population et suscite l'inquiétude face à la sécurité du réseau routier [**Dro, 02**].

Le transport routier de marchandises apparaît comme un des secteurs d'activités les plus accidentogènes. Les risques engendrés par cette activité sont difficiles à appréhender car par définition, c'est une activité circulante donc difficile à identifier, à localiser et à quantifier. On considère que ce risque est diffus disséminé sur l'ensemble du territoire.

## **Bibliographie**

- **[Adl, 10] Adla A***,* « Aide à la Facilitation pour une prise de Décision Collective : Proposition d'un Modèle et d'un Outil ».Université Toulouse III - Paul Sabatier. France. 2010.
- **[Ali et al, 07] Ali Belhadj A, Berrahal E, «** Base de Données Urbaine (BDU) ». Centre National de Télédétection.2007.
- **[Ben, 00] Ben Mena S,** « Introduction aux méthodes multicritères d'aide à la décision ». Unité de Mathématique. Faculté universitaire des Sciences agronomiques de Gembloux. Passage des Déportés, 2. B–5030. Gembloux Belgique. 2000.
- [**Ben, 09**] **Benomar F**, « Le transport routier de matières dangereuses ». Mémoire de magister. Université d'Oran. 2009.
- **[Blan, 03] Blancher P, «** l'inscription de la gestion des risques liés aux transports de matières dangereuses dans les pratiques des acteurs de l'aménagement et de la gestion de territoires : ressources et réseaux de compétences ». 2003.
- **[Bou, 06] Bouhlali M**, **«** Les risques associés aux barrages ». Faculté des Sciences de l'Ingénieur. Département de Génie Civil. Université Abou Bakr Belkaid Tlemcen Algérie. 2006.
- **[Bru, 11] Bruslé L. P, «** Modéliser la réalité géographique ». Note de cours. Université de Nancy. France. 2011.
- [**Car, 02**] **Carles O, «** Modèle conceptuel de données générique pour la représentation des réseaux intermodaux ». Rapport INREST-GRETIA de convention SITP-VP. Institut National de Recherche sur les Transport et leur Sécurité. 2002.
- **[Dev, 97] Devogele T, «** Processus d'intégration et d'appariement de Bases de Données Géographiques ». Application à une base de données routière multi-échelles. Thèse de Doctorat de Méthodes Informatiques. Institut Géographique National (IGN). Laboratoire COGIT. Université de Versailles. France. 1997.
- [**Dro, 02**] **Drouin C**, « Transport des matières dangereuses, dispersion atmosphérique des produits déversés et populations vulnérables : approche géographique pour l'analyse du risque ».Université du Québec à Trois-Rivières.2002
- [**Gag, 96**] **Gagniere A, «** Etude conceptuelle d'un plan patrimoine de voirie dans le cadre de la mise en place d'un SIG ». Mémoire d'ingénieur E.S.G.T. Conservatoire national des arts et métiers. France. 1996.
- **[Gin, 00] Ginting R**, « Intégration du système d'aide a la décision multicritères et du système d'intelligence économique dans l'ère concurrentielle ». 2000.
- **[Haf et al, 11] Haffaf L**, **Chemlal H,** « Conception et élaboration d'un Système interactif d'aide multicritère a la décision dédie a la planification et gestion de la relève ». Mémoire pour l'obtention du diplôme d'ingénieur d'état en Informatique. Université d'Oran. 2011.
- [**Ham, 08**] **Hamdadou D**, « Un modèle d'aide à la décision pour l'Aménagement du territoire, une approche multicritère et une approche de négociation », Thèse de doctorat , Département d'Informatique, Université d'Oran, 2008.
- [**Joe, 97**] **Joerin F**, « Décider sur le territoire : Proposition d'une approche par l'utilisation de SIG et de AMC ». Thèse Doctorat. Ecole Polytechnique Federale de Lausanne. Suisse. 1997.
- **[Jou, 10] Jouneau J,** « Outils et techniques de gestion des risques adaptes à la prévention des IAS », Département Qualité/GDR/Hygiène Institut Bergonié, XXXII éme journées régionales d'Hygiène Hospitalière et de prévention des IAS. 2010.
- [**Kee et al, 78**] **Keen P**, **Scott-Morton M**, « Decision Support Systems: an organizational perspective». Addison- Wesley Publishing. 1978.
- [**Kle, 97**] **Klein M**, « Capturing Geometry Rationale for Collaborative Design». In Proceedings of the Sixth IEEE Workshop on Enabling Technologies: Infrastructue for Collaborative Enterprises (WET ICE'97). IEEE Computer Press. |Cf. pages: 92. 1997
- **[Lau, 96] Laurini R**, « Bases de données géographiques ». 1996
- **[Man, 03] <b>Mangin J.** F, « L'exposition de la ville au transport de Marchandises dangereuses ». De l'approche fonctionnelle Vers une approche territoriale .2003.
- **[May et al, 94] Maystre L. Y, Pictet j,** «Méthodes d'Analyse Multicritères ELECTRE», description, conseils pratiques et cas d'application à la gestion environnementale. Presses Polytechniques et Universitaires Romandes (PPUR). Lausanne. 1994.
- **[Mis et al, 06] Miserez J.l, Golay F,** « Traitements et fonctions des SIG ». Cours géoinformation. Ecole polytechnique fédérale de Lausanne. Laboratoire de systèmes d'information géographique. 2006.
- **[Mit et al, 04] Mitchell C**, **Decker C, «** Applying risk- based decision- making methods and tools to U.S. navy antiterrorism capabilities». 2004.
- **[Moz et al, 10] Mozin G**, **Fatou, Sene C, Thioub F, Dalmeida M,** « Le transport de matières dangereuses ». Institut Supérieur des Sciences Et Techniques Saint-Quentin .France

.2010.

- **[Naf et al, 09] Nafi A, Werey C,** « Aide à la décision multicritère : introduction aux méthodes d'analyse multicritère de type ELECTRE ». 2009.
- **[Nec, 06] Nechniche H, «** Modélisation du réseau routier et sa gestion à l'aide d'un SIG *».* Thèse doctorale. Université des sciences et de la technologie Mohamed Boudiaf. Oran. Faculté d'architecture et de génie civil. Département de génie civil. 2006.
- **[Neg, 07] Neggaz M,** « Mise à jour de la base de données routière à l'aide de l'imagerie satellitaire à très haute résolution ». Mémoire de fin d'étude. CTS Arzew. 2007.
- **[Nja, 06] Njanda P,** « le processus d'évaluation ». 2006
- **[Ouf, 09] Oufella S, «** Proposition d'un modèle d'aide à la négociation pour les problèmes d'Aménagement du Territoire ». Mémoire de magister. Université d'Essenia Oran. 2009.
- **[Per, 00] Perilhon P, «** Analyse des risques, éléments méthodiques **».** Phoebus n°12.1 er Trimestre. Pages 31-49. 2000
- **[Roy et al, 93] Roy B, Bouyssou D,** « Aide multicritère à la décision : méthodes et cas ». Economica. Paris. France. 1993.
- **[Roy, 85] Roy B,** «Méthodologie Multicritères d'Aide à la Décision», Collection Gestion, Série Production et techniques quantitatives appliquées à la gestion, Economica, Paris, 1985.
- **[Sch, 85] Schârlig. A,** *«*Décider sur plusieurs critères : panorama de l'aide à la décision multicritère»*,* Collection Diriger l'entreprise, Volume 1.Presses Polytechniques et universitaires Romandes (PPUR). Lausanne. 1985.
- **[Sch, 94] Schneider D. K,** « Modélisation de la démarche du décideur politique dans la perspective de l'intelligence artificielle ». Thèse de l'Université de Genève. Suisse. 1994.
- **[Seb et al, 08] Sebbane M. A, Belkhodja M A,** « Extraction des données géographiques à partir des images de télédétection ». Mémoire pour l'obtention du diplôme d'ingénieur d'état en Informatique .Université d'Oran. 2008.
- **[Sem et al, 03] Semlali E.H, Azon S, Elarchi. E,** « Conception et développement d'un prototype SIG pour la gestion du suivi d'exécution des travaux d'une autoroute ». 2nd FIG Regional Conference. Morocco. 2003.
- **[Sim, 77] Simon H,** « The New science of management decision». Prentice hall, Englewood-Cliffs, 1977.
- **[Tom, 10] Tomasoni A.M, «** Modèles et méthodes d'évaluation et de gestion des risques appliqués aux systèmes de transport de marchandises dangereuses(TMD) reposant sur les nouvelles technologies de l'information et de la communication (NTIC) » .2010
- **[Ver, 00] Verdal T, «** Méthodologies d'évaluation globale des risques, » Applications potentielles au génie civil. 2000.
- **[Ver, 06] Vergriette B,** « Evaluation et gestion des risques : références et pratiques ». 2006.
- **[Zah, 93] Zahi A,** « Droit des transports tome1 ». Office des publications universitaires .1993.

# **Webographie**

- **[Net 1]** Encyclopédie libre Wikipedia : Code ONU
- **[Net 2]** Encyclopédie libre Wikipédia et audit environnemental : Entrepôt Carburant Terre de petit lac (Wilaya D'Oran)
- **[Net 3]** http:// archimede.bibl.ulaval.ca/archimede/fichiers/22501/22501.pdf
- **[Net 4]** http:// erwan.neau.free.fr/Toolbox/Methode\_DELPHI.htm
- **[Net 5]** http:// fr.wikipedia.org/wiki/Arbre\_de\_d%C3%A9cision
- **[Net 6]** http:// fr.wikipedia.org/La gestion des risques majeurs /les étapes du processus de gestion des risques
- **[Net 7]** http:// regarddegeographes.free.fr/Photos/**Sig**forrdg.pdf
- **[Net 8]** http:// jesseseven.wordpress.com/page/2
- **[Net 9]** http:// laurent-audibert.developpez.com/Cours-BD/html/Cours-BD005.html
- **[Net 10]** [http://www.actuenvironnement.com/ae/dictionnaire\\_environnement/definition/risque\\_tec](http://www.actuenvironnement.com/ae/dictionnaire_environnement/definition/risque_technologique.php4) [hnologique.php4](http://www.actuenvironnement.com/ae/dictionnaire_environnement/definition/risque_technologique.php4)
- **[Net 11]** http:// [www.adde.fr](http://www.adde.fr/)
- **[Net 12]** http:// www.backgroundalpha.com/PDF/Processus.pdf
- **[Net 13]** http:// www.ledevoir.com/.../matières-dangereuses-peril-annonce-sur-routes
- **[Net 14]** http:// [www.lirmm.fr/~libourel/FMIN206/cours11\\_BDS-OlapSolap.pdf](http://www.lirmm.fr/~libourel/FMIN206/cours11_BDS-OlapSolap.pdf)
- **[Net 15]** http:// www.mementodumaire.net/02risques\_technos/RT3.htm1.
- **[Net 16]** http:// [www.mines.inplnancy.fr/~verdel/cindy/opensupport/risquesgc.pdf](http://www.mines.inplnancy.fr/~verdel/cindy/opensupport/risquesgc.pdf)
- **[Net 17]** http:// [www.pressesagro.be/base/text/v4n2/83.pdf](http://www.pressesagro.be/base/text/v4n2/83.pdf)
- **[Net 18]** http:// [www.rebent.org/documents/document.php?g\\_id\\_document=24](http://www.rebent.org/documents/document.php?g_id_document=24)
- **[Net 19]** http:// [www.sig-geomatique.fr/sig-sig.html](http://www.sig-geomatique.fr/sig-sig.html)